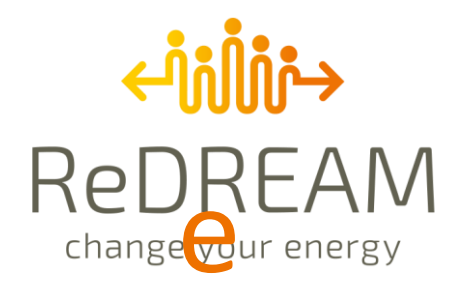

# **D2.6: Co-creative connection with third parties and devices**

20/12/21

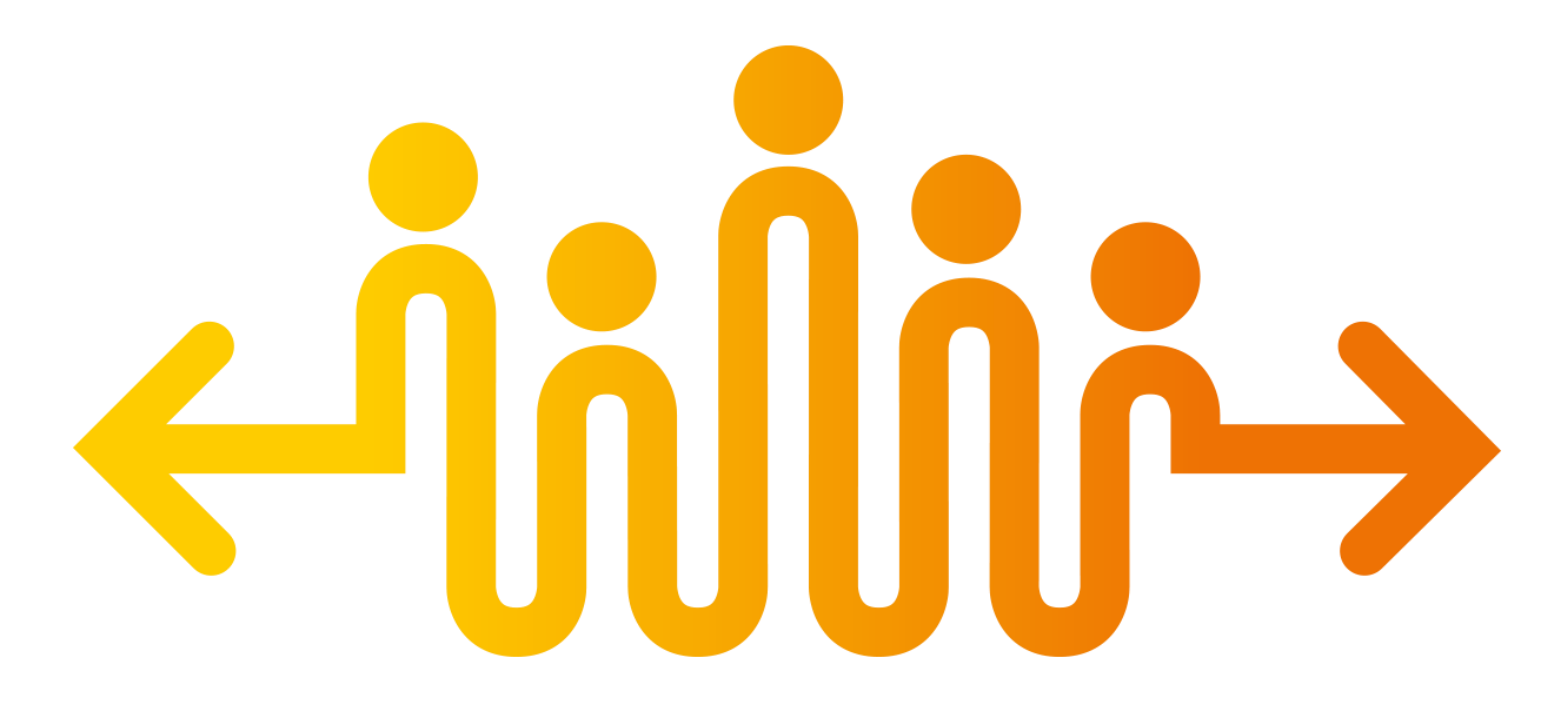

Main Authors (in alphabetic order): *Carlos Álvarez Vereterra.*

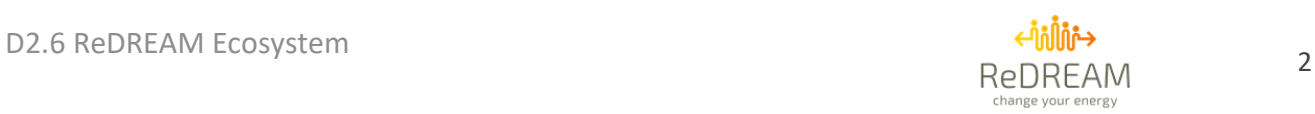

## **Technical References**

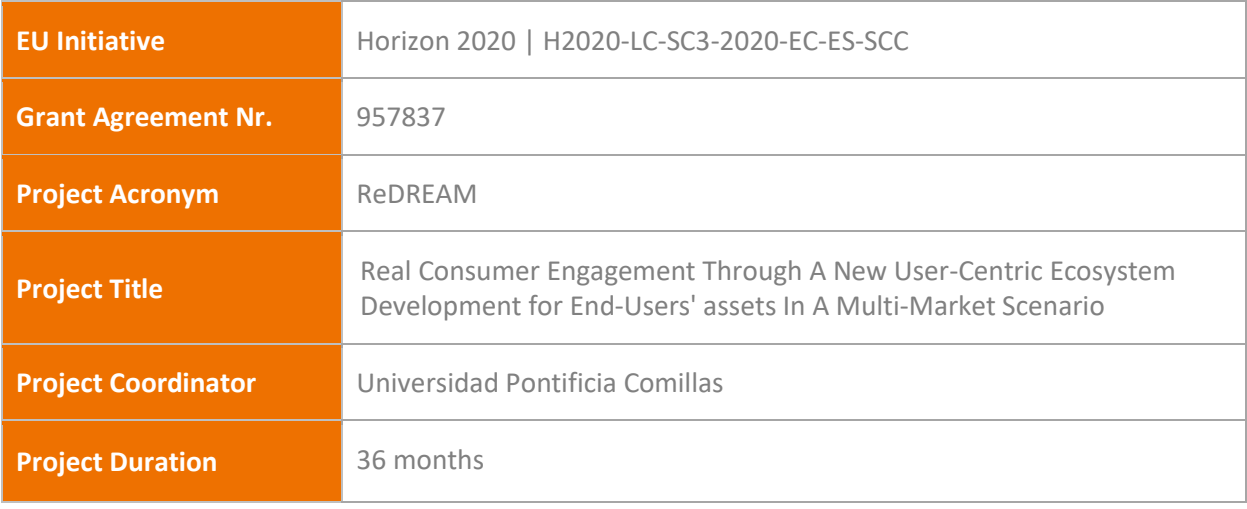

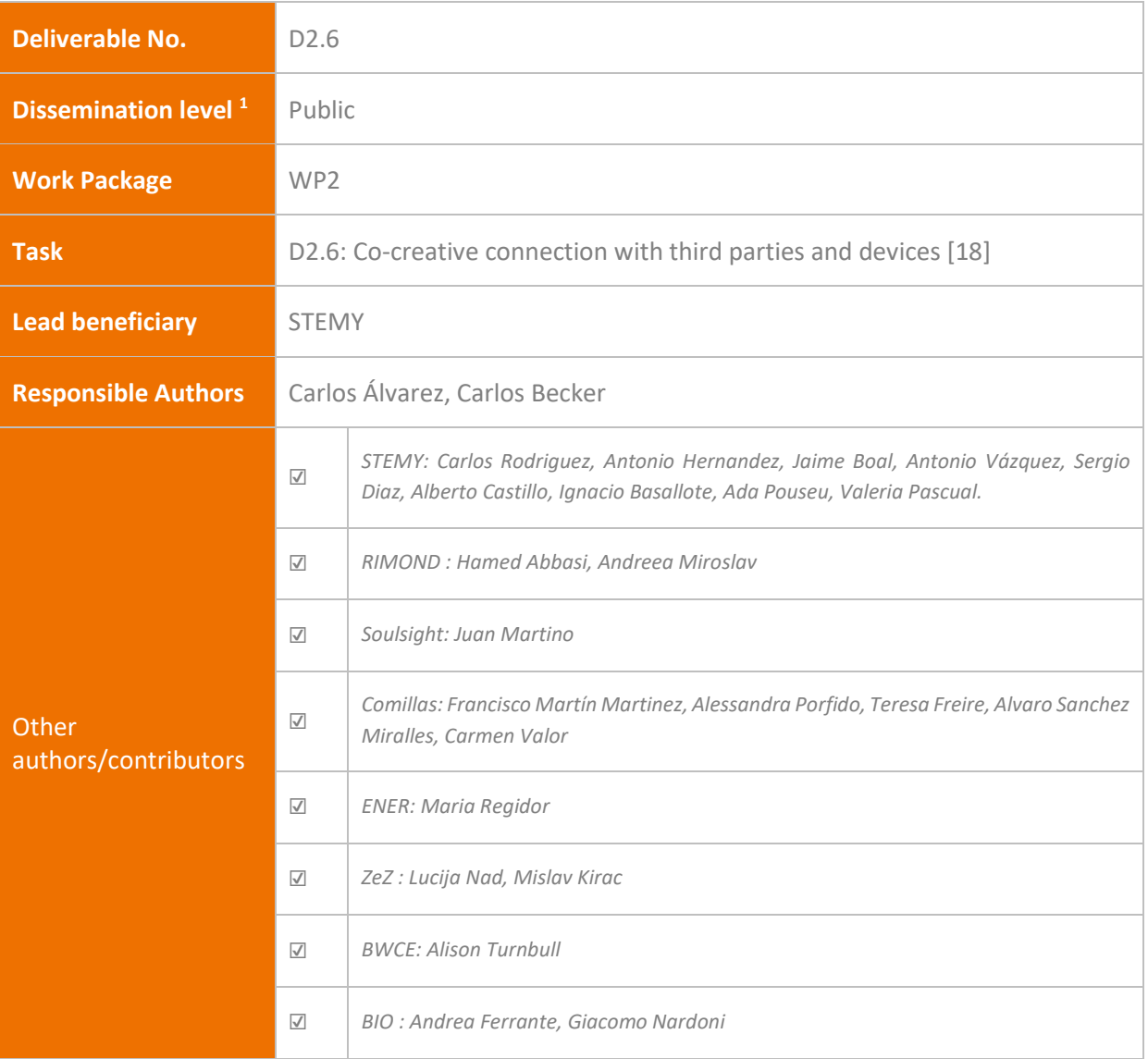

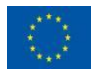

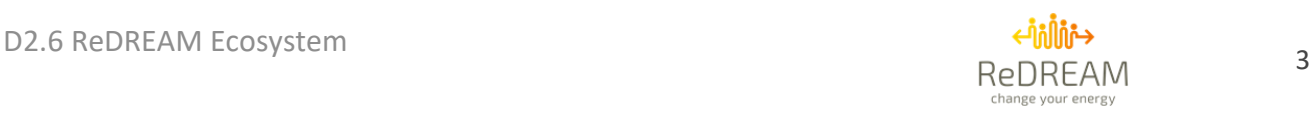

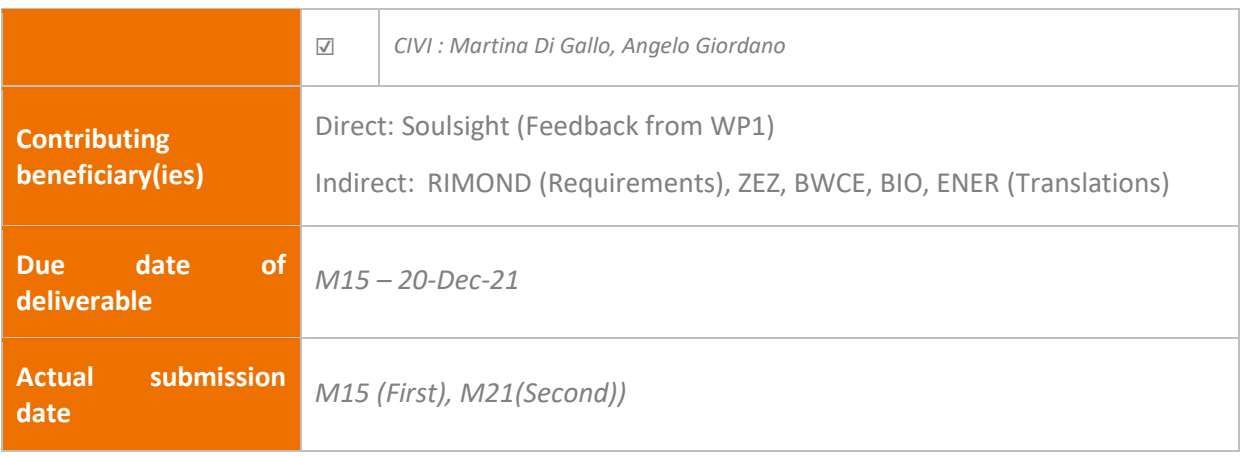

 $1$  PU = Public

PP = Restricted to other programme participants (including the Commission Services)

RE = Restricted to a group specified by the consortium (including the Commission Services)

CO = Confidential, only for members of the consortium (including the Commission Services)

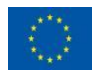

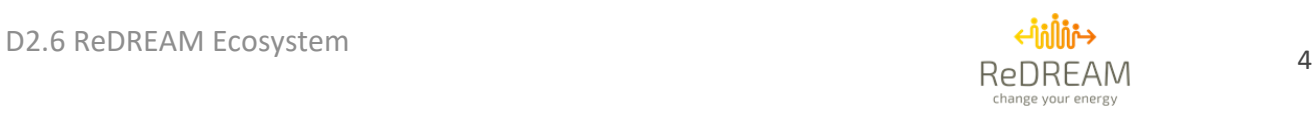

## **Review**

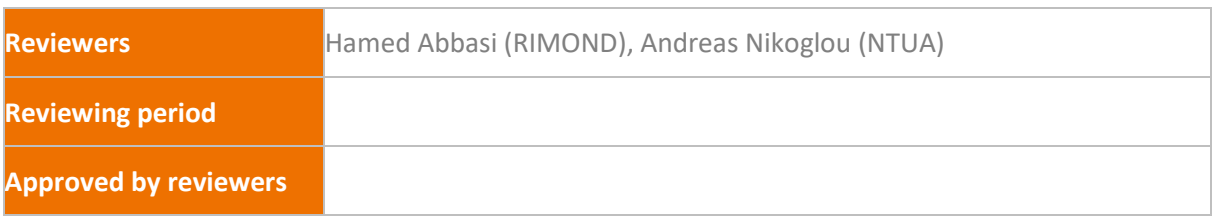

## **Document History**

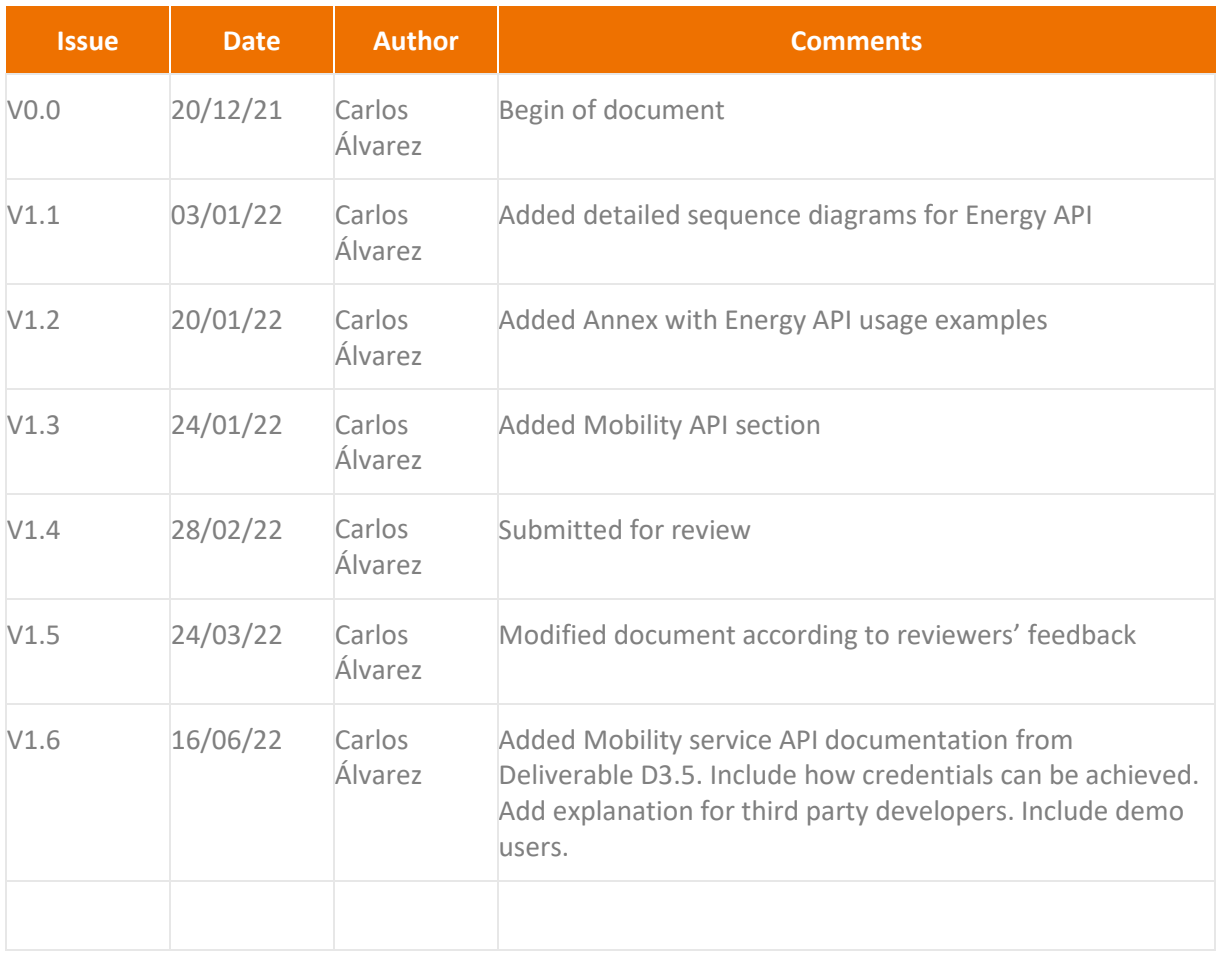

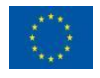

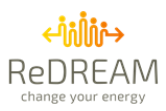

## **Summary**

## **ReDREAM Project**

The energy market is rapidly transforming, and so is the role of the Consumer. Yesterday's passive consumers are central actors in today's energy markets. As new prosumers, energy markets can benefit from their generation, consumption and storage capabilities. The EU-funded ReDREAM project will enable the effective participation of consumers and prosumers in the energy market. The project will develop a strategy for creating a value generation chain based on a revolutionary service-dominant logic in which services are exchanged. The project will foster the demand response tools and energy/non-energy services that enable consumers to participate in the energy market. This will lead to the establishment of a new concept: a connected user-centred energy ecosystem.

## **Deliverable Summary**

**How does the final cloud architecture differ from the one proposed in Deliverable D1.6? How are the cloud logins handled? How are cloud-to-cloud communications handled? How do Front-end interfaces and ReDREAM partners' services interact with the Energy API? Energy API documentation Mobility API documentation Comfort API documentation Energy API usage examples and common use cases**

This deliverable will define the final details of the Cloud Architecture for the project, how logins are implemented and how cloud-to-cloud communications are handled. The Architecture diagram remains the same as the one provided in Deliverable D1.6 [\(Figure 1\)](#page-4-0).

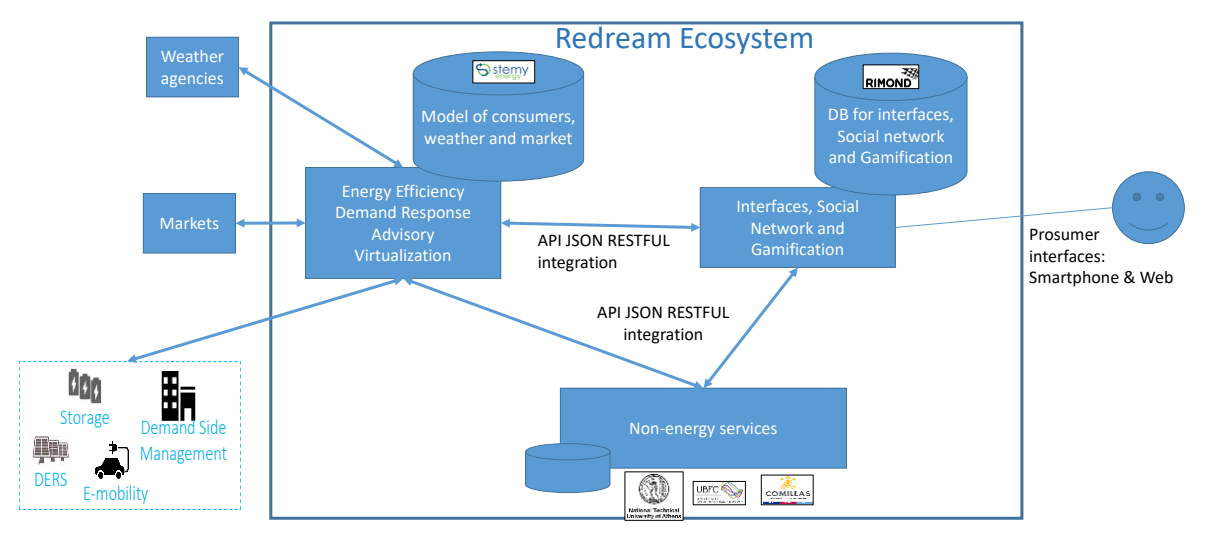

*Figure 1: Interoperability of different systems in REDREAM*

<span id="page-4-0"></span>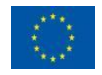

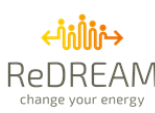

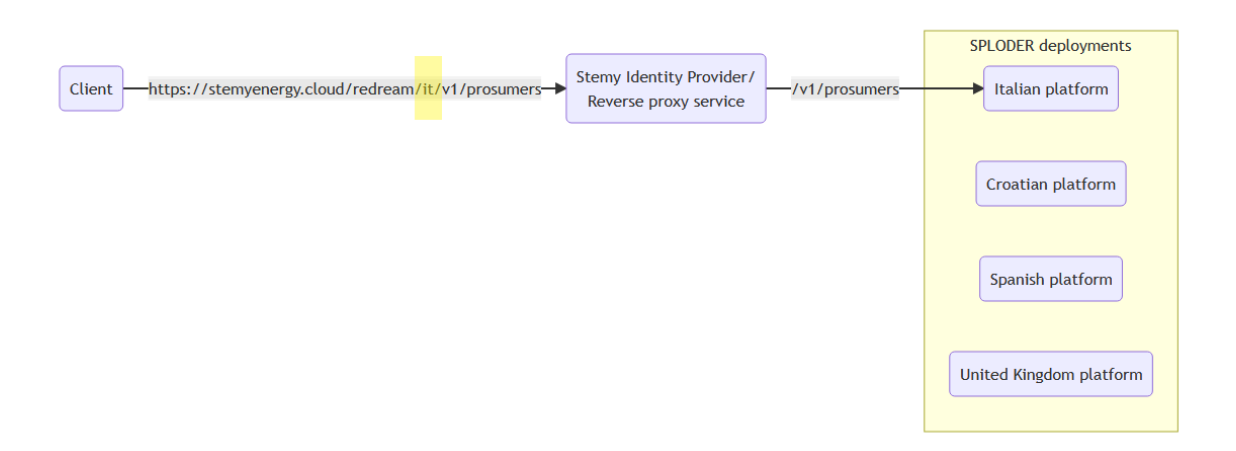

#### *Figure 2: Stemy Energy API deployments*

- <span id="page-5-0"></span>• Communications between services will be done using REST APIs.
- There will only be one Identity Provider Service for REDREAM, the one managed by STEMY. This Identity Provider Service will serve all users interacting with User Interfaces, such as web or mobile front-ends.
- Authentication use cases will be performed using said Identity Provider Service, obtaining an access token.
- The front-end developed by RIMOND will store that token and will put it in the HTTP request headers made to the Energy API to obtain the unique id of the prosumer.
- If the front-end needs to request data from the Mobility API, for example, they will forward the valid token in the body of the HTTP request to identify the prosumer Id. If the Mobility API needs data from the Energy API, they will use that token to make the request.

This deliverable also documents the APIs for the Energy service, the Mobility service and the Comfort service, it provides a usage guide for the Energy API with examples and common use cases, and it defines multiple implementation details of the cloud architecture outlined in Deliverable D1.6, as a result of the collaboration of multiple ReDREAM partners such as RIMOND, NTUA, UBFC and STEMY. The REDREAM API is open to any user, not only ReDREAM partners but credentials must be requested to to access it. To request user credentials, please check Annex 2.

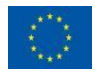

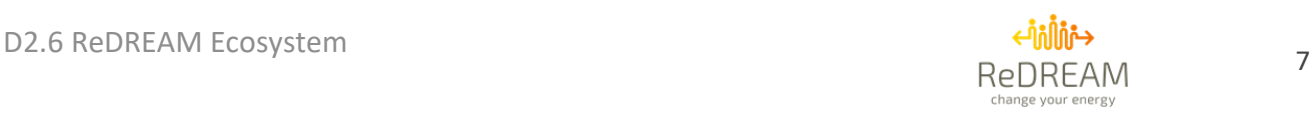

## **Table of acronyms**

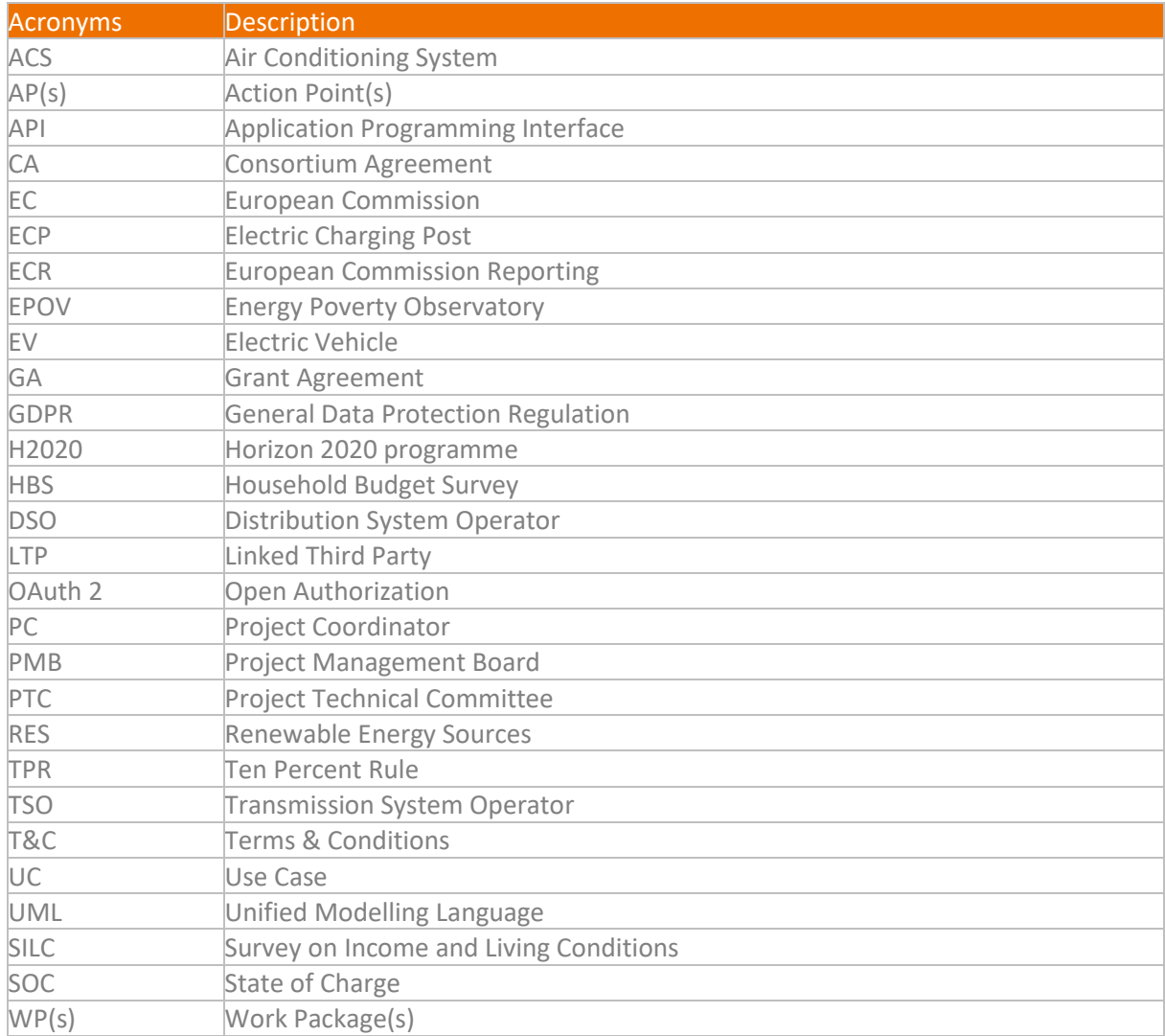

## **Disclaimer**

This publication reflects only the author's view. The Agency and the European Commission are not responsible for any use that may be made of the information it contains.

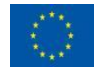

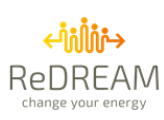

## **Table of Contents**

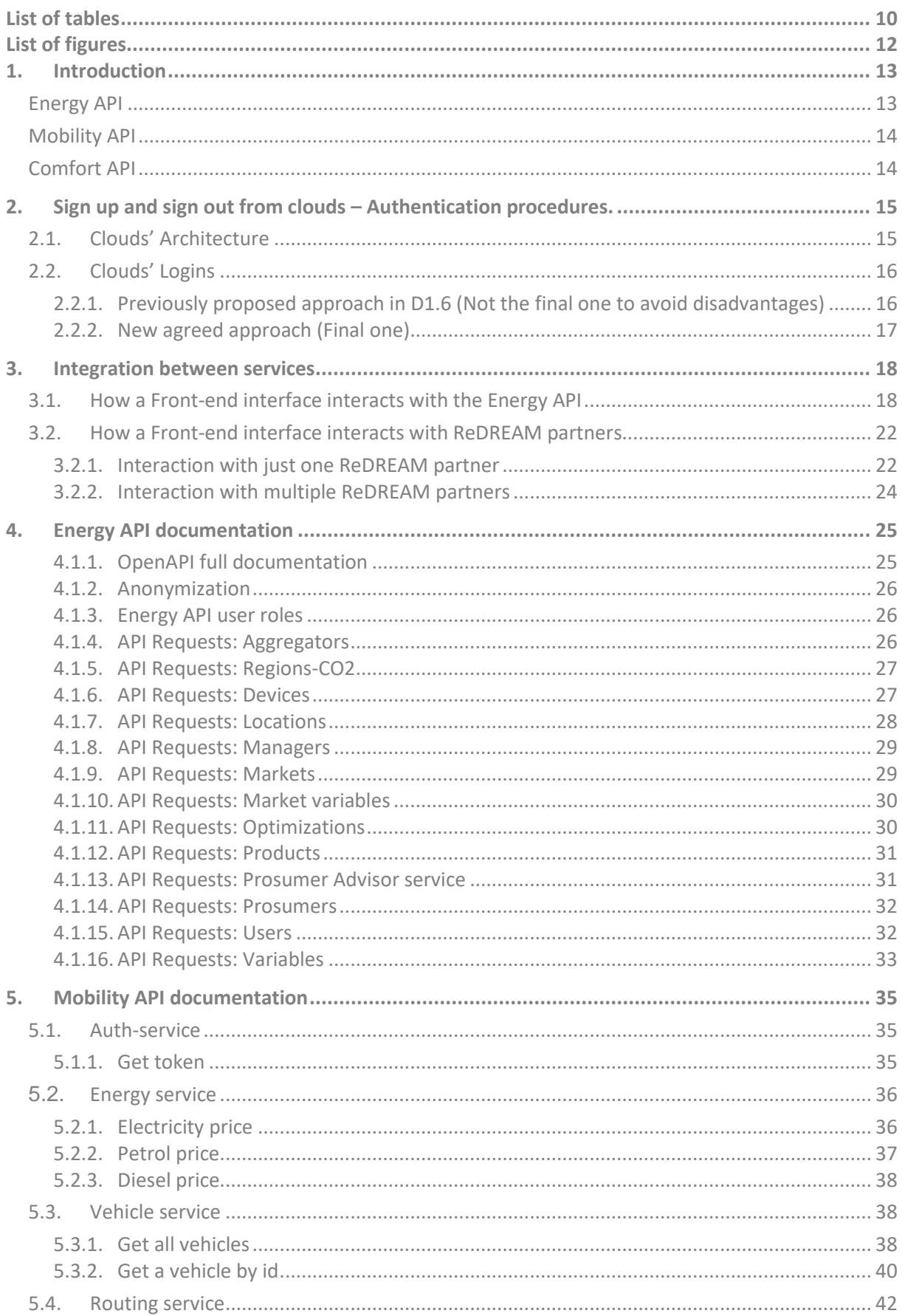

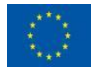

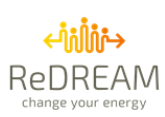

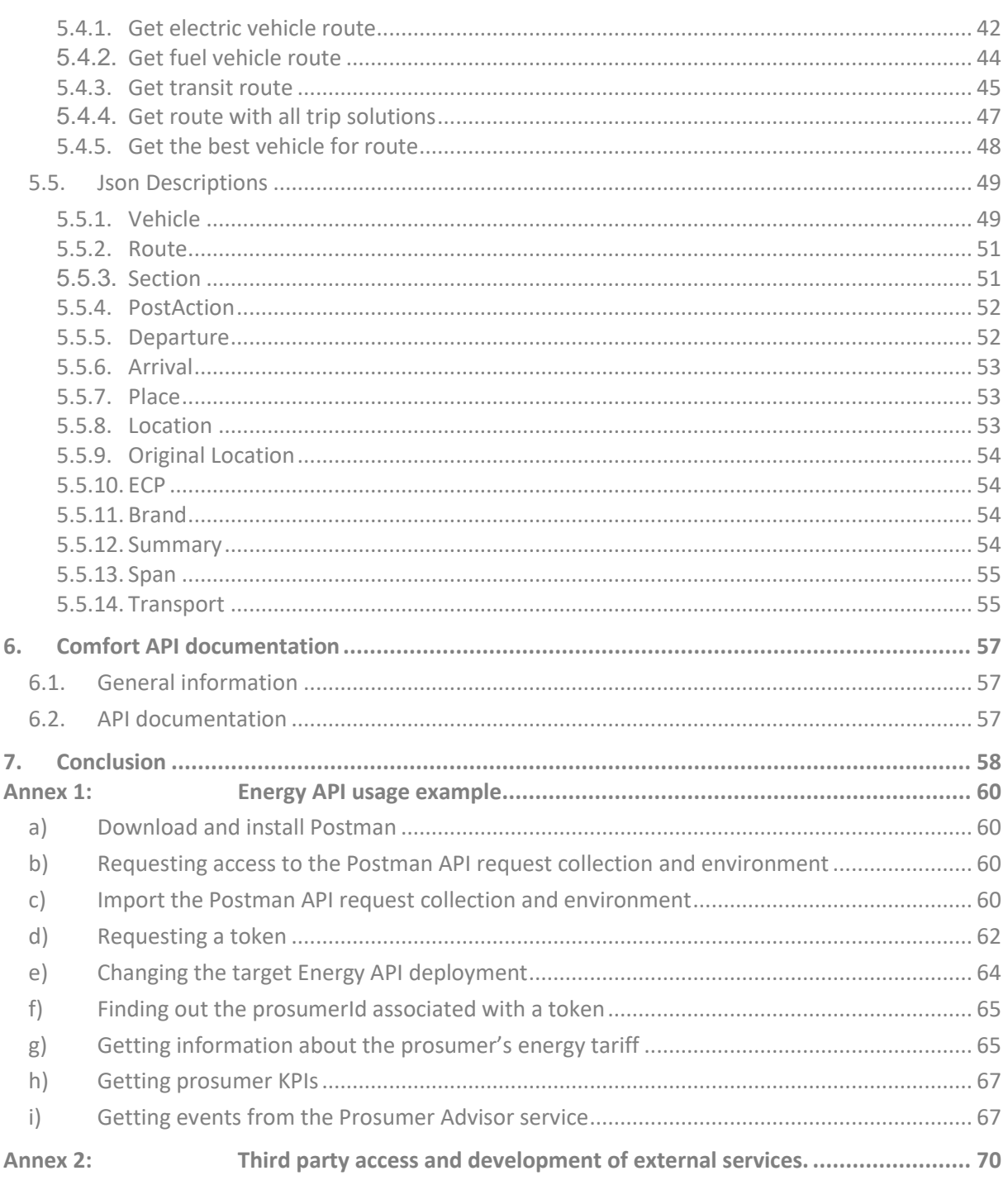

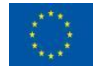

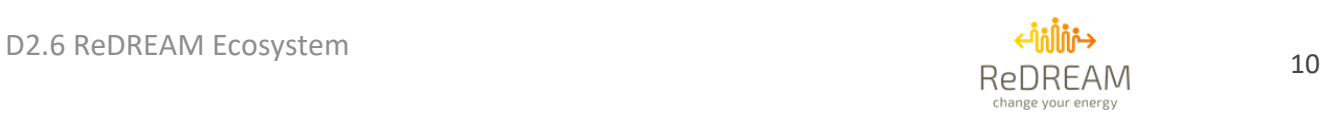

## <span id="page-9-0"></span>**List of tables**

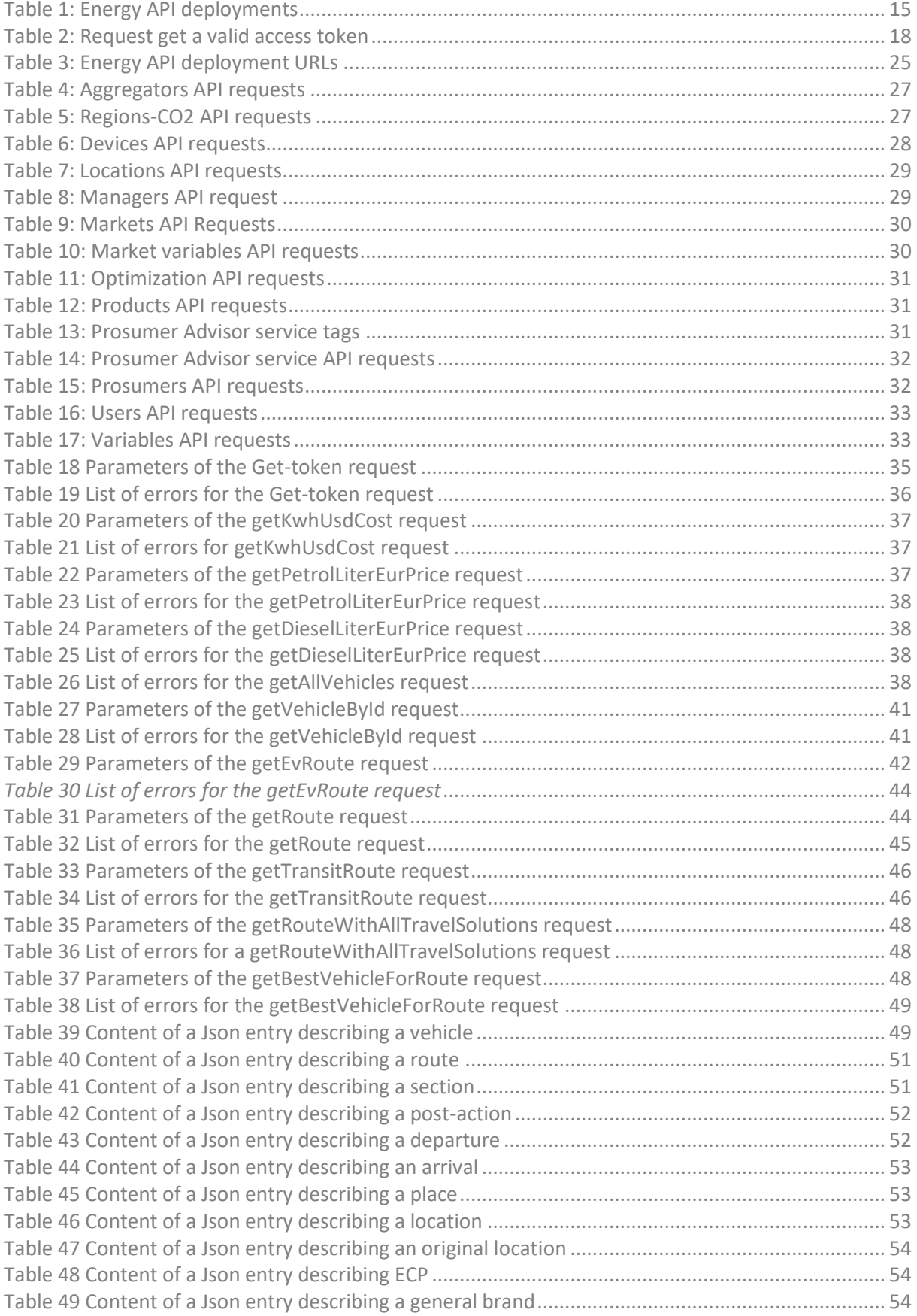

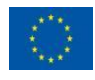

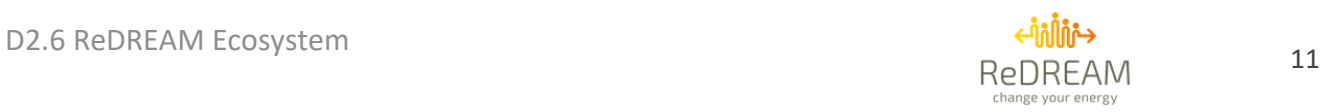

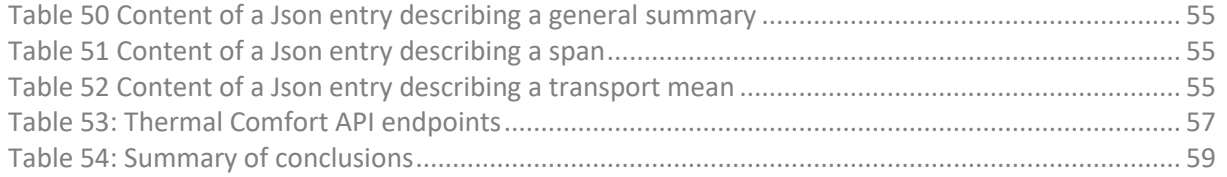

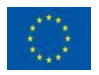

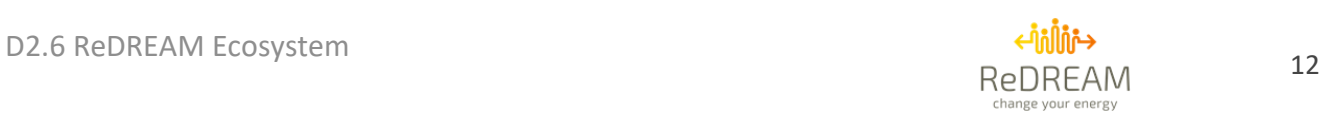

## <span id="page-11-0"></span>**List of figures**

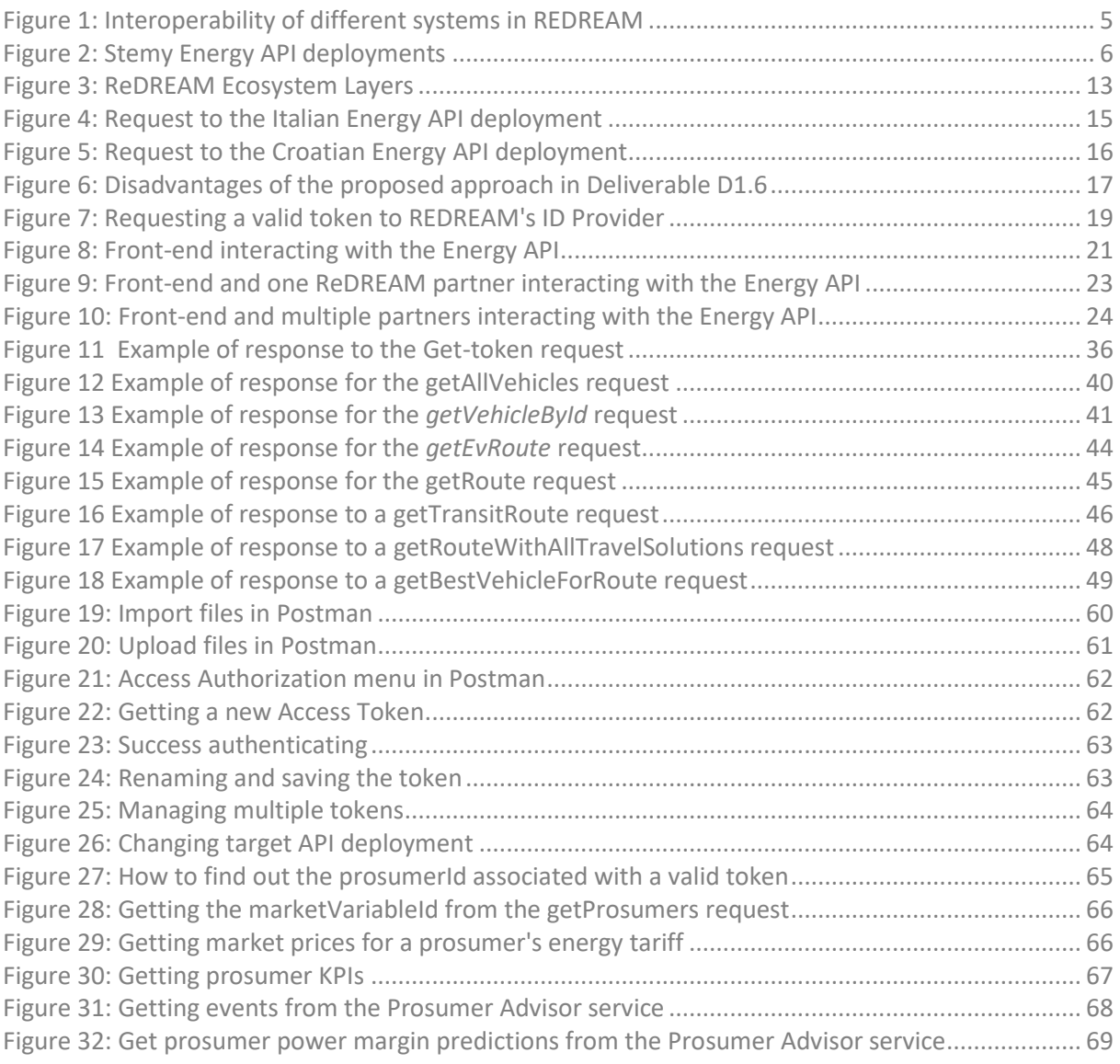

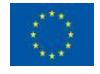

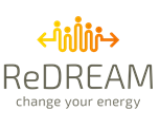

## <span id="page-12-0"></span>**1. Introduction**

The document will be structured in the following way. In Section 2 we will start working based on the proposal written in Deliverable D1.6 and the final architecture will be outlined, as a result of working closely with several ReDREAM partners such as RIMOND, NTUA or UBFC.

Once we have defined the definitive cloud architecture, we will be able to describe how logins and sessions are handled in the system. After that, several common use cases will be described in detail with sequence diagrams to ensure that every developer knows how to handle the communication of several services APIs.

Three service APIs will be documented:

- Energy API
- Mobility API
- Comfort API

All the contributions of this deliverable will be gathered in the Conclusions chapter. This context of this deliverable is found in Layer 2 (Open co-creation) and Layer 5 (Open services pools), as seen in [Figure 3.](#page-12-2) Exhaustive documentation of common use cases for the Energy API has been included in Annex I.

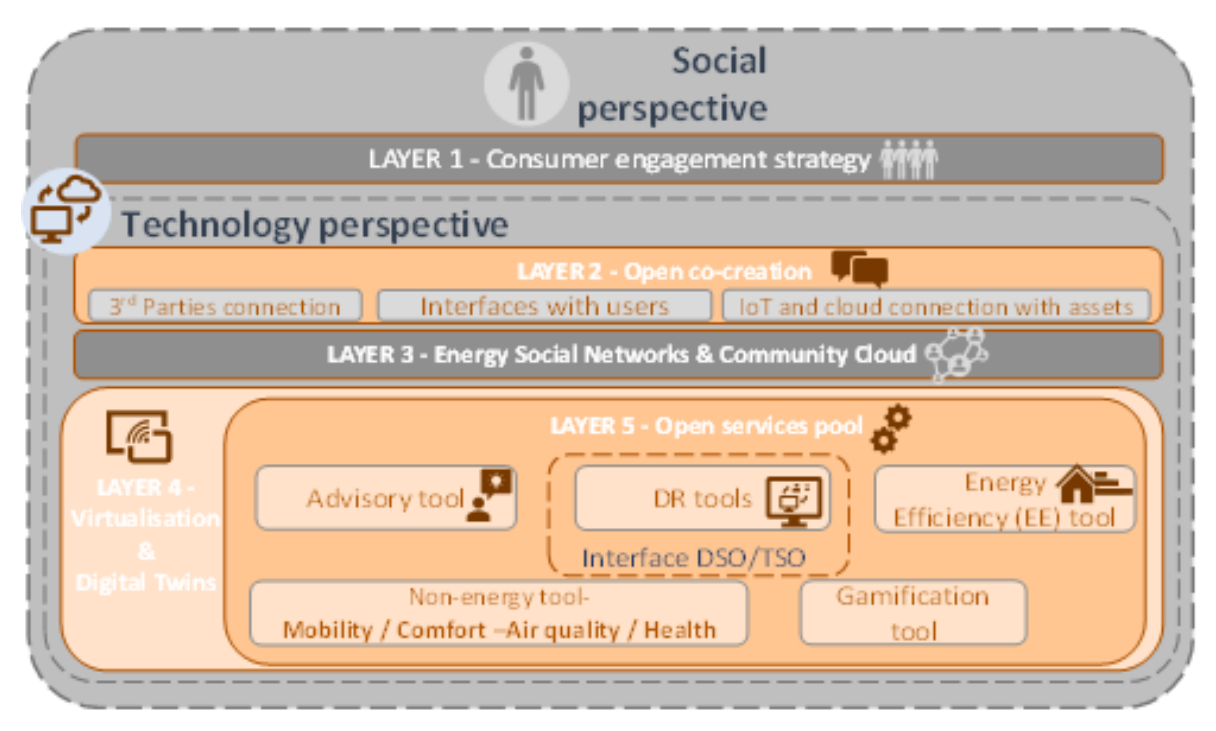

*Figure 3: ReDREAM Ecosystem Layers*

## <span id="page-12-2"></span><span id="page-12-1"></span>**Energy API**

The Energy API has several deployments, one per demo site or country. All the different deployment URLs will be identified. If one partner needs data from several demo sites, they will need to make the same request with different parameters for each Energy API deployment.

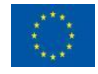

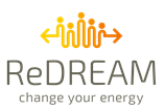

The documentation of the Energy API will be shared using the OpenAPI 3.0 format and will be accessible to REDREAM partners. A shortlist of the most common requests will also be included, and examples of common use cases will be added in the Annex.

In the context of the Energy API, details about how the anonymization process works will be described.

## <span id="page-13-0"></span>**Mobility API**

The mobility service is compound by multiple unique services. Those services will be classified into different categories according to their relevance. This classification will be described in detail. Also, a brief description of the implementation details will be included, such as the Docker architecture and the use of a Docker compose file to get a productive environment quickly. The mobility service will be documented thoroughly in Deliverable D3.5.

## <span id="page-13-1"></span>**Comfort API**

The comfort service will have an API to expose its data. This API will allow users or services to retrieve data related to thermal comfort (e.g. air temperature, humidity, air quality, etc). The Comfort API will be documented using the OpenAPI standard. The comfort service will be documented thoroughly in Deliverable D3.6.

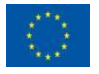

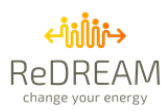

# <span id="page-14-0"></span>**2. Sign up and sign out from clouds –**

# **Authentication procedures.**

The requirements for the authentication procedures were outlined in Deliverable D1.6. After working closely with Partners such as STEMY, RIMOND, UBFC and NTUA; the final cloud architecture and cloudto-cloud communications were defined.

## <span id="page-14-1"></span>2.1. Clouds' Architecture

STEMY has one instance of the Identity Provider/Reverse Proxy in the cloud. This will be used as the REDREAM Proxy and the Energy API will be the one that store the prosumerID linked with the user account. The purpose of this deployment is to handle authentication, issue access tokens, validate tokens and forward requests to the correct Energy API deployment based on URL path parameters rules. This service will be referred to in the document as Identity Provider, Reverse Proxy or Authentication service interchangeably.

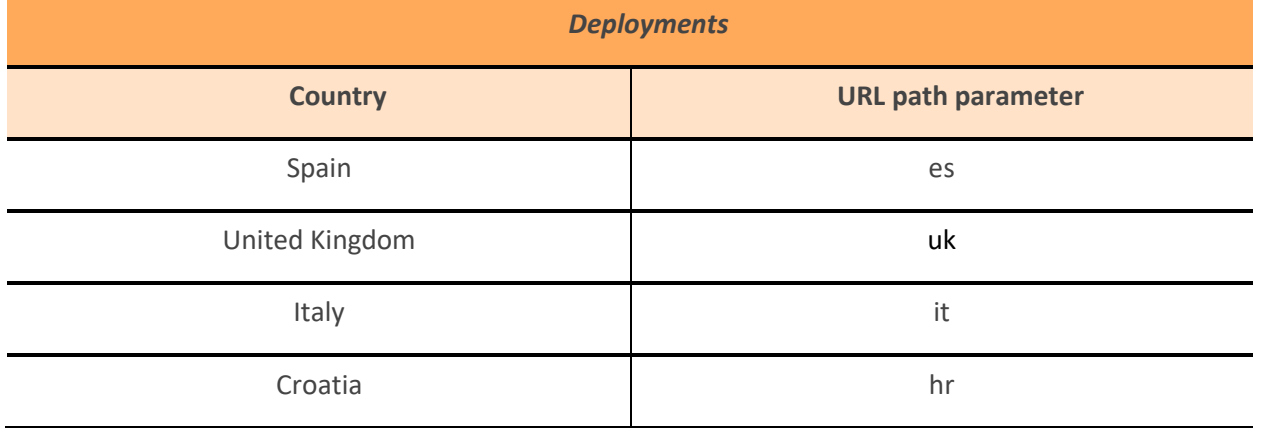

STEMY has one deployment of the Energy API platform per country/demo-site, listed i[n Table 1:](#page-14-2)

#### *Table 1: Energy API deployments*

<span id="page-14-2"></span>These Energy API deployments are completely independent and do not share information between them. STEMY's reverse proxy service forwards the request to the correct server based on a path parameter in the request's URL, as seen in [Figure 4](#page-14-3) and [Figure 5.](#page-15-2)

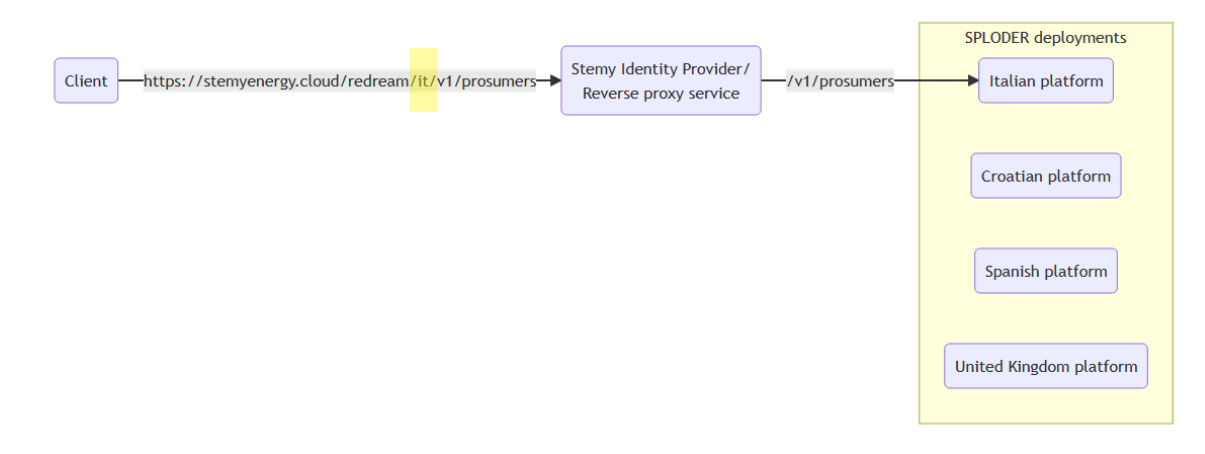

#### *Figure 4: Request to the Italian Energy API deployment*

<span id="page-14-3"></span>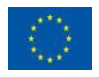

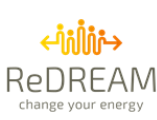

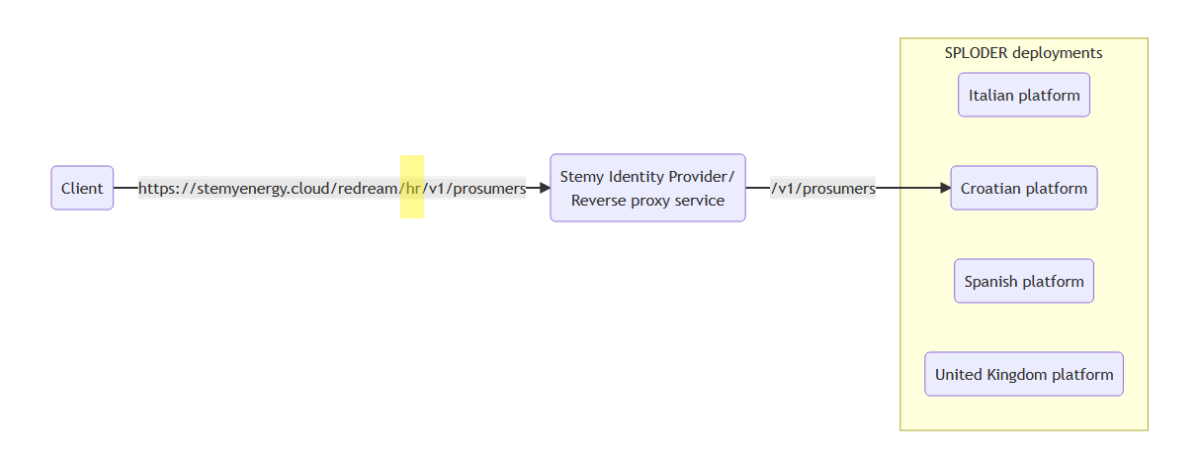

*Figure 5: Request to the Croatian Energy API deployment*

<span id="page-15-2"></span>Even though it was mentioned in Deliverable D1.6, the use of STEMY's authentication server as a central reverse proxy to forward the requests to the correct partners API will not be needed. Therefore, only STEMY services will be behind STEMY's authentication service. As we will see in the following section, the agreed approach is for the front-end to request a token and forward it to any partner that might need it.

Additional techniques such as IP address whitelisting could be implemented to provide an additional layer of security. That is, for example, that NTUA will only accept incoming connections from RIMOND's backend server.

No additional changes are required in the previously outlined architecture.

## <span id="page-15-0"></span>2.2. Clouds' Logins

## <span id="page-15-1"></span>**2.2.1. Previously proposed approach in D1.6 (Not the final one to avoid disadvantages)**

In Deliverable D1.6, the approach to handling user logins was the following:

- STEMY has the master table of IDs since the users make the initial registration on their proxy that has established for REDREAM purposes.
- Once a prosumer registration has happened (user and the password), STEMY will send that info to an endpoint of RIMOND (or any other developer that could need it) so they may store it.
- Then once the user makes the login through RIMOND Interface, it will request a token to the API of the Developer to start making requests.

This approach has several disadvantages. Firstly, we are replicating sensible information such as user credentials in multiple instances, one per partner. This could lead to an inconsistent application state, where not all the partners have the same information. For example, a user could sign up in the STEMY Ecosystem. At that moment the user's credentials would have to be forwarded to all partners. If one of the partner's servers is down and cannot receive this information, the state of our application would be inconsistent. (See [Figure 6\)](#page-16-1).

This approach also complicates common use cases such as Password Reset requests, since the information would have to be replicated in every partner's database.

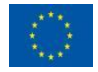

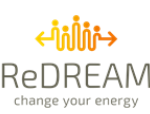

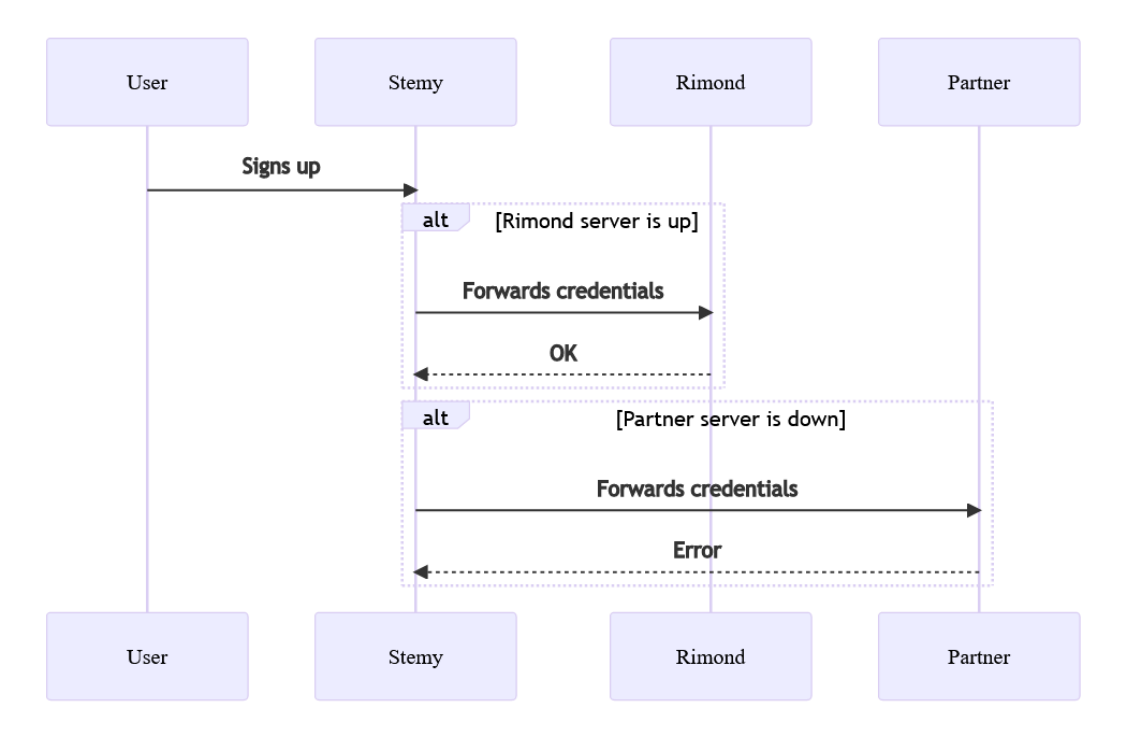

*Figure 6: Disadvantages of the proposed approach in Deliverable D1.6*

## <span id="page-16-1"></span><span id="page-16-0"></span>**2.2.2. New agreed approach (Final one)**

The newly agreed approach greatly simplifies the previous one. Instead of replicating the user credentials multiple times, STEMY will set up a unique identity provider in the project, but ReDREAM partners' services will not be behind STEMY's reverse proxy. This means partners services will have their own url.

- New users will sign up using the invitations received by the Demo Leaders.
- Existing users will be able to sign in using the REDREAM Ecosystem.
- Existing users will be able to restore their passwords using the REDREAM Ecosystem.
- Existing users will be able to sign in to interfaces developed by ReDREAM partners like RIMOND using the credentials they used to sign up into the REDREAM Ecosystem.
	- o RIMOND will request an access token with the user credentials to REDREAM'sIdentity Provider Service managed by STEMY. This eliminates the need for RIMOND to store the user's credentials.
	- o RIMOND's interface will use the provided access token to authenticate and obtain the prosumerId and start using the Energy API and make requests.
	- o If RIMOND's interface needs to communicate with another ReDREAM partner, they will forward the access token in the request. This way, the partner will be able to make requests to the Energy API too, obtain the prosumer Id and continue with their service.

The following section describes the integration between services in more detail.

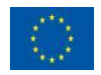

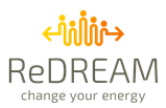

## <span id="page-17-0"></span>**3. Integration between services**

## <span id="page-17-1"></span>**3.1. How a Front-end interface interacts with the Energy API**

The Energy API is protected behind REDREAM's authentication server/reverse proxy, as described in Deliverable D1.6. To access the Energy API, users must have a valid access token issued by REDREAM's authentication server. The first step to communicate with the Energy API is to request a valid token.

The process is described in [Figure 7.](#page-18-0) The front-end must perform the following request [\(Table 2\)](#page-17-2):

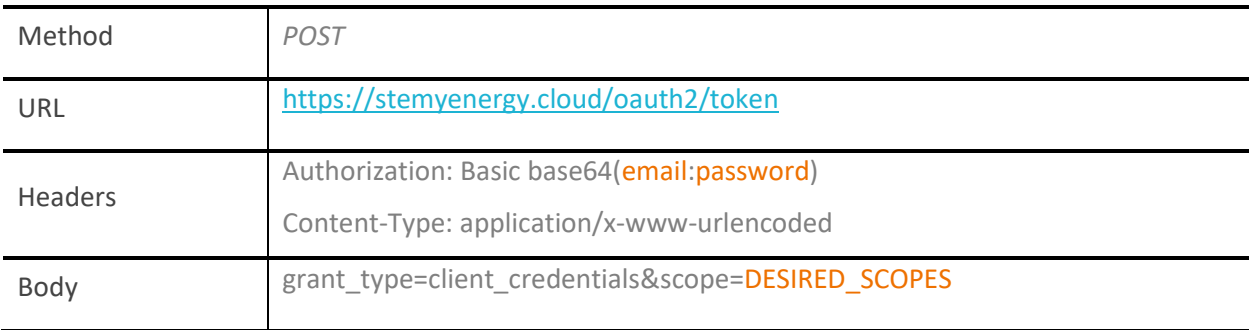

#### *Table 2: Request get a valid access token*

<span id="page-17-2"></span>The email and password must be concatenated using the colon character ':' and encoded using the [base64 algorithm.](https://en.wikipedia.org/wiki/Base64)

A crucial part of the request is to specify the token scopes. "*Scopes are a mechanism in OAuth 2.0 to limit an application's access to a user's account. An application can request one or more scopes […] and the access token issued to the application will be limited to the scopes granted".* <sup>1</sup> The REDREAM authentication server supports two scopes:

- prosumers:read Gives access to prosumers data that does not identify them, such as variable values. E.g. indoor temperature measurement.
- prosumers: personal\_data Gives access to sensitive data that may identify the user, such as name, surname, phone, address, etc.

If REDREAM's Identity Provider server responds with a valid token, that would mean that the credentials entered by the user are correct. If REDREAM''s Identity Provider server responds with an Unauthorized, the credentials are invalid. If this happens, users could be redirected to the REDREAM Ecosystem to restore their passwords if needed, as shown i[n Figure 7.](#page-18-0)

<sup>1</sup> OAuth 2.0 Scopes - <https://oauth.net/2/scope/>

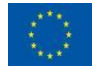

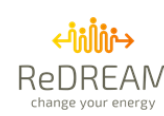

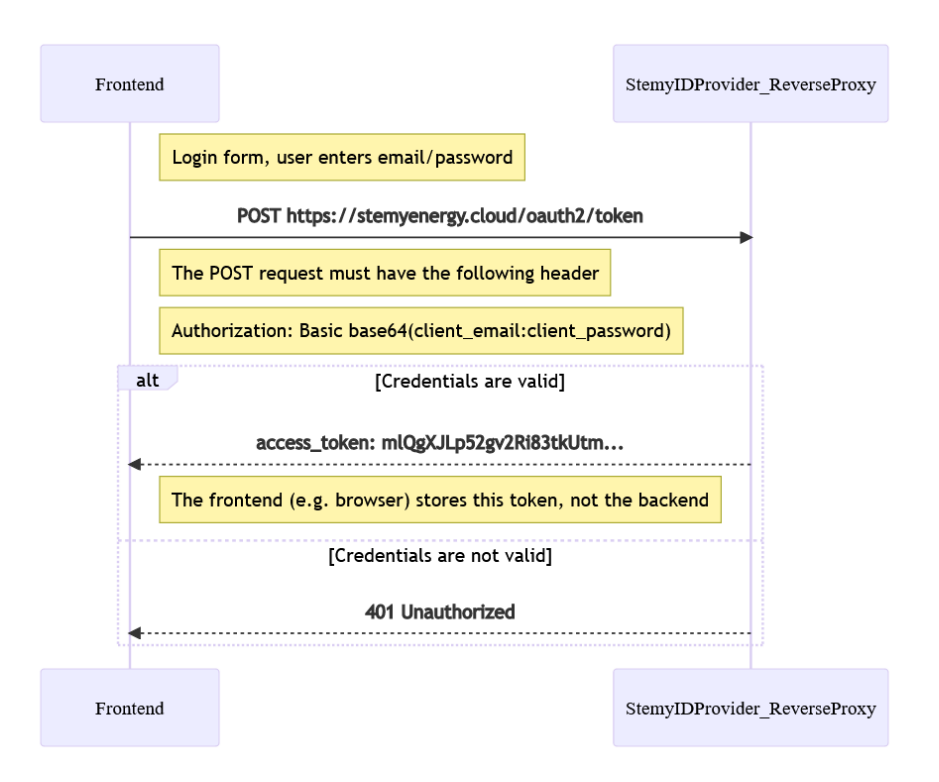

*Figure 7: Requesting a valid token to REDREAM's ID Provider*

<span id="page-18-0"></span>In the project's use case, the front-end application may require access to the user's personal data, but third-party services should not be able to identify the prosumer by name, surname or address or any other personal information; they will only know their unique ID. If the front-end application needs access to personal data, but also needs to communicate with other ReDREAM partners' services, the front-end will need to request two tokens:

- 1. One with access to personal data, that is, using the scope: "prosumers:read prosumers:personal\_data". This will be the token used by the front-end to display the users' name, for example.
- 2. Another without the prosumers' personal data scope: "prosumers:read". *This token will be the one forwarded to ReDREAM partners*, as explained in the following sections.

For example, if we wanted to get a token using the cURL tool, the command would look like this:

*curl --location --request POST 'https://stemyenergy.cloud/oauth2/token' \ --header 'Authorization: Basic base64(email:password)' \ --header 'Content-Type: application/x-www-form-urlencoded' \ --data-urlencode 'grant\_type=client\_credentials' \ --data-urlencode 'scope=prosumers:read prosumers:personal\_data'*

The valid response to a token request would be the following:

```
{
  "access_token": "7VzRfHAvbHAKDkvJTWvtL0qtKbDQirMlcdTM5vSnQWk.BniLlK9oOaWptBUr_c1jmZg23Nx9wvZUmNA1uaEuFDM",
  "expires_in": 86399,
  "scope": "prosumers:read prosumers:personal_data",
  "token_type": "bearer"
}
```
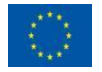

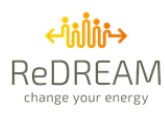

Once the front-end gets a valid token, it will be its responsibility to store it. Ideally, it should not be stored in the RIMOND backend, only in the front-end. Every request that the front-end makes to the Energy API must have the token in the HTTP request header like so:

#### **Authorization: Bearer <TOKEN>**

This token has an expiration time of 24 hours. If the token expires, users must be prompted to log in again with their credentials.

All requests related to a specific prosumer must have the *prosumerId* as a path parameter. However, the front-end client does not have that *prosumerId* at first. If a client logs in and makes a GET request to the */prosumers* endpoint, they will get the *prosumerId* in the response body. This request will serve two purposes:

- 1. Validate the token. If the token is expired or invalid, the request will throw a 401 Unauthorized response
- 2. Act as a *whoami* function, it will tell you the *prosumerId* associated with that token in STEMY's database.

This use case is described in [Figure 8:](#page-20-0)

- We assume that the front-end already has a valid token.
- The front-end makes a *GET* request to */prosumers* to find out which *prosumerId* corresponds to the token
- The Energy API responds with a *prosumerId*: *100*
- The front-end may request the KPIs of the prosumer by making a *GET* request to */prosumers/100/kpis-summary/*
- It might be the case that the token is expired, so the front-end will receive an *HTTP* code *of 401 Unauthorized*. In that case, the front-end must prompt the user to enter its credentials again to request a new valid token.

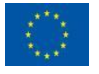

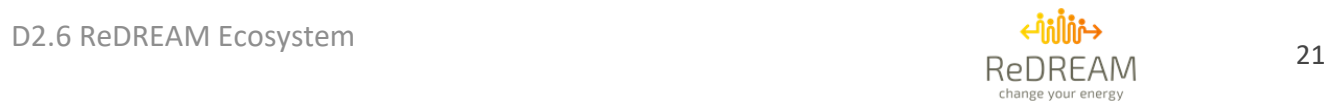

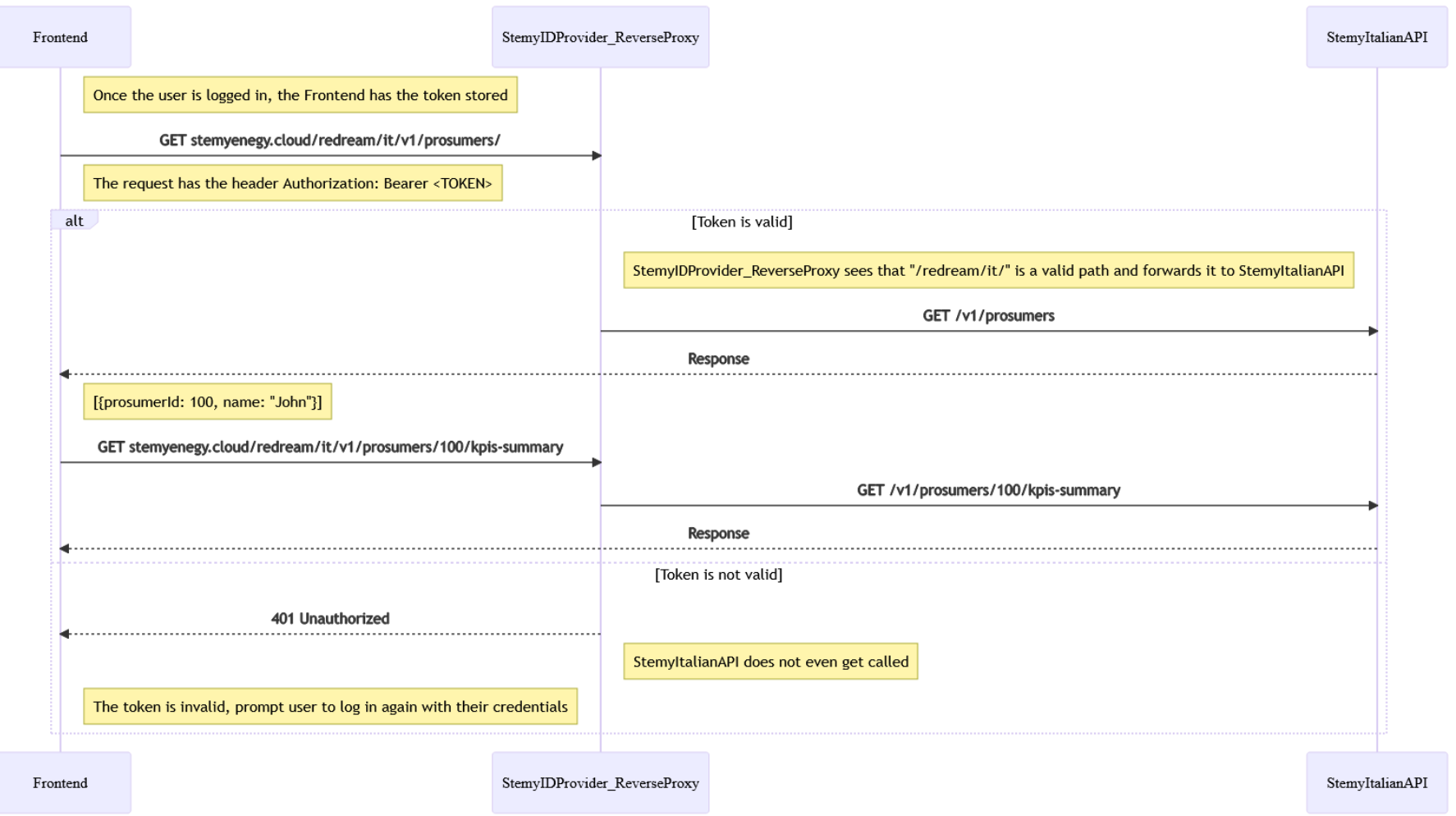

<span id="page-20-0"></span>*Figure 8: Front-end interacting with the Energy API*

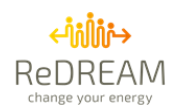

## <span id="page-21-2"></span><span id="page-21-0"></span>**3.2. How a Front-end interface interacts with ReDREAM partners**

### <span id="page-21-1"></span>**3.2.1. Interaction with just one ReDREAM partner**

As seen i[n Figure 9,](#page-22-0) there are the following actors:

- Front-end: interface, social network and gamification. E.g., RIMOND.
- Redream partner: comfort service, mobility service. E.g., NTUA, UBFC, etc.
- Energy API.

In this case, the front-end will request data from a ReDREAM partner. This partner might have to request data from the Energy API. To do that, the front-end will make an HTTPS request with the user token in the request body, not in the request URL for security reasons (read more about it [here\)](https://blog.httpwatch.com/2009/02/20/how-secure-are-query-strings-over-https/):

*"URLs are stored in web server logs - typically the whole URL of each request is stored in a server log. This means that any sensitive data in the URL (e.g. a password) is being saved in clear text on the server"* 

Redream Partner's platform will use that token to perform the *whoami* request *(/prosumers*) to get the *prosumerId* and make the necessary requests to fetch the data.

This use case is described step by step i[n Figure 9:](#page-22-0)

- We assume that the front-end already has a valid token.
- The front-end will request a ReDREAM partner, forwarding the valid token issued by REDREAM authentication server .
- The ReDREAM partner's service will perform a *GET* request to */prosumers*to find out which *prosumerId* correspond to the token.
- The Energy API responds with a *prosumerId*: *100.*
- The ReDREAM partner's service may request the KPIs of the prosumer by making a *GET* request to */prosumers/100/kpis-ev/ or just continue with its service.*
- It might be the case that the token is expired, so the front-end will receive an *HTTP* code *of 401 Unauthorized*. In that case, the ReDREAM partner's service will have to forward that code to the front-end, which must prompt the user to enter its credentials again to request a new valid token.

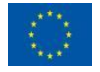

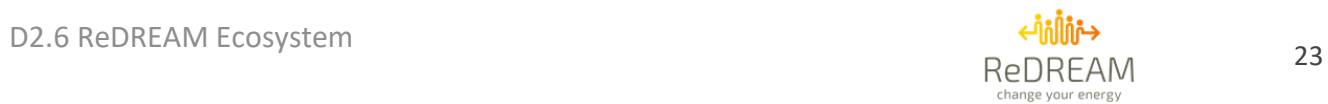

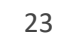

Frontend Redream Partner StemyIDProvider ReverseProxy StemyItalianAPI Once the user is logged in, the Frontend has the token stored GET https://redream.partner/mobility Frontend communicates with Redream's partner API over HTTPS For security reasons, Frontend must send the token in the request body, not in the URL alt [Token is valid] GET stemyenegy.cloud/redream/it/v1/prosumers/ The request has the header Authorization: Bearer <TOKEN> GET /v1/prosumers Response [{prosumerId: 100, name: "John"}] GET stemyenegy.cloud/redream/it/v1/prosumers/100/kpis-ev GET /v1/prosumers/100/kpis-ev Response [Combining Stemy's data<br>with Partner's data] opt Fetch data in Redream Partner's DB Response [Token is not valid] GET stemyenegy.cloud/redream/it/v1/prosumers/ 401 Unauthorized The token is invalid, prompt user to log in again with their credentials Redream Partner StemyIDProvider\_ReverseProxy  ${\bf \small \texttt{StemyItalianAPI}}$ Frontend

<span id="page-22-0"></span>*Figure 9: Front-end and one ReDREAM partner interacting with the Energy API*

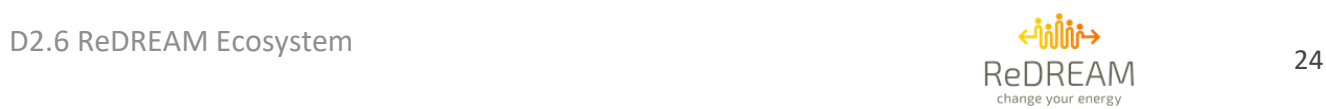

**3.2.2. Interaction with multiple ReDREAM partners**

This use case [\(Figure 10](#page-23-2)) is almost identical to the previous one. If one of the partner's services needs to communicate with another partner, they will forward the user token at the request of the body too. Then, the process should be the same as the one described in the previous section. [Interaction with just one](#page-21-2)  [ReDREAM partner](#page-21-2)

<span id="page-23-0"></span>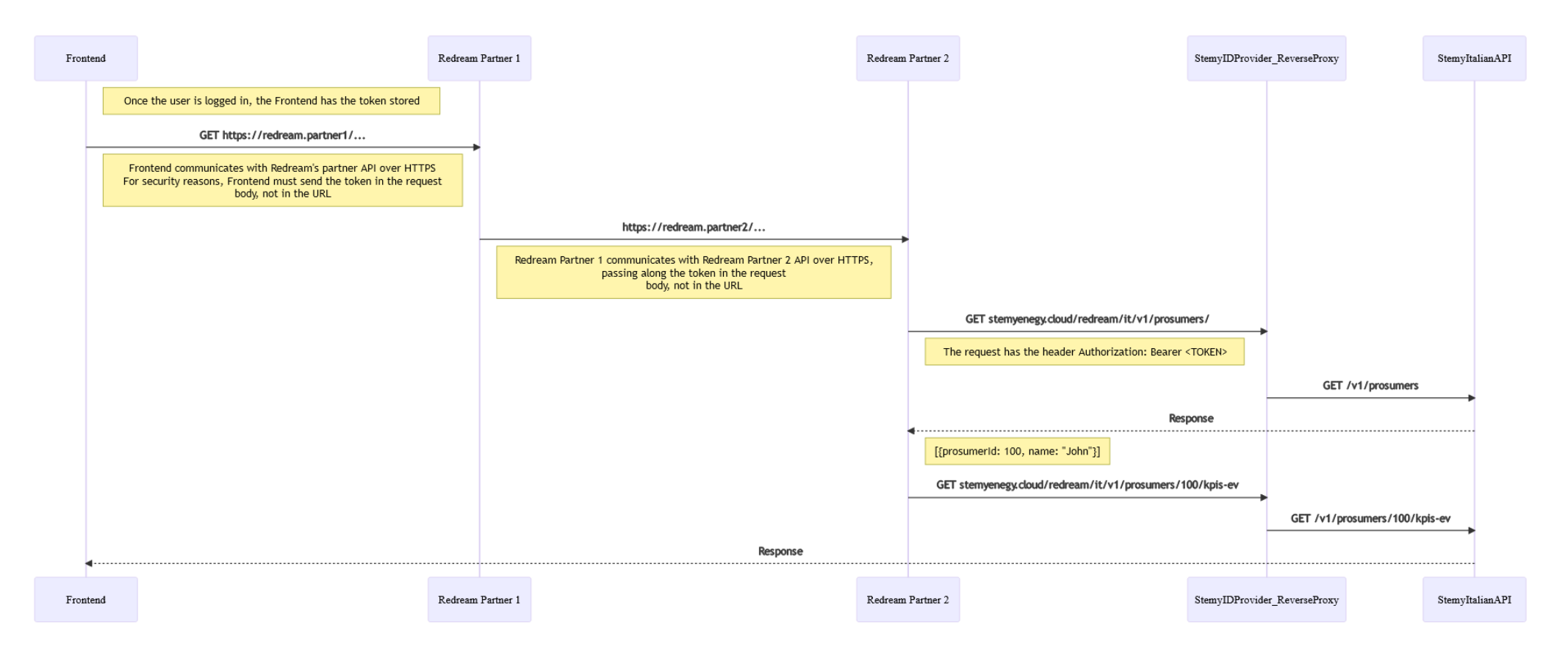

<span id="page-23-2"></span><span id="page-23-1"></span>*Figure 10: Front-end and multiple partners interacting with the Energy API*

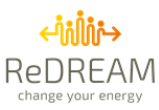

## <span id="page-24-0"></span>**4. Energy API documentation**

## <span id="page-24-1"></span>**4.1.1. OpenAPI full documentation**

The Energy API developed by STEMY Energy is documented using th[e OpenAPI specification.](https://swagger.io/specification/)

"*The OpenAPI Specification (OAS) defines a standard, language-agnostic interface to RESTful APIs which allows both humans and computers to discover and understand the capabilities of the service without access to source code, documentation, or through network traffic inspection. When properly defined, a consumer can understand and interact with the remote service with a minimal amount of implementation logic.*

*An OpenAPI definition can then be used by documentation generation tools to display the API, code generation tools to generate servers and clients in various programming languages, testing tools, and many other use cases."*

As mentioned in previous Deliverables, there are four deployments of the ReDream platform, one per demo site. Each deployment has its unique URL and the deployments do not share information between them. The details are explained i[n Table 3:](#page-24-2)

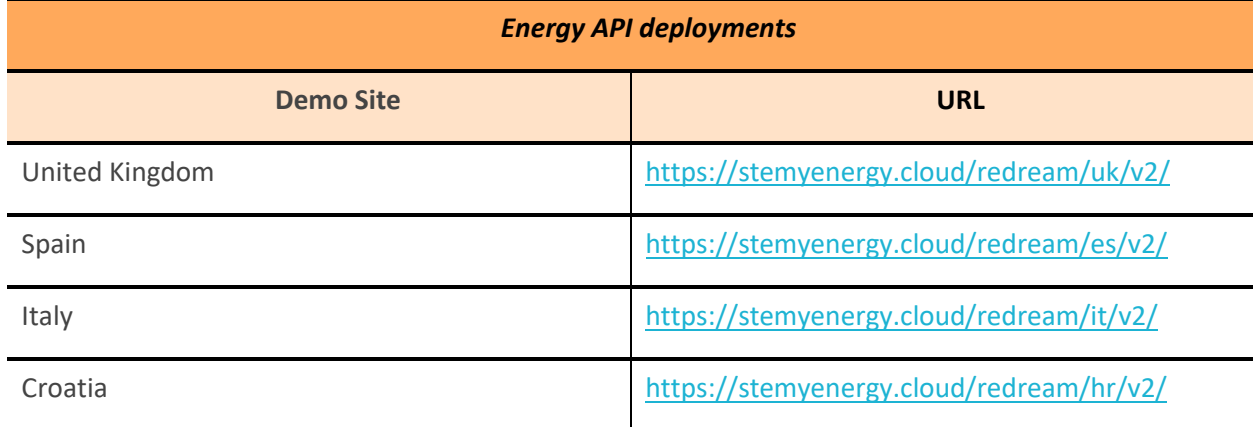

#### *Table 3: Energy API deployment URLs*

<span id="page-24-2"></span>You may want to use some of the demo aacount to test the API:

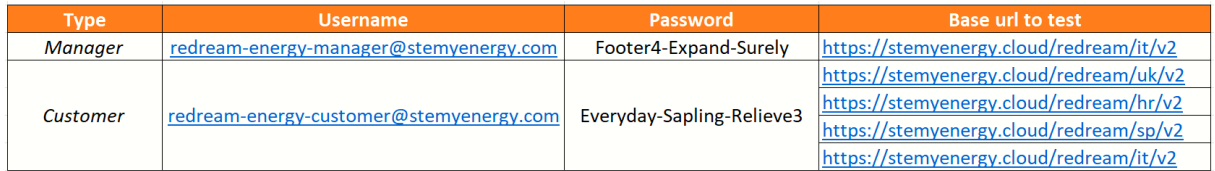

The documentation file of the Energy API may be accessed using the following link:

<https://stemyenergy.com/documentation/apis/redream>

The password for the zip file is the following:

#### *Word-Bagpipe-Canteen-Panic-Sterling1-Keg*

The zip includes the following files:

• index.html – File with the interactive documentation.

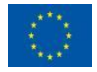

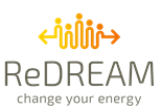

- Stemy Energy.postman collection.json Postman collection with all the requests, please refer to Annex I[: Energy API usage example](#page-59-0) for more details.
- stemy-energy-platform-api.yml OpenAPI source file, to be used with OpenAPI visor/editors.

At the time of writing this document, the Energy API version is v2. If the Energy API evolves, changes will be reflected in the previous link. However, below is a summary of the most common requests in the Energy API.

## <span id="page-25-0"></span>**4.1.2. Anonymization**

Data anonymization is crucial for the project. This will allow accessing customers' data without being able to identify them. To work with anonymized data, Energy API clients will work only with resource ids. The mechanism to anonymize data is using token scopes, as detailed i[n How a Front-end](#page-17-1) interface [interacts with the Energy API.](#page-17-1) All the requests that return personal data performed with tokens requested without the "prosumers:personal data" scope will return empty strings in sensible fields such as name, surname, address, coordinates, etc. It is the responsibility of the front-end application to request a token without said scope and forward it correctly to other ReDREAM partners' services.

## <span id="page-25-1"></span>**4.1.3. Energy API user roles**

The Energy API has the following user roles, ordered from lower to higher access level:

- **Prosumer**. A prosumer would be an individual consumer.
- **Manager**. A manager manages a portfolio of assets (prosumers) and helps them with the onboarding process. Every prosumer has a manager assigned.
- **Aggregator**. They participate in the electricity market. Every manager and prosumer has an aggregator assigned.
- **Stemy**. Account role for sensible data.

### <span id="page-25-2"></span>**4.1.4. API Requests: Aggregators**

Requests to get information regarding the aggregators. Aggregators participate in the electricity markets and manage some devices from certain consumers to help the system to be balanced. Avoiding the thermal plants to be turned on and reducing drastically CO2 and other gases emissions to the atmosphere. Only aggregator credentials will be able to access this endpoint.

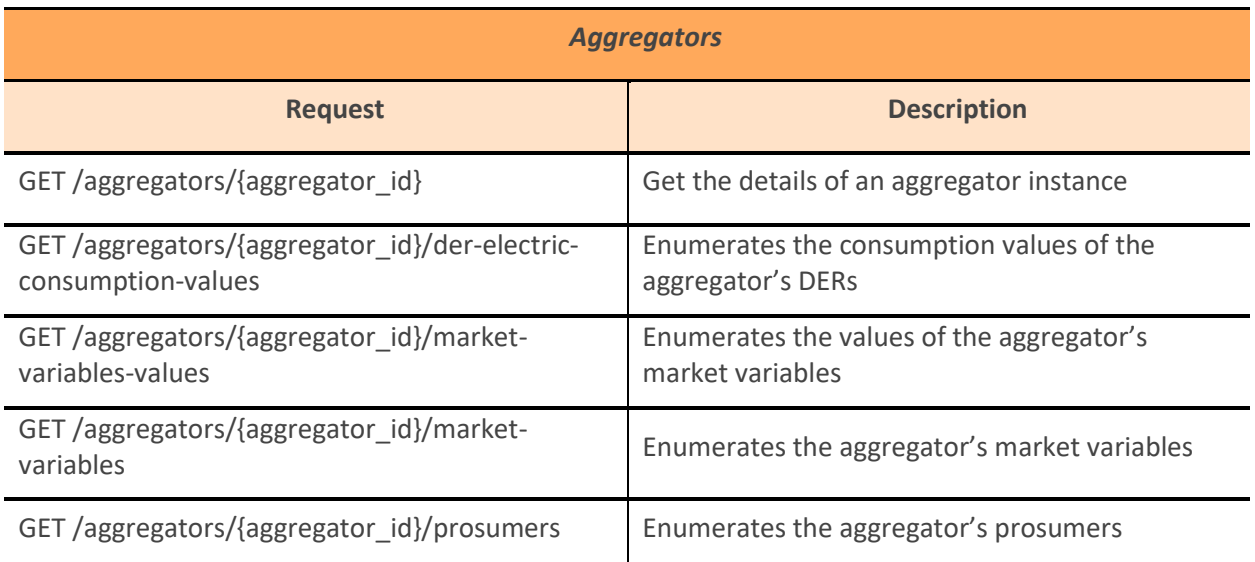

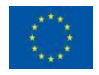

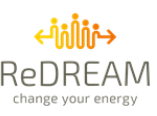

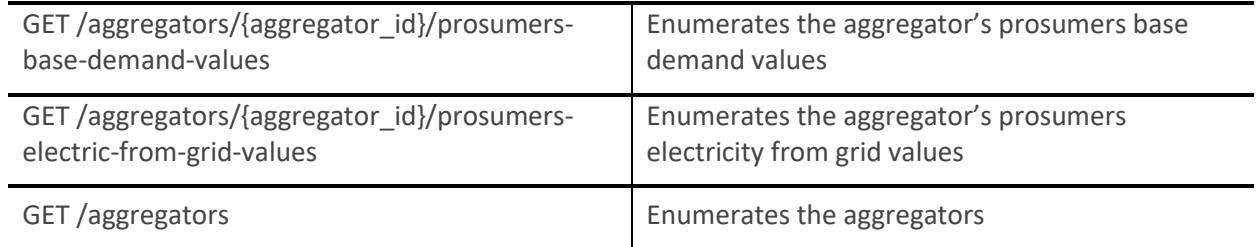

#### *Table 4: Aggregators API requests*

### <span id="page-26-2"></span><span id="page-26-0"></span>**4.1.5. API Requests: Regions-CO2**

Requests to get information regarding the Regions CO2. These regions are used in the Energy API to track the CO2 emissions caused by the energy mix of each region. Only aggregator credentials will be able to access this endpoint, regular prosumer credentials will not have access.

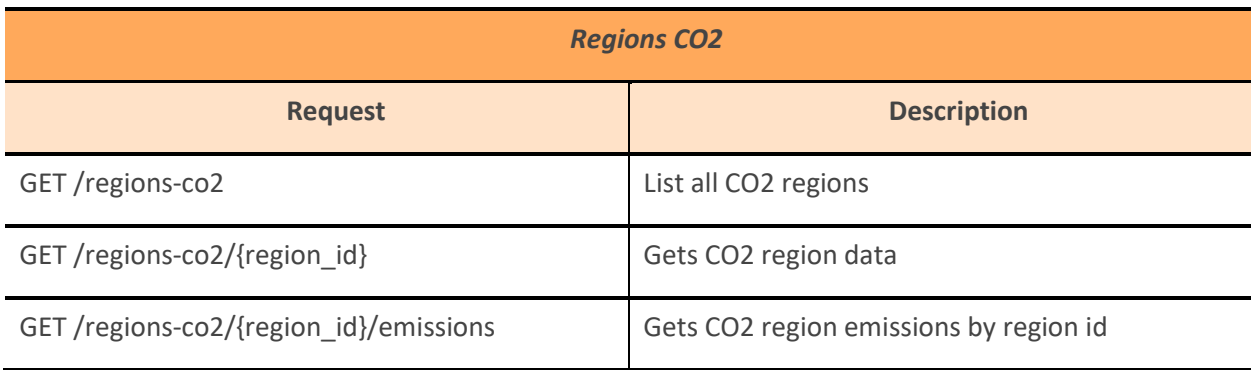

*Table 5: Regions-CO2 API requests* 

## <span id="page-26-3"></span><span id="page-26-1"></span>**4.1.6. API Requests: Devices**

Requests related to device management. Examples of devices are:

- Electric vehicle charge point
- Heat pump
- Thermostat
- Electric radiator
- Domestic hot water tank

Every device is associated with a specific prosumer, and every device has one or several variables (e.g. temperature measurement, operation mode, active power measurement, etc.). Prosumer credentials will only be authorized to access devices with ids that are associated with their account. For example:

- Alice has two devices with the following ids: 1, 2
- Bob has one device with the following id: 3
- If Alice tries to access Bob's device, the Energy API will respond with a 401 Unauthorized response.

Managers and aggregators will be only authorized to access devices associated with their Prosumers.

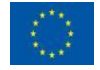

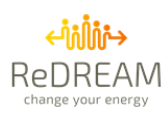

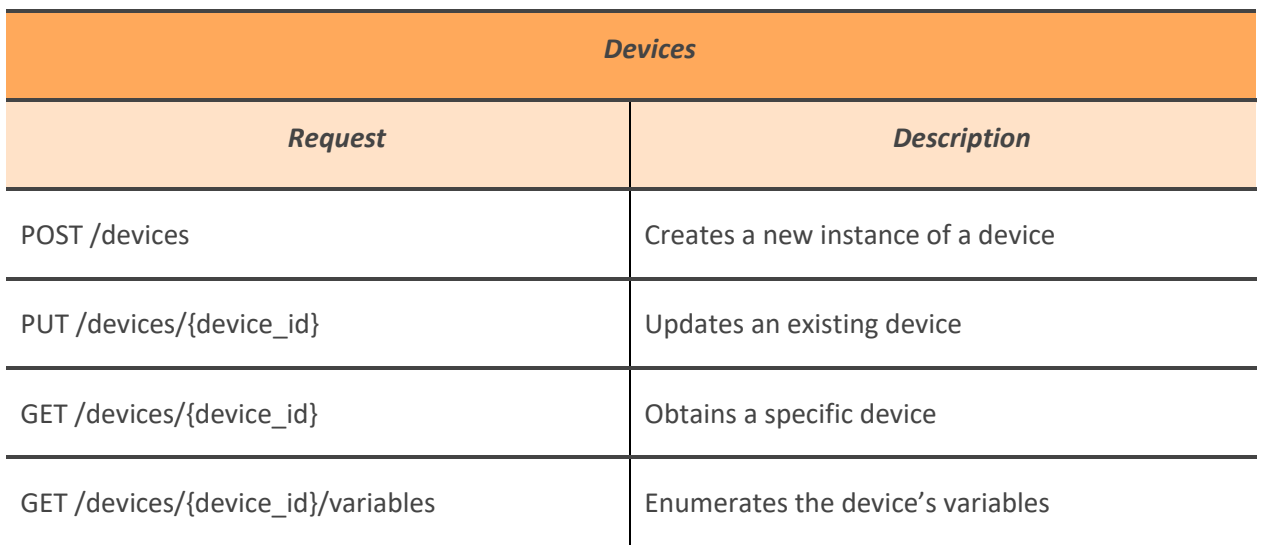

#### *Table 6: Devices API requests*

## <span id="page-27-1"></span><span id="page-27-0"></span>**4.1.7. API Requests: Locations**

Requests related to locations management. Locations are a way to organize variables. Locations may contain other locations, so you may have a hierarchy. Locations are a way for prosumers to organize the user experience. For example:

- **Home**: Main location
	- o **Upper floor**: child location
		- **EXECTE:** Temperature Measurement: Variable belonging to a Thermostat device on the upper floor
	- o **Lower floor**: child location
		- **E Temperature Measurement**: Variable belonging to a Thermostat device on the lower floor

Indirectly, locations also organize devices. Since every variable belongs to a device, that device will be in the location of its variables.

Prosumers will only be able to access their locations, managers and aggregators will only be able to access their prosumers' locations.

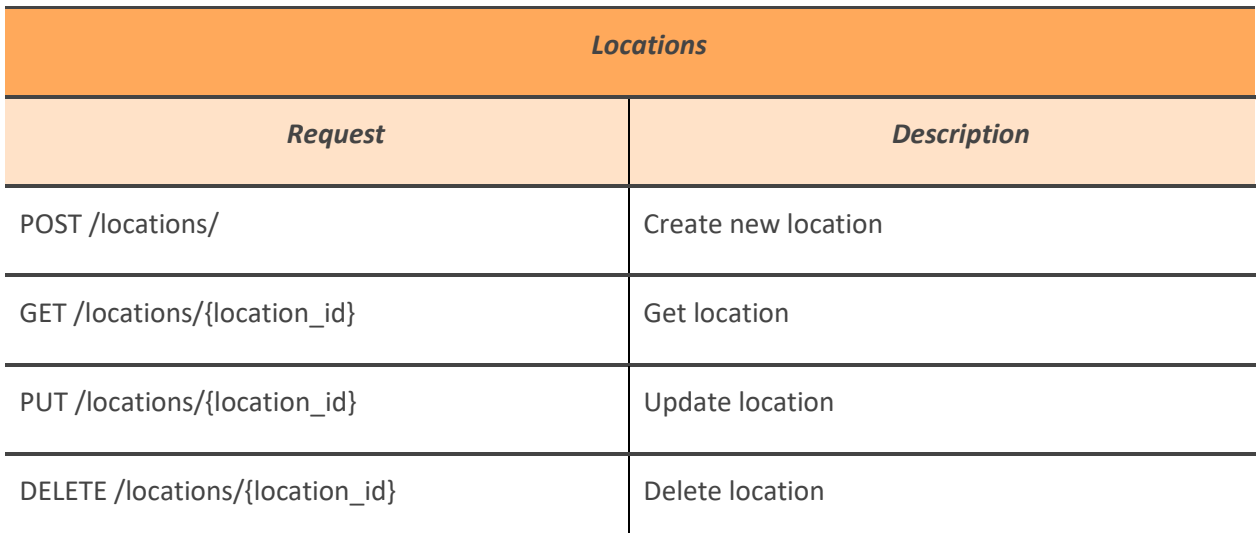

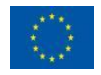

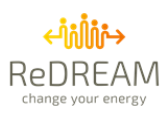

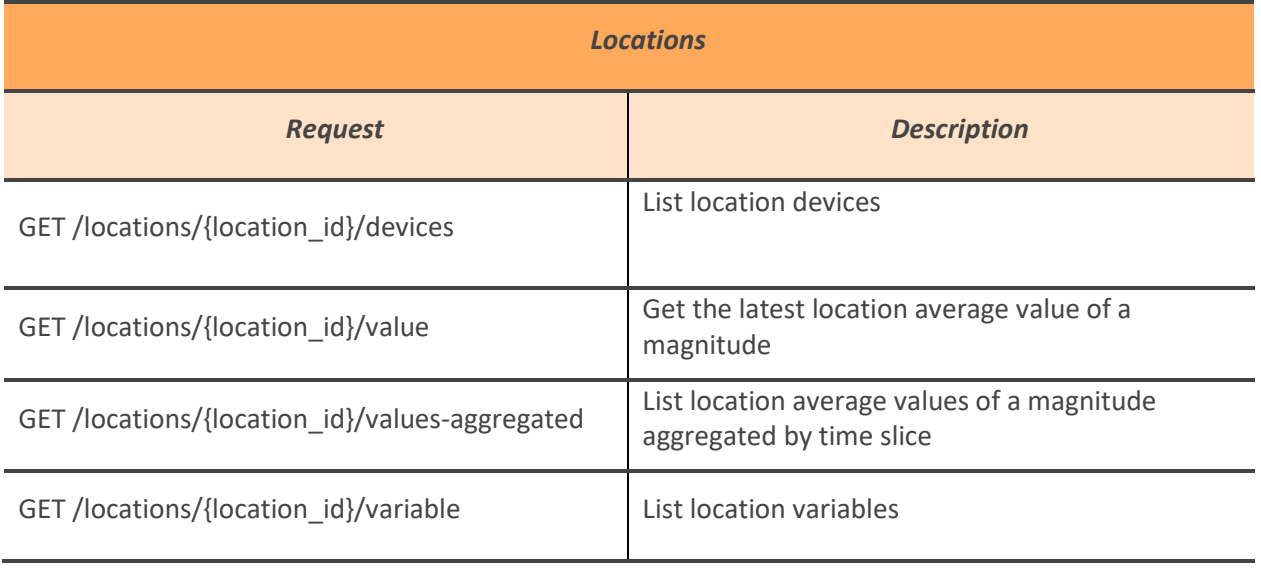

*Table 7: Locations API requests*

## <span id="page-28-2"></span><span id="page-28-0"></span>**4.1.8. API Requests: Managers**

Requests related to managers. Managers manage a portfolio of assets (prosumers) and are in charge of the onboarding process of new prosumers. However, they do not participate in the market by themselves, that is the role of aggregators.

Each manager will only be granted access to himself. Aggregators will have access to the managers associated with them.

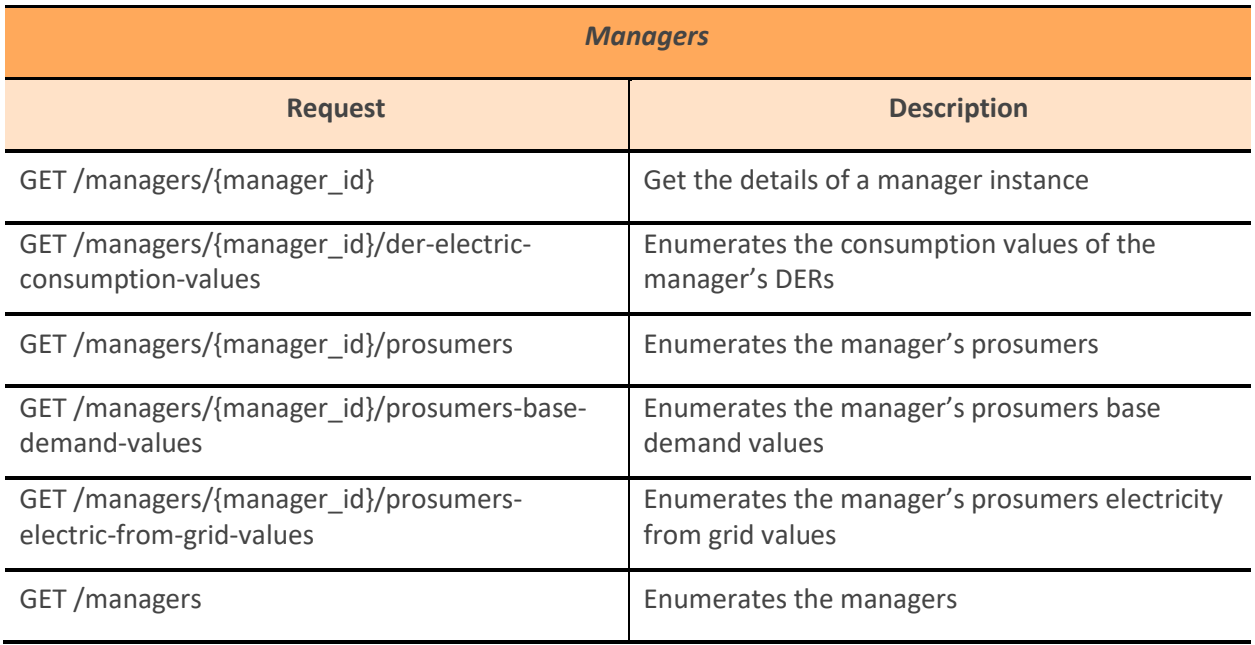

*Table 8: Managers API request*

## <span id="page-28-3"></span><span id="page-28-1"></span>**4.1.9. API Requests: Markets**

Requests related to the electricity markets. Markets are accessible to prosumers only if their electric tariff (which is a market variable) belongs to the said market. Aggregators and managers have full access to all markets.

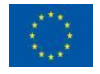

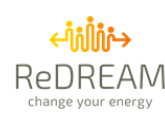

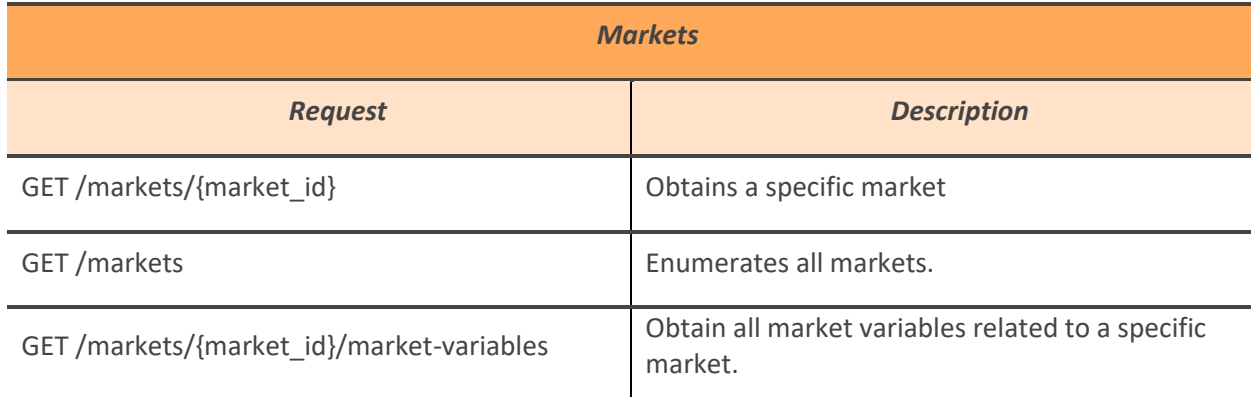

*Table 9: Markets API Requests*

### <span id="page-29-2"></span><span id="page-29-0"></span>**4.1.10. API Requests: Market variables**

Requests that deal with market variable and their values. Electricity markets have several data stored in variables. Prosumers only have access to their tariff market variable. Aggregators and managers have full access to all market variables.

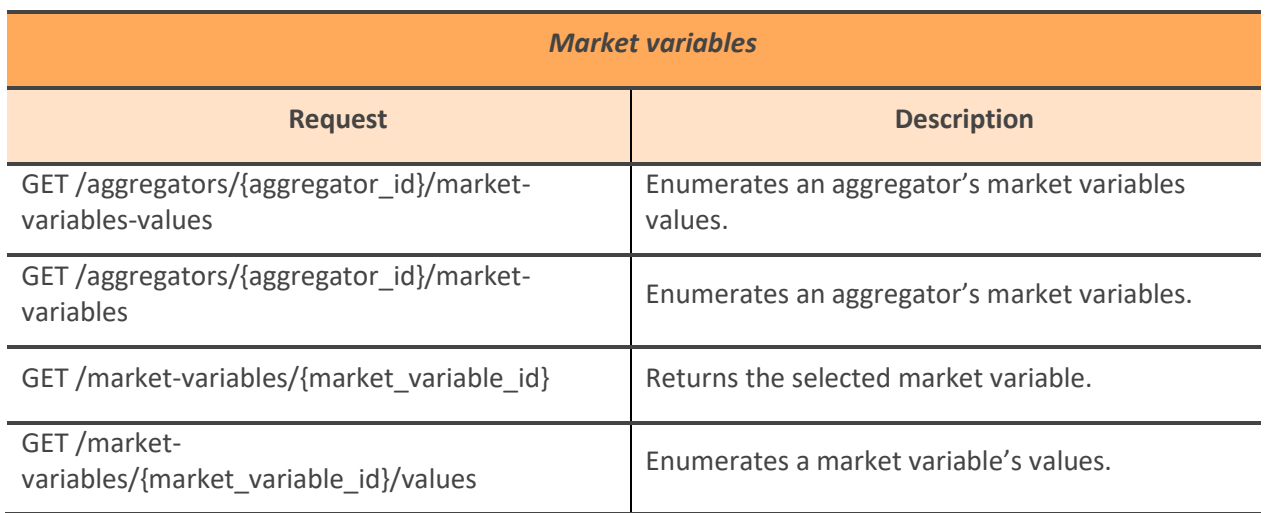

*Table 10: Market variables API requests*

## <span id="page-29-3"></span><span id="page-29-1"></span>**4.1.11. API Requests: Optimizations**

Requests that deal with optimizations algorithms and their outputs.

Only aggregator accounts have access to optimizations.

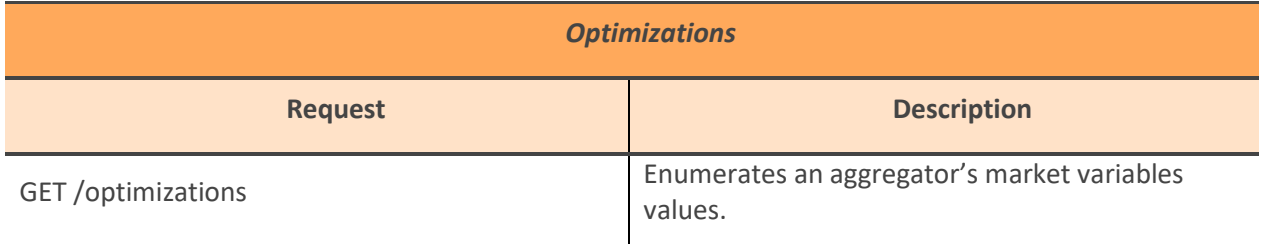

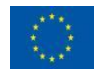

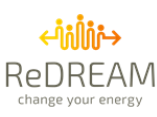

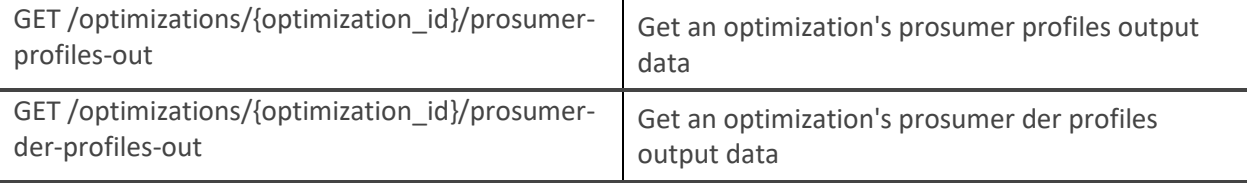

*Table 11: Optimization API requests*

## <span id="page-30-2"></span><span id="page-30-0"></span>**4.1.12. API Requests: Products**

Requests that deal with STEMY and third-party products. Prosumers, managers and aggregators have access to products.

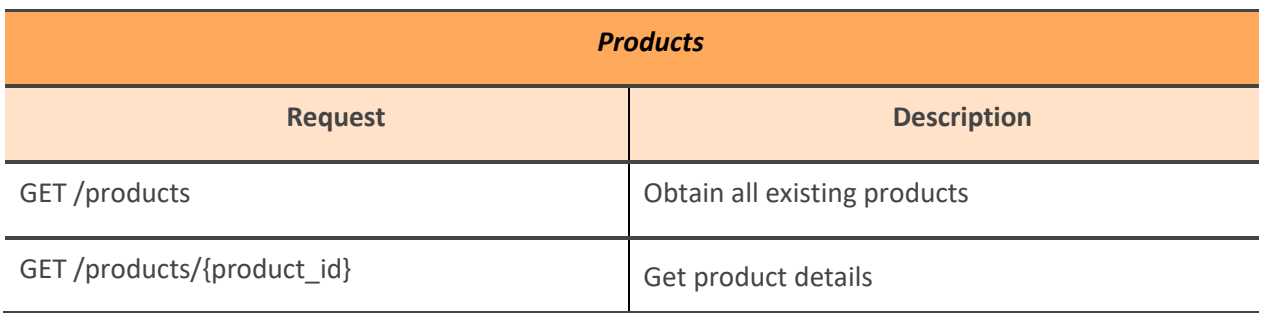

*Table 12: Products API requests*

### <span id="page-30-3"></span><span id="page-30-1"></span>**4.1.13. API Requests: Prosumer Advisor service**

Requests related to the Prosumer Advisor service. The objective of this service is to analyse each prosumer energy consumption profile to create an estimated power margin curve with a tag.

The power margin is calculated considering the predictions of electric consumption and generation taking into consideration the maximum contracted power.

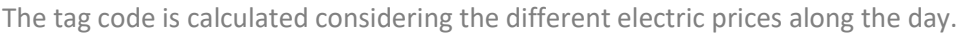

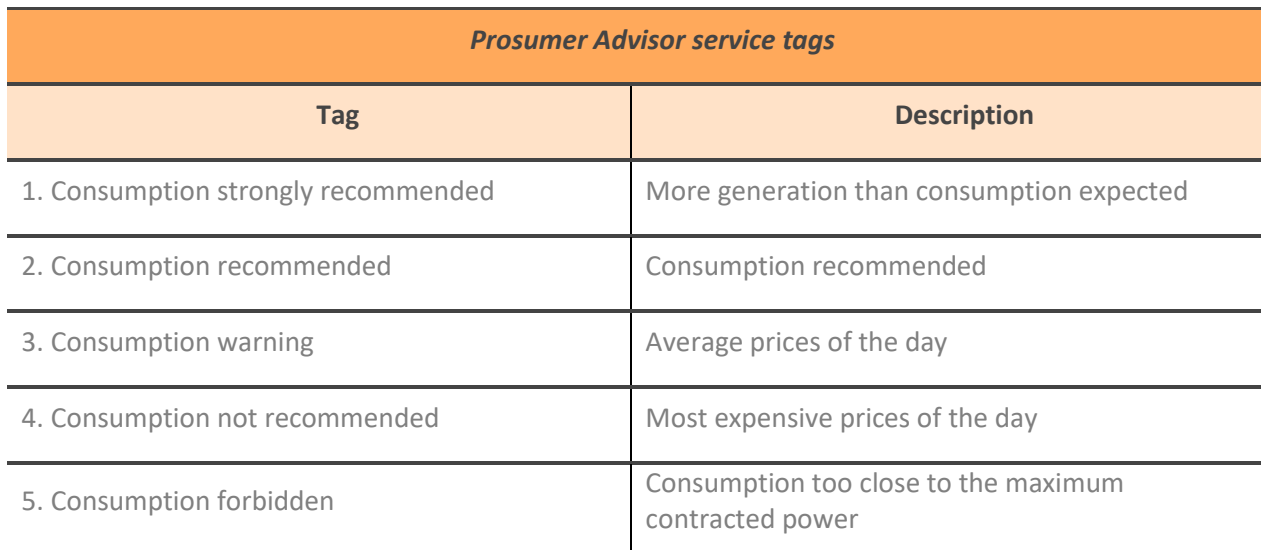

#### *Table 13: Prosumer Advisor service tags*

<span id="page-30-4"></span>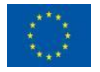

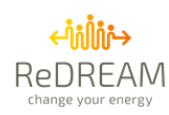

Since these endpoints use the prosumer id, only prosumers may access their data, and the associated manager and aggregators.

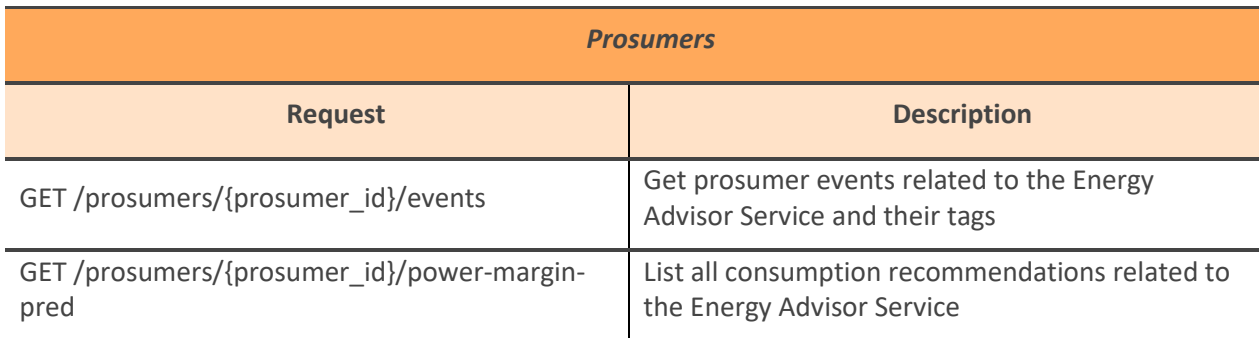

*Table 14: Prosumer Advisor service API requests*

## <span id="page-31-2"></span><span id="page-31-0"></span>**4.1.14. API Requests: Prosumers**

Requests that deal with prosumers. Prosumers will only be able to interact with their prosumer id. This prevents a prosumer from accessing other prosumers' data.

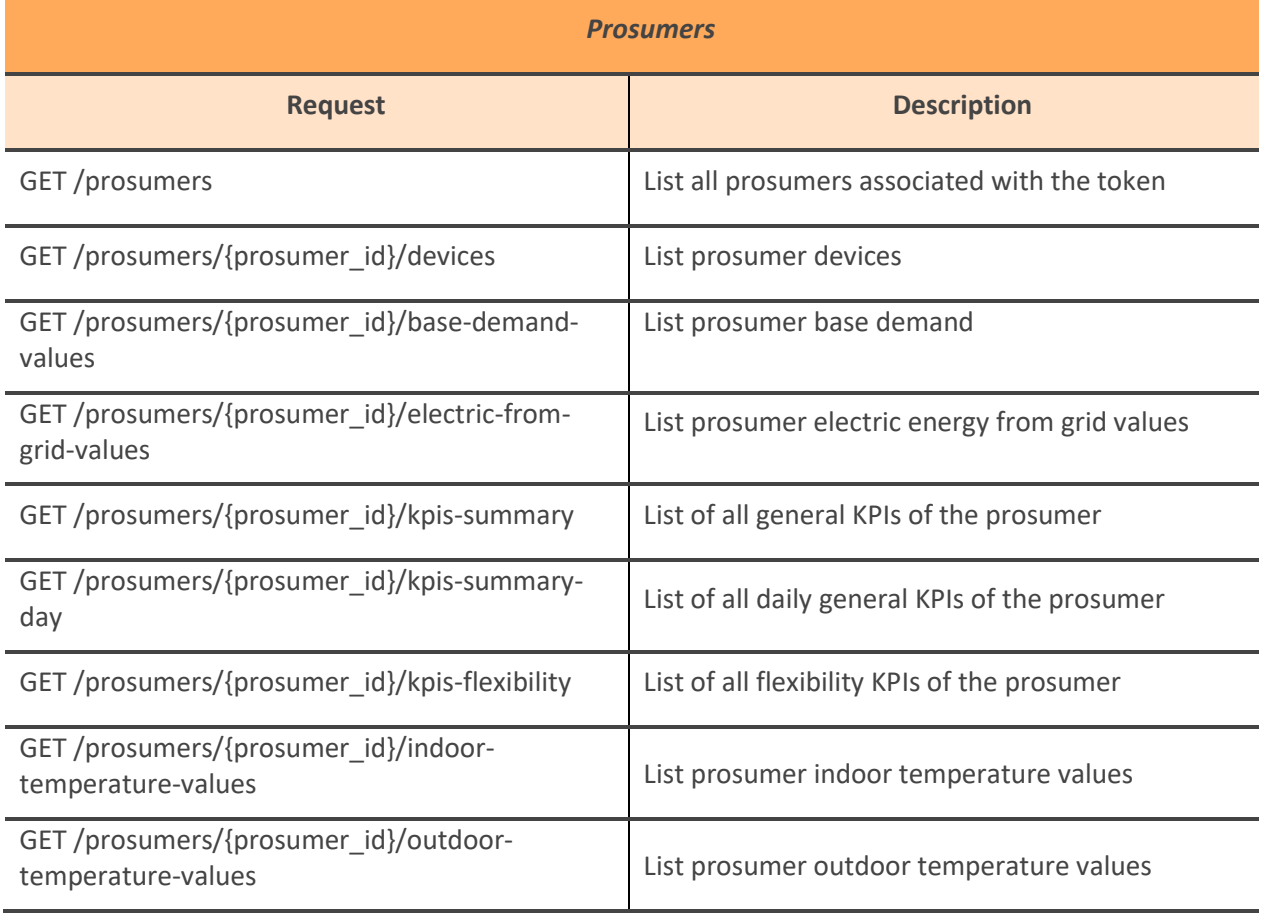

#### *Table 15: Prosumers API requests*

## <span id="page-31-3"></span><span id="page-31-1"></span>**4.1.15. API Requests: Users**

Requests that deal with users (email addresses).

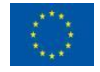

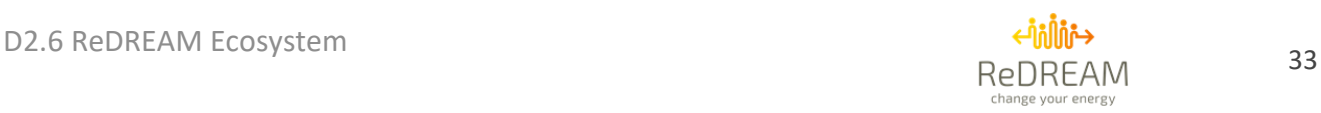

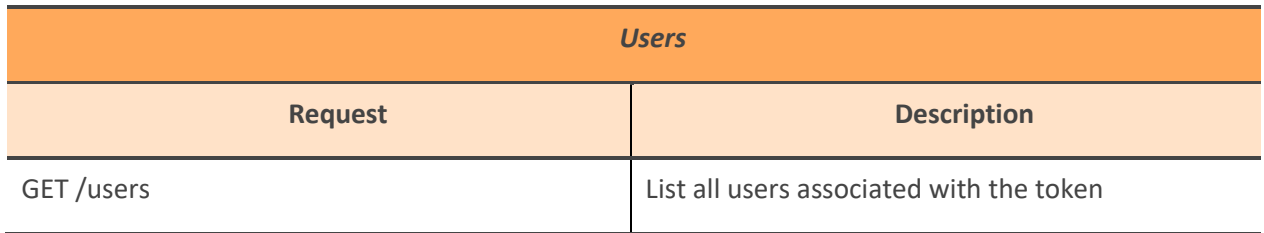

*Table 16: Users API requests*

## <span id="page-32-1"></span><span id="page-32-0"></span>**4.1.16. API Requests: Variables**

Requests that deal with variables.

<span id="page-32-2"></span>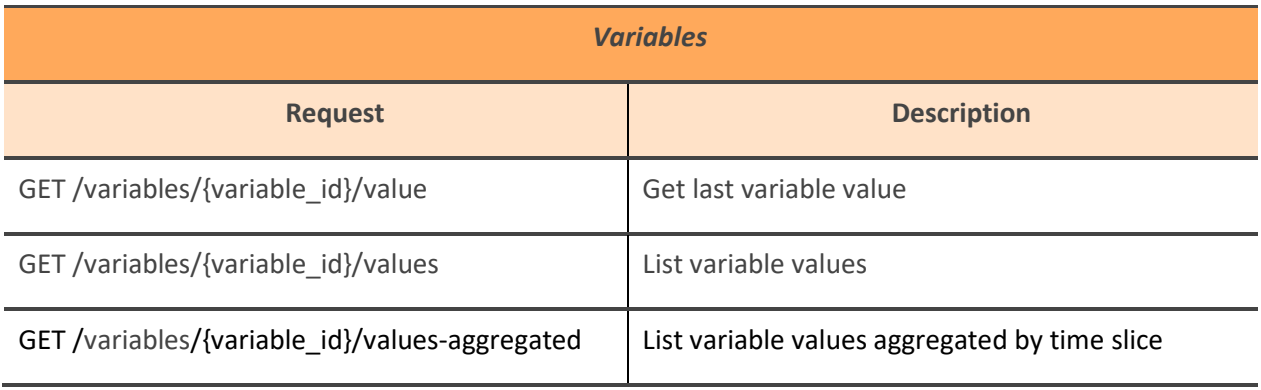

*Table 17: Variables API requests*

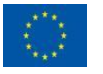

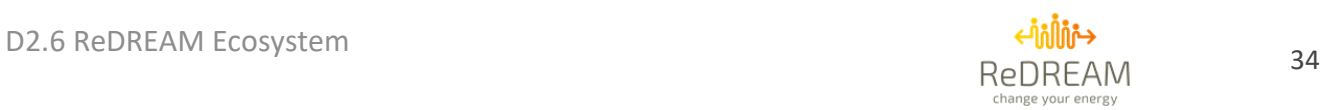

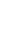

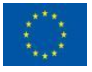

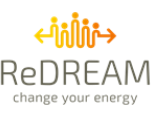

## <span id="page-34-0"></span>**5. Mobility API documentation**

This section provides a summary of the technical documentation of the mobility service. To enable the test of the mobility API by any demo user, a specific username and its password have been defined. This specific user account enables anyone to test the mobility API without the requirement to be registered in the REDREAM ecosystem. However, this demo user account has limitations regarding the number of queries he could do per day. This limitation will be displayed on the mobility service webpage (http://h2020-redream.utbm.fr).

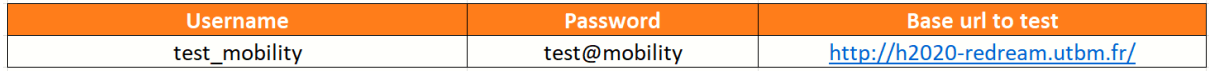

## <span id="page-34-1"></span>**5.1. Auth-service**

## <span id="page-34-2"></span>**5.1.1. Get token**

Requests a token to authenticate requests in other services. Returns a JSON containing the auth token to add as Bearer Authentication header. Also returns token information such as delay before token expiration. The request has the format:

#### *POST /api/v2/auth/getToken*

Table 18 Parameters of the Get-token request

<span id="page-34-3"></span>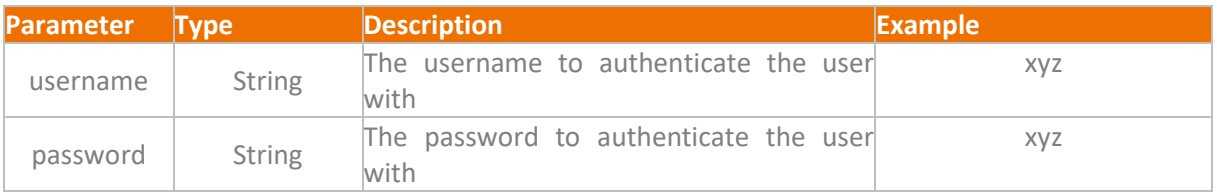

[Table 18](#page-34-3) lists the parameters of the request. [Figure 11](#page-35-3) provides an example of a response. [Table 19](#page-35-2) provides the possible errors that could be provided by the microservice to the client.

For any user of the mobility service, it is important to note that:

*ALL FOLLOWING ENDPOINTS MUST BE CALLED USING BEARER AUTHENTICATION HEADER WITH THE ACCESS\_TOKEN FROM THE PREVIOUS REQUEST AS VALUE.*

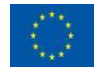

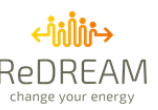

#### *"access\_token":*

*{*

*"eyJhbGciOiJSUzI1NiIsInR5cCIgOiAiSldUIiwia2lkIiA6ICJvMHpRTVBMQU40U0p6YVRtUFJ4bUx0T1VKTjBKWjlYVXl4VjVWS3 h3cXZZIn0.eyJleHAiOjE2MzkzOTMyOTgsImlhdCI6MTYzOTM4OTY5OCwianRpIjoiZjViZWI2MGEtNzhjOC00YzVhLWJkZjktM zg1NDQ4ZjcyMGE5IiwiaXNzIjoiaHR0cDovL2xvY2FsaG9zdDo4ODg5L2F1dGgvcmVhbG1zL3JlZHJlYW0iLCJhdWQiOiJhY2Nv dW50Iiwic3ViIjoiZDVjNWNhZjAtZjIwOC00MDI4LWIxZDktMDU5NWFhMzg0N2U2IiwidHlwIjoiQmVhcmVyIiwiYXpwIjoicm VkcmVhbS1hcGkiLCJzZXNzaW9uX3N0YXRlIjoiOTExZGZjZGEtZTRhMC00YmJjLTk4OTEtYjg1Y2I5Njk3MmRkIiwiYWNyIjoiMS IsInJlYWxtX2FjY2VzcyI6eyJyb2xlcyI6WyJkZWZhdWx0LXJvbGVzLXJlZHJlYW0iLCJFTkVSR1kiLCJWRUhJQ0xFIiwiUk9VVElORyI sIm9mZmxpbmVfYWNjZXNzIiwidW1hX2F1dGhvcml6YXRpb24iXX0sInJlc291cmNlX2FjY2VzcyI6eyJyZWRyZWFtLWFwaSI6e yJyb2xlcyI6WyJFTkVSR1kiLCJWRUhJQ0xFIiwiUk9VVElORyJdfSwiYWNjb3VudCI6eyJyb2xlcyI6WyJtYW5hZ2UtYWNjb3VudCI sIm1hbmFnZS1hY2NvdW50LWxpbmtzIiwidmlldy1wcm9maWxlIl19fSwic2NvcGUiOiJlbWFpbCBwcm9maWxlIiwic2lkIjoiOT ExZGZjZGEtZTRhMC00YmJjLTk4OTEtYjg1Y2I5Njk3MmRkIiwiZW1haWxfdmVyaWZpZWQiOmZhbHNlLCJwcmVmZXJyZWRf dXNlcm5hbWUiOiJ0b3RvIn0.jUYiYQU3MNE8QcxuLfAe9xdRQ1U5Sf\_GvtYc\_5GtfQnpOZ5jGMTTem7lX0bNoJvKhwErH99F8 QPWW2kwiUnFPAP0Pbnanlw8a80tMwQOjdkaAGcGrCKhhVneWeDHlw7pims8ZAHYSfdEwqF-yzrMuJeY3ZAKqIB1n-EXV4RMWDfKjLZJEeRwE3D75forsWeTRSPME4h7cDbriLTnERMjX30yZcdpUANhp2kDSEgaUma\_cjVvCafu\_gCayalWzkvND-v0tTvSAhEHa8V-J8BphECRKUXBICKKqT5qNkjPoyqvJPFVsh\_B6HKyNEu6HJpgrJ9VrmM86cLIwYVJYKZlA", "expires\_in": 3599, "refresh\_expires\_in": 0, "token\_type": "Bearer", "not-before-policy": 1635865960, "session\_state": "911dfcda-e4a0-4bbc-9891-b85cb96972dd", "scope": "email profile" }*

#### *Figure 11 Example of response to the Get-token request*

<span id="page-35-3"></span>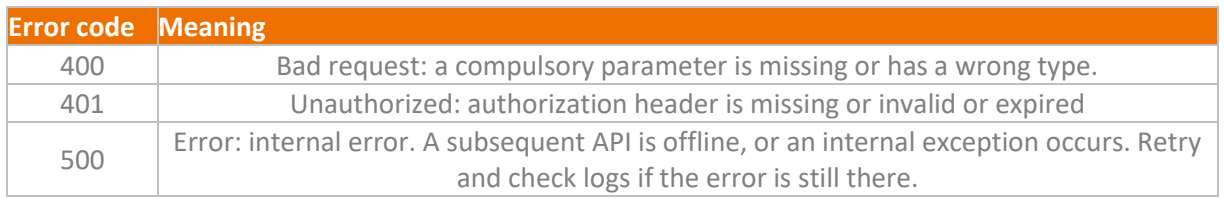

#### *Table 19 List of errors for the Get-token request*

## <span id="page-35-2"></span><span id="page-35-0"></span>**5.2. Energy service**

## <span id="page-35-1"></span>**5.2.1. Electricity price**

Retrieve the price of the kWh of electricity in Euro at a given location. Returns a double-precision floating-point number. The format of the request is:

#### *GET /api/v2/energy/getKwhUsdCost*

[Table 20](#page-36-1) provides the accepted parameters for the *getKwhUsdCost* request. [Table 21](#page-36-2) provides the list of errors that could be generated for a *getKwhUsdCost* request.

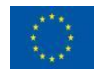

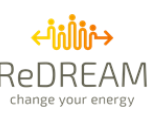

<span id="page-36-1"></span>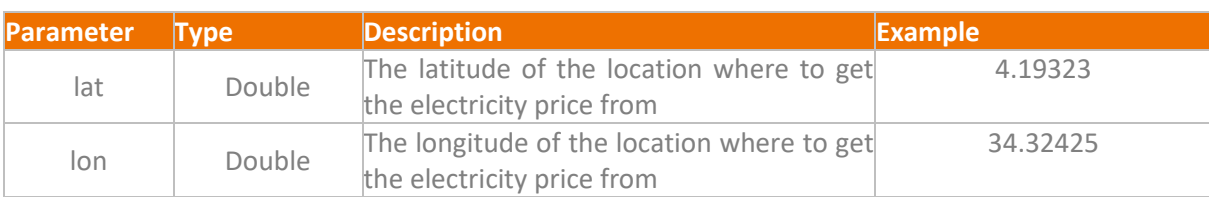

#### *Table 20 Parameters of the getKwhUsdCost request*

#### *Table 21 List of errors for getKwhUsdCost request*

<span id="page-36-2"></span>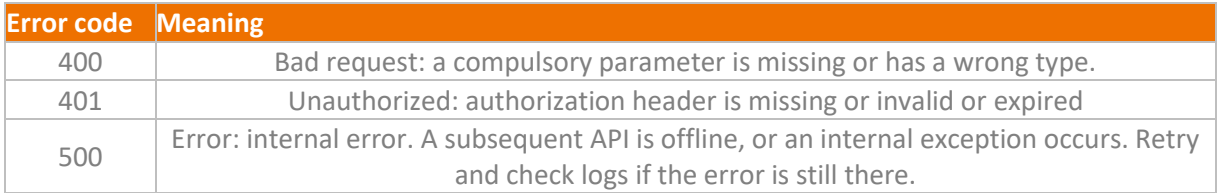

## <span id="page-36-0"></span>**5.2.2. Petrol price**

Retrieve the price of a litre of petrol in Euro at a given location. Returns a double-precision floatingpoint number. The format of the request is:

#### *GET /api/v2/energy/getPetrolLiterEurPrice*

[Table 22](#page-36-3) provides the accepted parameters for the *getPetrolLiterEurPrice* request. [Table 23](#page-37-3) provides the list of errors that could be generated for a *getPetrolLiterEurPrice* request.

#### *Table 22 Parameters of the getPetrolLiterEurPrice request*

<span id="page-36-3"></span>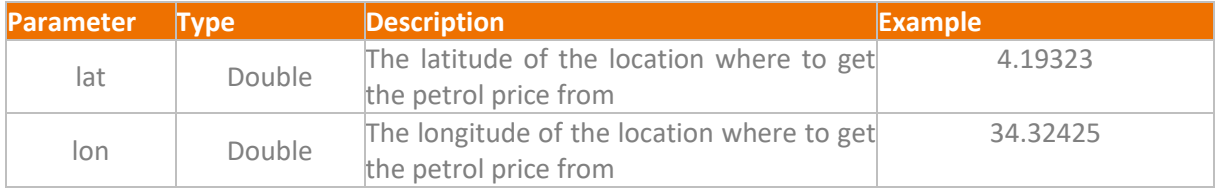

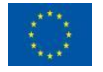

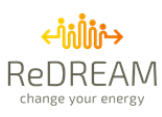

<span id="page-37-3"></span>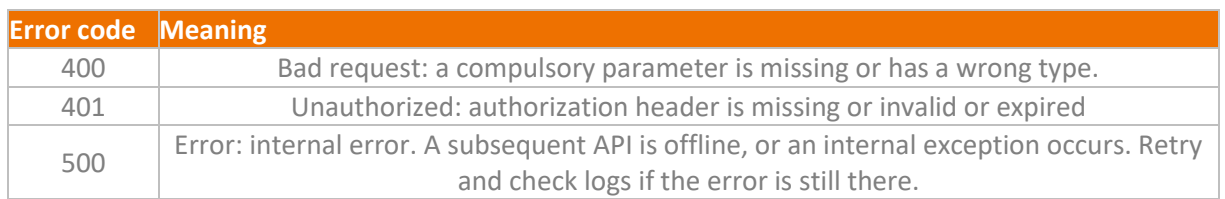

#### *Table 23 List of errors for the getPetrolLiterEurPrice request*

## <span id="page-37-0"></span>**5.2.3. Diesel price**

Retrieve the price of a litre of diesel in Euro at a given location. Returns a double-precision floatingpoint value. The format of the request is:

#### *GET /api/v2/energy/getDieselLiterEurPrice*

[Table 24](#page-37-4) provides the accepted parameters for the *getDieselLiterEurPrice* request. [Table 25](#page-37-5) provides the list of errors that could be generated for a *getDieselLiterEurPrice* request.

#### *Table 24 Parameters of the getDieselLiterEurPrice request*

<span id="page-37-4"></span>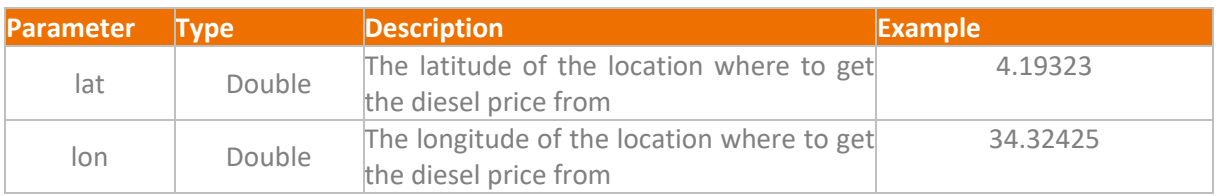

#### *Table 25 List of errors for the getDieselLiterEurPrice request*

<span id="page-37-5"></span>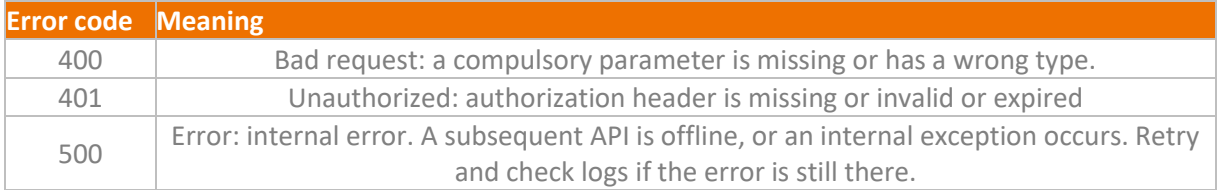

## <span id="page-37-1"></span>**5.3. Vehicle service**

## <span id="page-37-2"></span>**5.3.1. Get all vehicles**

Retrieve all vehicle types in the vehicle database. Returns a list of *Vehicles*. The format of the request is:

#### *GET /api/v2/vehicle/*

The request has no accepted parameter[.](#page-39-2) 

<span id="page-37-6"></span>[Figure 12](#page-39-2) provides an example of a response to this request. [Table 26](#page-37-6) provides the list of errors that could be generated for the request.

#### *Table 26 List of errors for the getAllVehicles request*

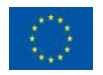

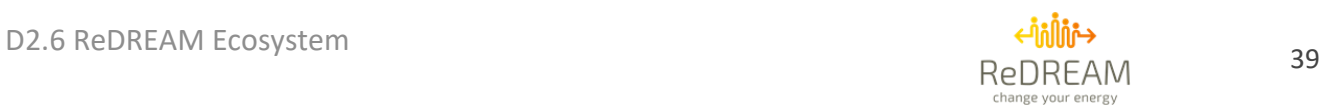

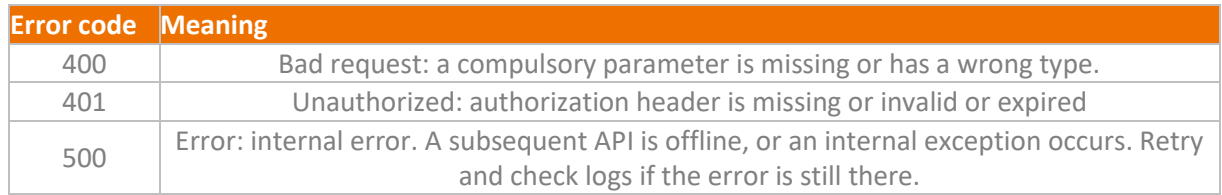

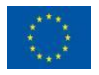

<span id="page-39-2"></span>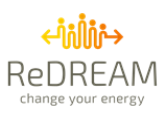

```
[
   {
     "id": 1,
     "name": "Tesla Model 3",
     "description": "Tesla Model 3 2021",
     "type": "CAR",
      "energy": "ELECTRICITY",
     "maxCharge": 54.0,
      "freeFlowSpeedTable": 
"0,0.239,27,0.239,45,0.259,60,0.196,75,0.207,90,0.238,100,0.26,110,0.296,120,0.337,130,0.351,250,0.351",
     "traficSpeedTable": 
"0,0.349,27,0.319,45,0.329,60,0.266,75,0.287,90,0.318,100,0.33,110,0.335,120,0.35,130,0.36,250,0.36",
      "auxiliaryConsumption": 1.8,
     "ascent": 9.0,
     "descent": 4.3,
     "chargingCurve": "0,239,32,199,56,167,60,130,64,111,68,83,72,55,76,33,78,17,80,1",
     "maxChargingVoltage": 400.0,
     "maxChargingCurrent": 600.0,
     "chargingSetupDuration": 300,
     "connectorType": "iec62196Type1Combo,iec62196Type2Combo,Chademo,Tesla",
     "whToLiterFactor": 0.0,
     "literToCO2Factor": 0.0,
     "elsewhereCO2Factor": 0.0
   },
…
   {
     "id": 7,
     "name": "Peugeot 2008",
     "description": "Peugeot 2008",
     "type": "CAR",
     "energy": "DIESEL",
     "maxCharge": 1000000.0,
      "freeFlowSpeedTable": 
"0,0.29401,10,0.254172,20,0.221614,30,0.196336,40,0.178338,50,0.16762,60,0.164182,70,0.168024,80,0.179146,90,0.
197548,100,0.22323,110,0.256192,120,0.296434,130,0.343956",
      "traficSpeedTable": 
"0,0.29401,10,0.254172,20,0.221614,30,0.196336,40,0.178338,50,0.16762,60,0.164182,70,0.168024,80,0.179146,90,0.
197548,100,0.22323,110,0.256192,120,0.296434,130,0.343956",
      "auxiliaryConsumption": 1.8,
     "ascent": 4.592435873,
     "descent": 0.0,
     "chargingCurve": "0,1,1000000,1",
     "maxChargingVoltage": 400.0,
     "maxChargingCurrent": 600.0,
     "chargingSetupDuration": 300,
     "connectorType": "iec62196Type1Combo,iec62196Type2Combo,Chademo,Tesla",
     "whToLiterFactor": 2.84972114285714E-4,
     "literToCO2Factor": 2.64,
     "elsewhereCO2Factor": 0.66
   }
]
```
Figure 12 Example of response for the getAllVehicles request

### <span id="page-39-1"></span><span id="page-39-0"></span>**5.3.2. Get a vehicle by id**

Retrieve a vehicle in the vehicle database by its id. Returns a *Vehicle*. The format of the request is:

*GET /api/v2/vehicle/{id}*

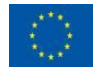

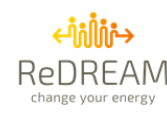

[Table 27](#page-40-0) provides the accepted parameters for the *getVehicleById* request. [Table 28](#page-40-1) provides the list of errors that could be generated for a *getVehicleById* request[.](#page-40-3) 

[Figure 13](#page-40-3) provides an example of a response to the request.

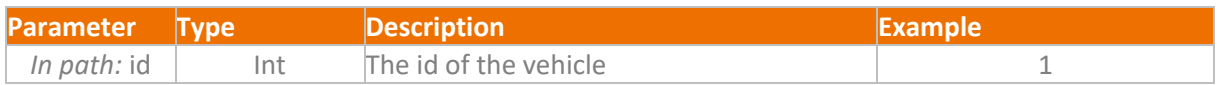

#### *Table 27 Parameters of the getVehicleById request*

<span id="page-40-0"></span>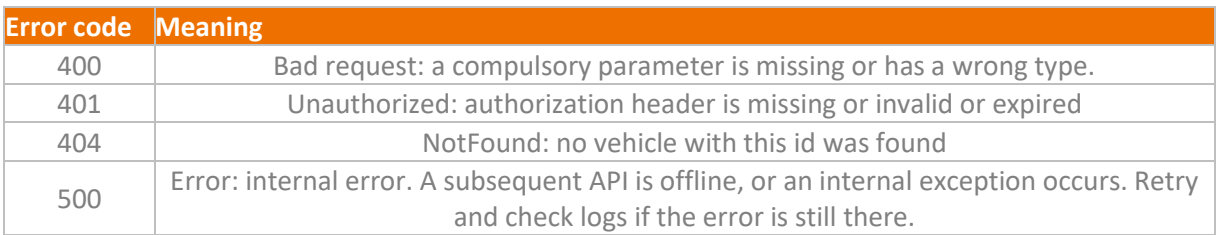

#### <span id="page-40-3"></span>*Table 28 List of errors for the getVehicleById request*

<span id="page-40-1"></span>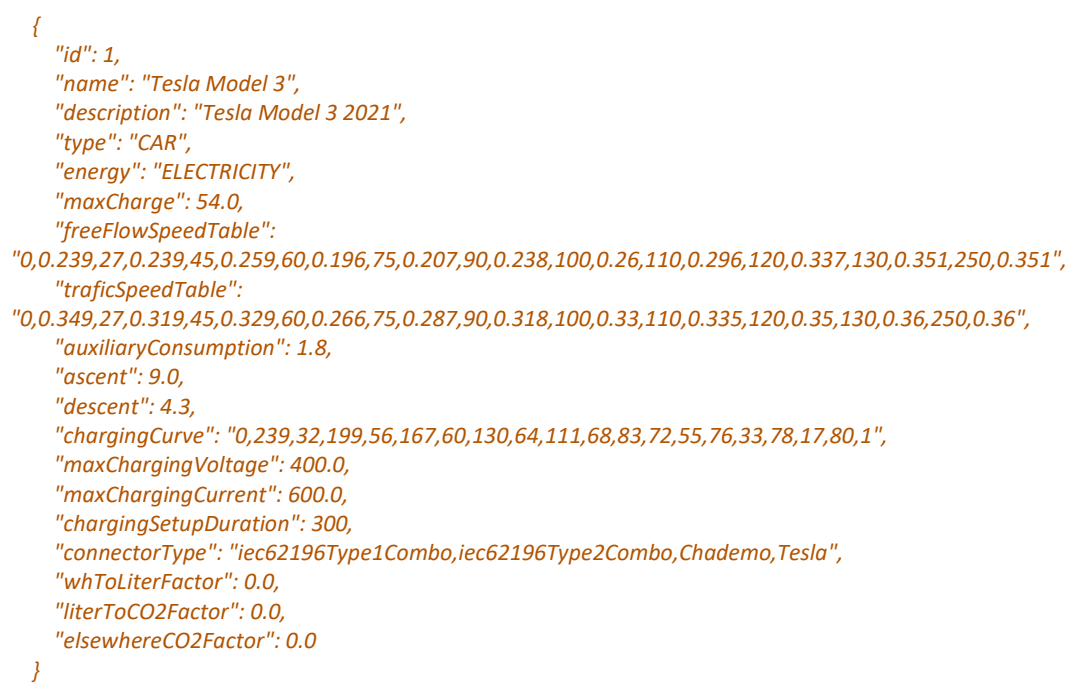

#### <span id="page-40-2"></span>Figure 13 Example of response for the *getVehicleById* request

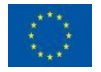

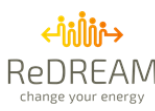

## <span id="page-41-0"></span>**5.4. Routing service**

## <span id="page-41-1"></span>**5.4.1. Get electric vehicle route**

Computes a route between two points using the HERE Routing API, as described in Deliverable D3.4. This endpoint must be used for **electric vehicles routing only**. Returns a list of possible routes ordered by best choice. The format of the request is:

*POST /api/v2/routing/getEvRoute*

[Table 29](#page-41-2) provides the accepted parameters for the *getEvRoute* request. *[Table 30](#page-43-1)* provides the list of errors that could be generated for a *getEvRoute* request.

<span id="page-41-2"></span>[Figure 14](#page-43-4) provides an example of a response to the request.

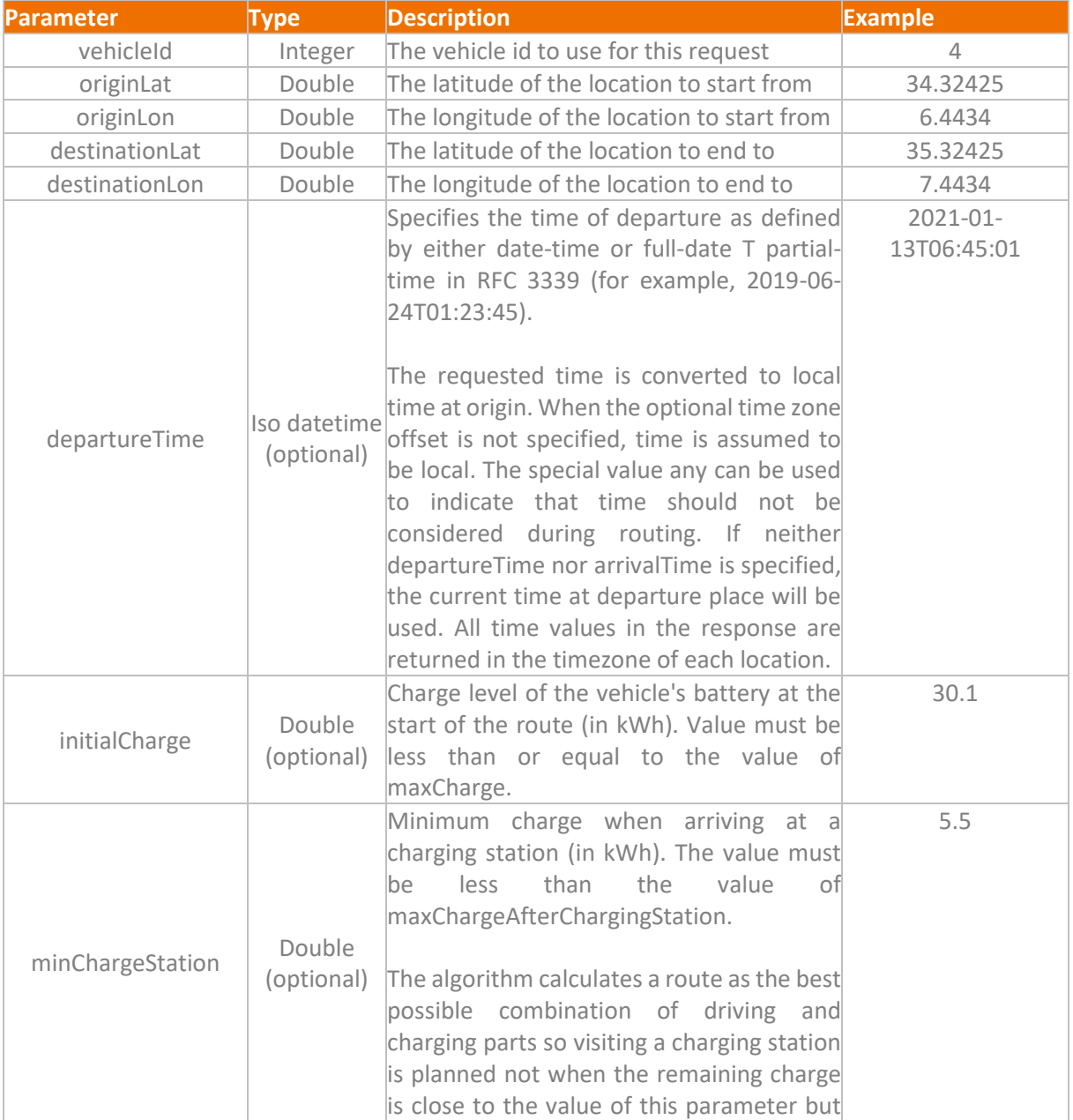

#### *Table 29 Parameters of the getEvRoute request*

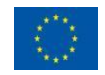

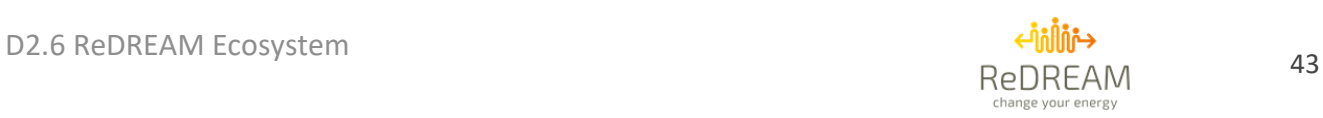

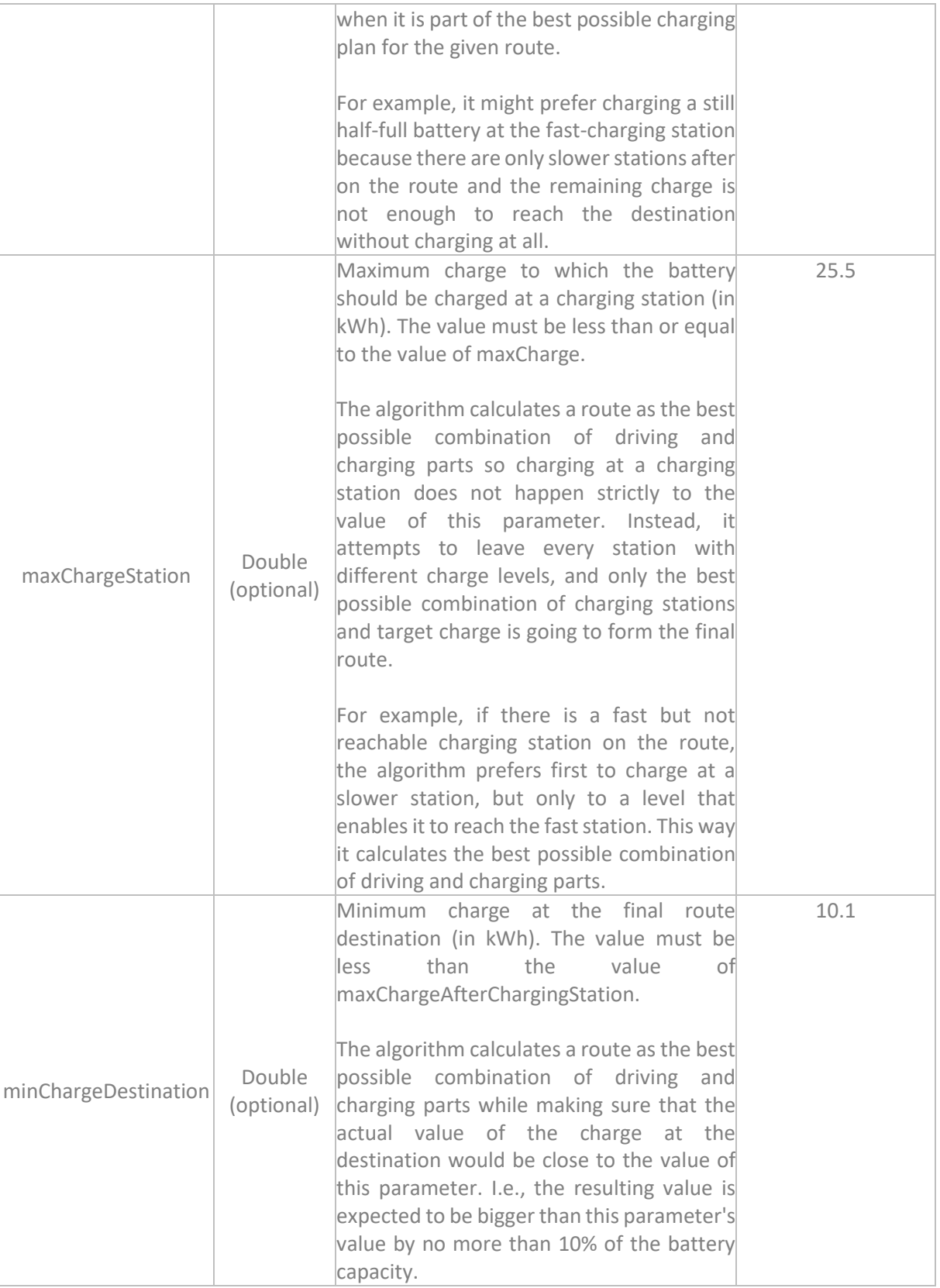

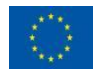

<span id="page-43-4"></span>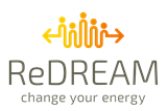

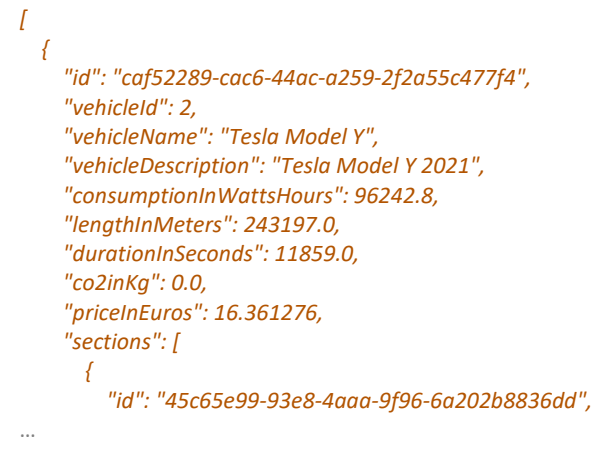

Figure 14 Example of response for the *getEvRoute* request

#### *Table 30 List of errors for the getEvRoute request*

<span id="page-43-3"></span><span id="page-43-1"></span>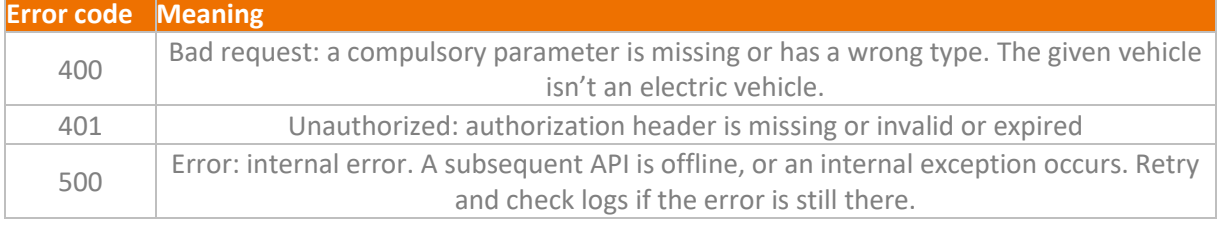

## <span id="page-43-0"></span>**5.4.2. Get fuel vehicle route**

Computes a route between two points using the HERE Routing API. This endpoint must be used for **fuel vehicles routing only**. Returns a list of possible routes ordered by best choice. The format of the request is:

#### *POST /api/v2/routing/getRoute*

[Table 31](#page-43-2) provides the accepted parameters for the *getRoute* request. [Table 32](#page-44-1) provides the list of errors that could be generated for a *getRoute* request.

[Figure 15](#page-44-3) provides an example of a response to the request.

<span id="page-43-2"></span>*Table 31 Parameters of the getRoute request*

| <b>Parameter</b> | <b>Type</b>                                                                                                    | <b>Description</b>                                                                                                    | <b>Example</b>               |
|------------------|----------------------------------------------------------------------------------------------------|----------------------------------------------------------------------------------------------------|------------------------------|
| vehicleld        | Integer                                                                                                    | The vehicle id to use for this request                                                                                                    | 4                            |
| originLat        | The latitude of the location to start from<br>Double<br>The longitude of the location to start from<br>originLon<br>Double<br>Double<br>The latitude of the location to end to<br>Double<br>The longitude of the location to end to |                                                                                                    | 34.32425                     |
|                  |                                                                                                    |                                                                                                    | 6.4434                       |
| destinationLat   |                                                                                                    |                                                                                                    | 35.32425                     |
| destinationLon   |                                                                                                    |                                                                                                    | 7.4434                       |
| departureTime    | Iso datetime<br>(optional)                                                                                                    | Specifies the time of departure as defined<br>by either date-time or full-date T partial-<br>time in RFC 3339 (for example, 2019-06-<br>24T01:23:45).<br>The requested time is converted to local<br>time at origin. When the optional timezone | $2021 - 01 -$<br>13T06:45:01 |

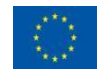

<span id="page-44-3"></span>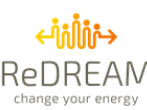

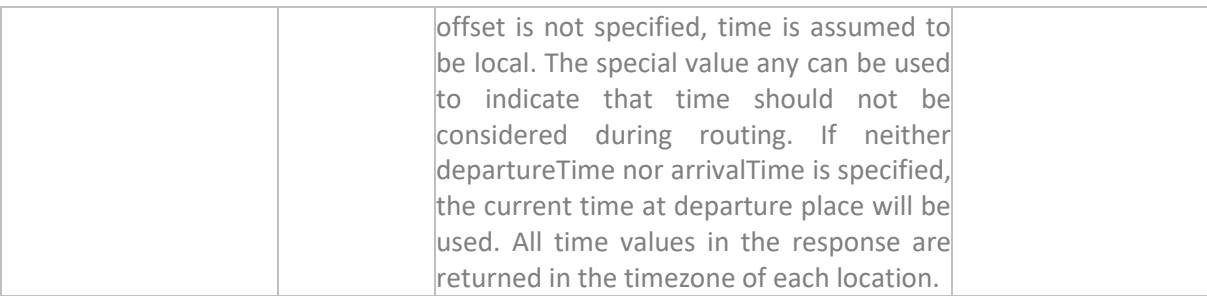

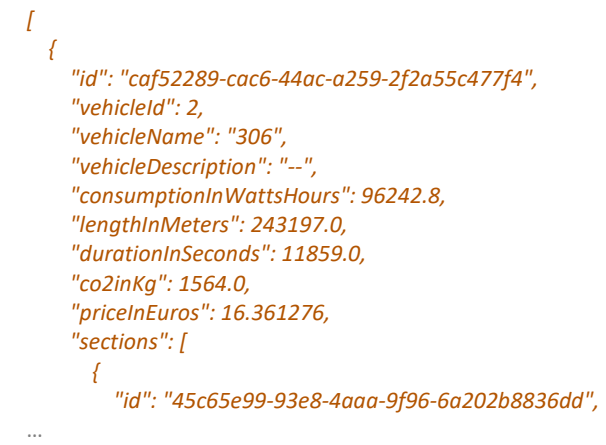

#### *Figure 15 Example of response for the getRoute request*

<span id="page-44-2"></span><span id="page-44-1"></span>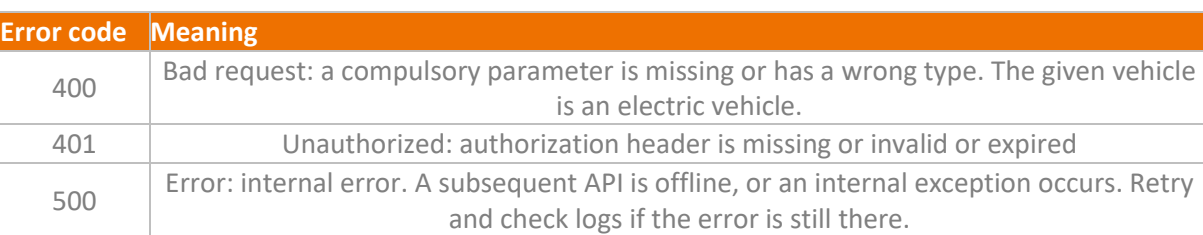

#### *Table 32 List of errors for the getRoute request*

## <span id="page-44-0"></span>**5.4.3. Get transit route**

Computes a route between two points using the HERE Routing API. This endpoint must be used for **transit routing only**. Returns a list of possible routes ordered by best choice. The format of the request is:

#### *POST /api/v2/routing/getTransitRoute*

[Table 33](#page-45-0) provides the accepted parameters for the *getTransitRoute* request. [Table 34](#page-45-1) provides the list of errors that could be generated for a *getTransitRoute* request.

[Figure 16](#page-45-3) provides an example of a response to the request.

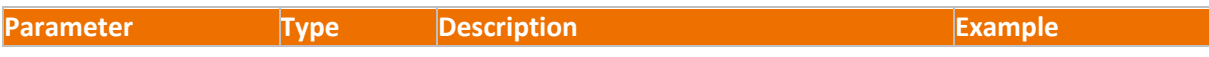

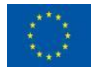

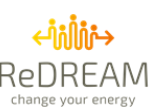

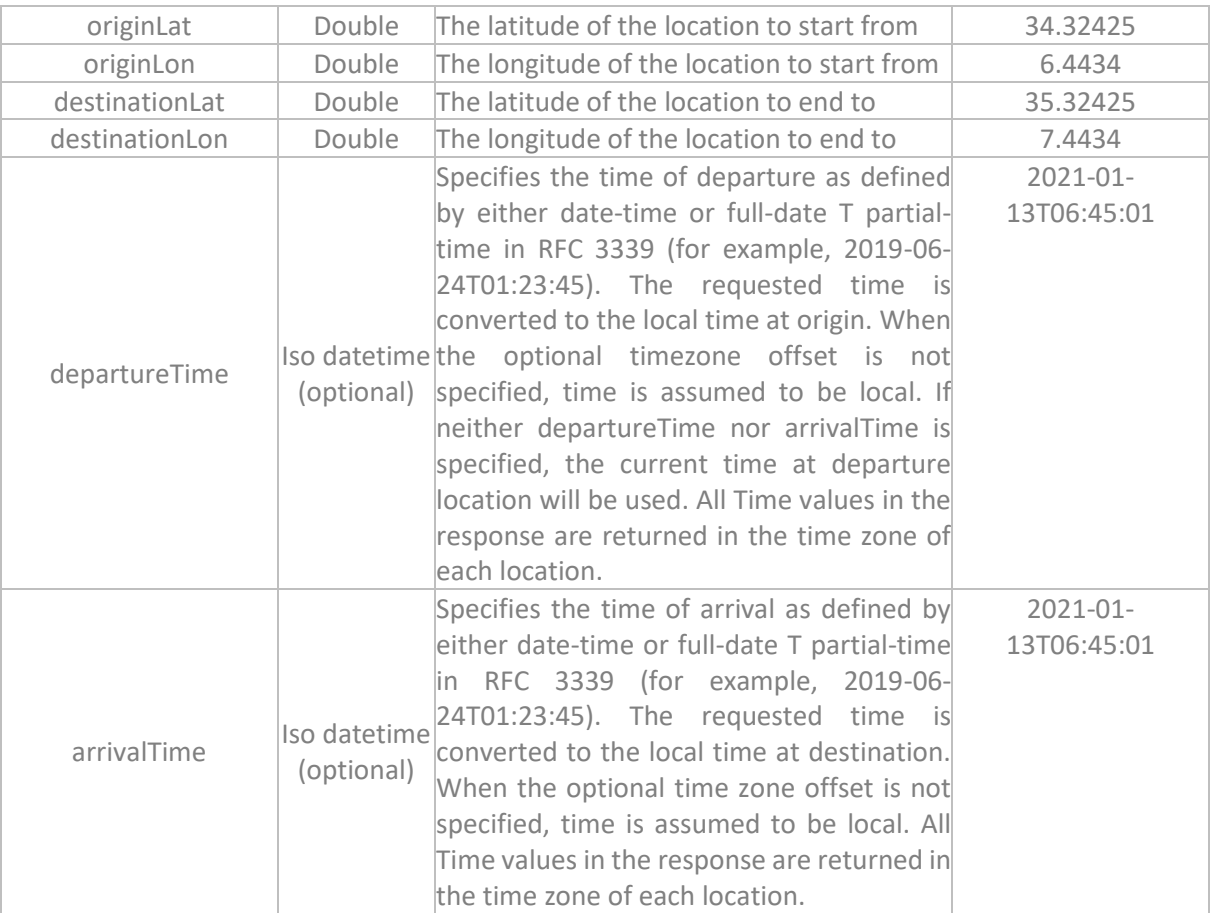

<span id="page-45-3"></span>*Table 33 Parameters of the getTransitRoute request*

```
[
   {
     "id": "R00502f-C0",
     "vehicleId": null,
     "vehicleName": "Public transports",
     "vehicleDescription": "Public transports",
      "consumptionInWattsHours": 16851.25,
      "lengthInMeters": 61782.0,
      "durationInSeconds": 4080.0,
      "co2inKg": 12.677634855599997,
      "priceInEuros": 30.891,
      "sections": [
       {
          "id": "R00502f-C0-S0",
          "type": "pedestrian",
…
```
#### *Figure 16 Example of response to a getTransitRoute request*

#### *Table 34 List of errors for the getTransitRoute request*

<span id="page-45-2"></span><span id="page-45-1"></span>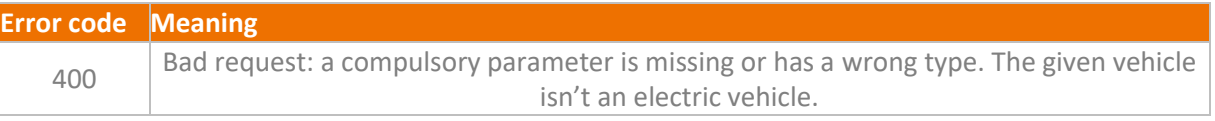

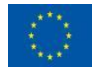

The project leading to this application has received funding from the European Union's Horizon 2020 research and innovation programme under grant agreement No 957837.

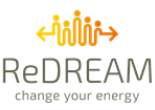

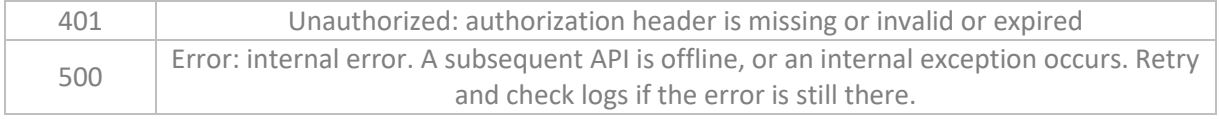

## <span id="page-46-0"></span>**5.4.4. Get route with all trip solutions**

Computes a route between two points using the HERE Routing API. The computing is done with 4 different types of vehicles: an electric vehicle, a petrol vehicle, a diesel vehicle, and public transport. Returns a list of routes. The format of the request is:

*POST /api/v2/routing/getRouteWithAllTravelSolutions*

[Table 35](#page-47-1) provides the accepted parameters for the *getRouteWithAllTravelSolutions* request. [Table 36](#page-47-2) provides the list of errors that could be generated for a *getRouteWithAllTravelSolutions* request.

[Figure 16](#page-45-3) provides an example of a response to the request.

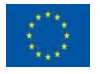

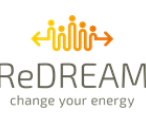

#### <span id="page-47-1"></span>*Table 35 Parameters of the getRouteWithAllTravelSolutions request*

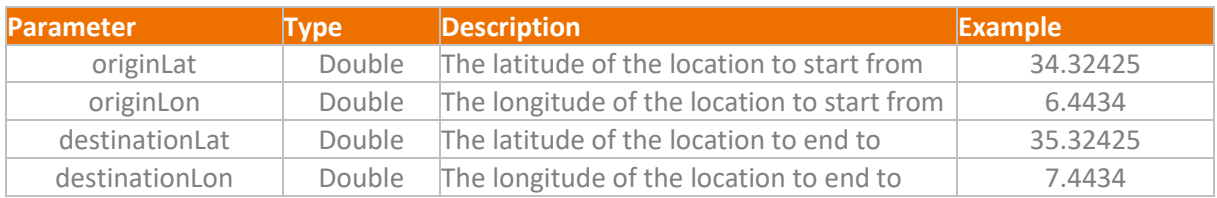

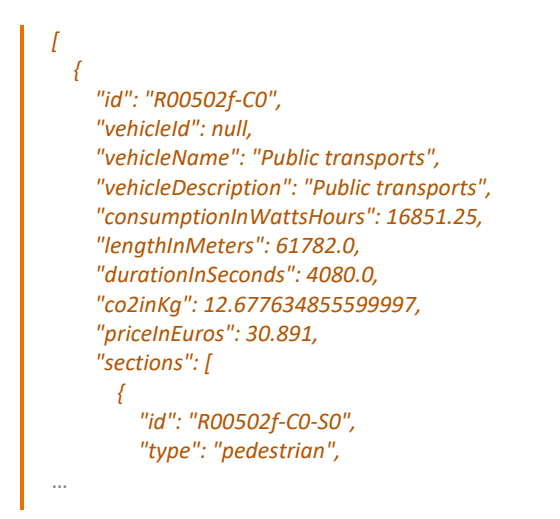

#### *Figure 17 Example of response to a getRouteWithAllTravelSolutions request*

#### *Table 36 List of errors for a getRouteWithAllTravelSolutions request*

<span id="page-47-4"></span><span id="page-47-2"></span>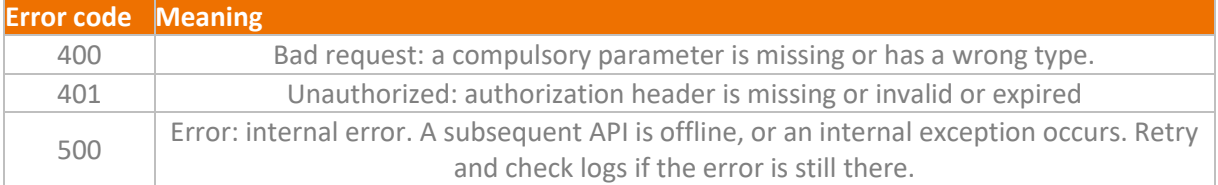

### <span id="page-47-0"></span>**5.4.5. Get the best vehicle for route**

Computes a route between two points using the HERE Routing API. Then, use the criteria to find the "best" vehicle type for this route. Returns a route. The format of the request is:

#### *POST /api/v2/routing/getBestVehicleForRoute*

[Table 37](#page-47-3) provides the accepted parameters for the *getBestVehicleForRoute* request. [Table 38](#page-48-2) provides the list of errors that could be generated for a *getBestVehicleForRoute* request. [Figure 18](#page-48-4) provides an example of a response to the request.

#### *Table 37 Parameters of the getBestVehicleForRoute request*

<span id="page-47-3"></span>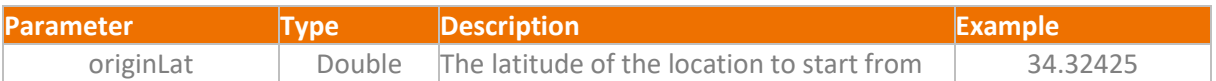

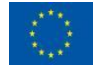

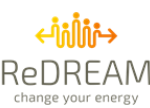

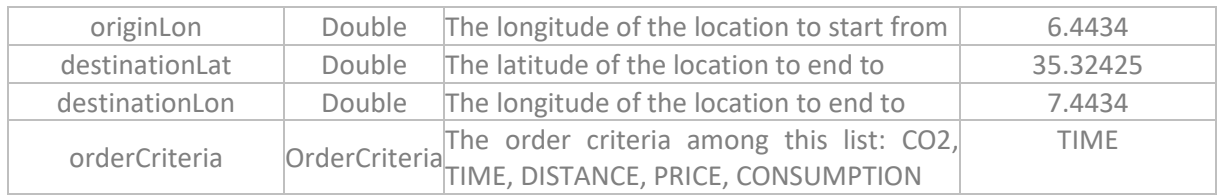

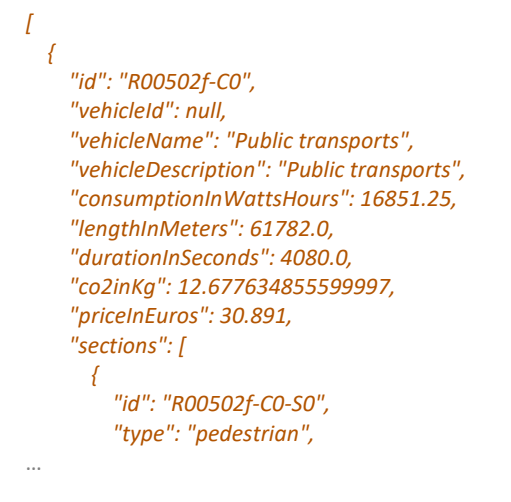

#### *Figure 18 Example of response to a getBestVehicleForRoute request*

#### *Table 38 List of errors for the getBestVehicleForRoute request*

<span id="page-48-4"></span><span id="page-48-2"></span>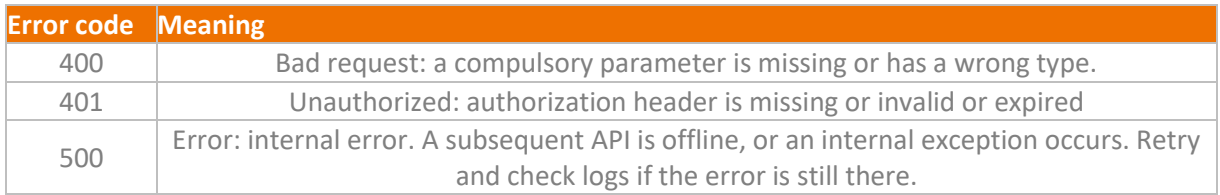

## <span id="page-48-0"></span>**5.5. Json Descriptions**

This section contains a brief description of the Json descriptions that are part of the responses provided by the different microservices.

### <span id="page-48-1"></span>**5.5.1. Vehicle**

[Table 39](#page-48-3) defines the Json entry for a vehicle. A vehicle entry describes a category of vehicle, a.k.a. a type of vehicle, and all the key attributes for the vehicles in the category.

<span id="page-48-3"></span>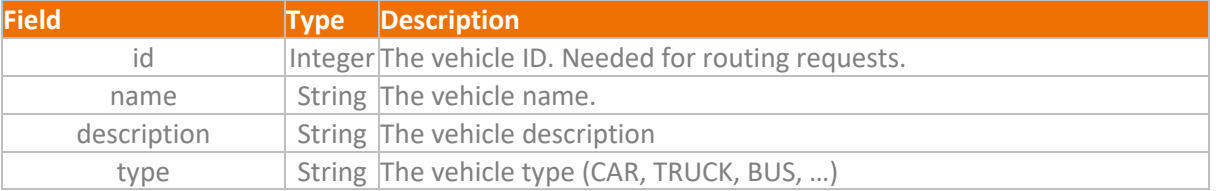

#### *Table 39 Content of a Json entry describing a vehicle*

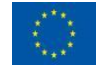

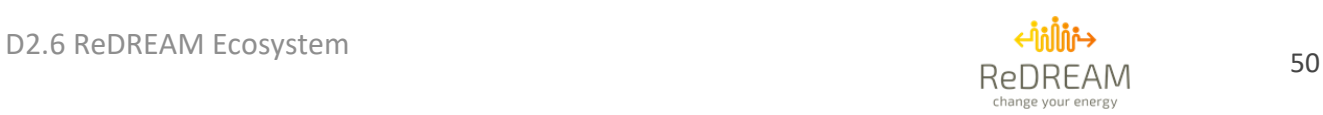

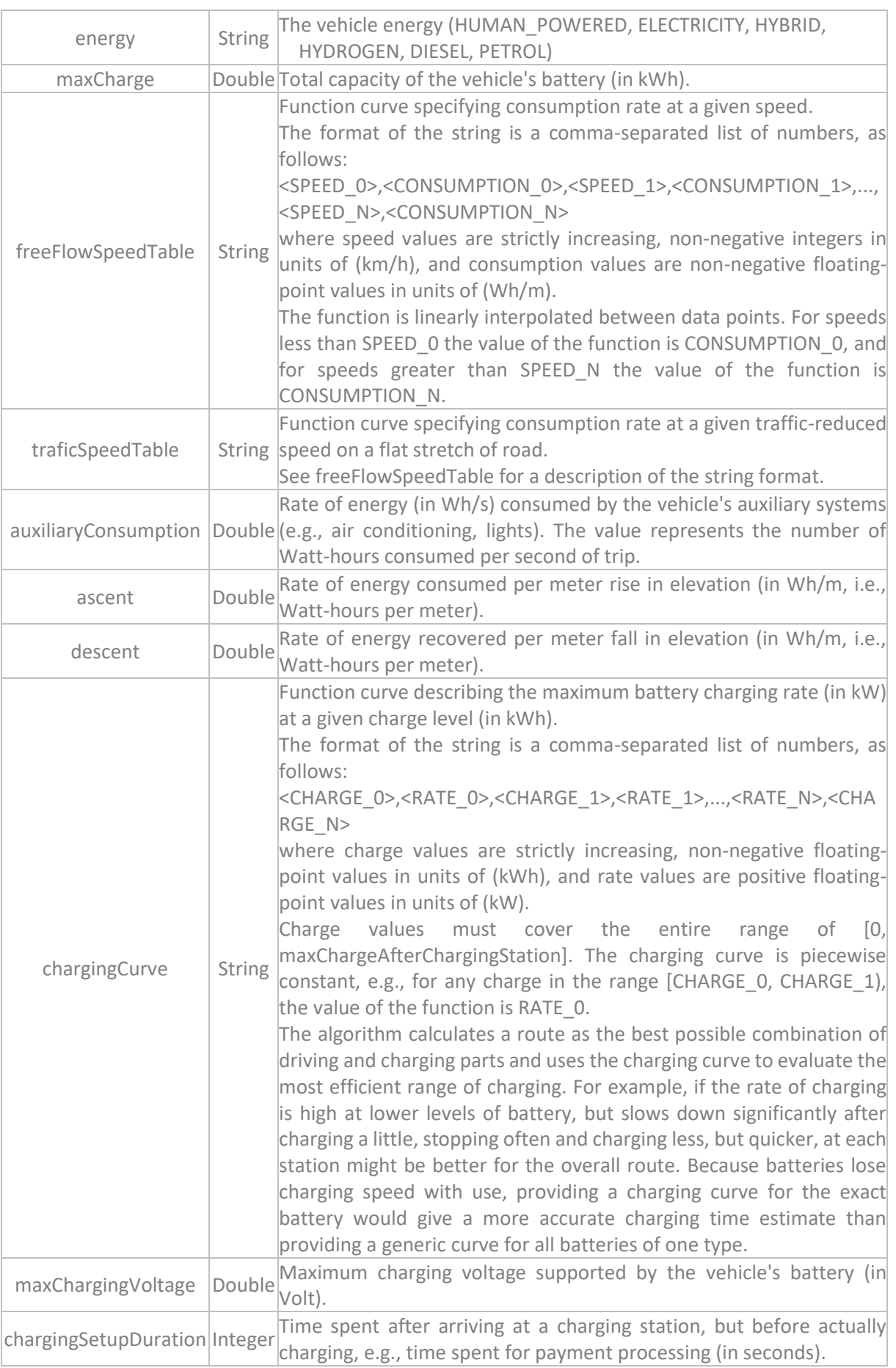

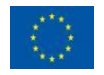

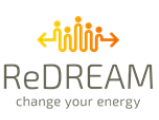

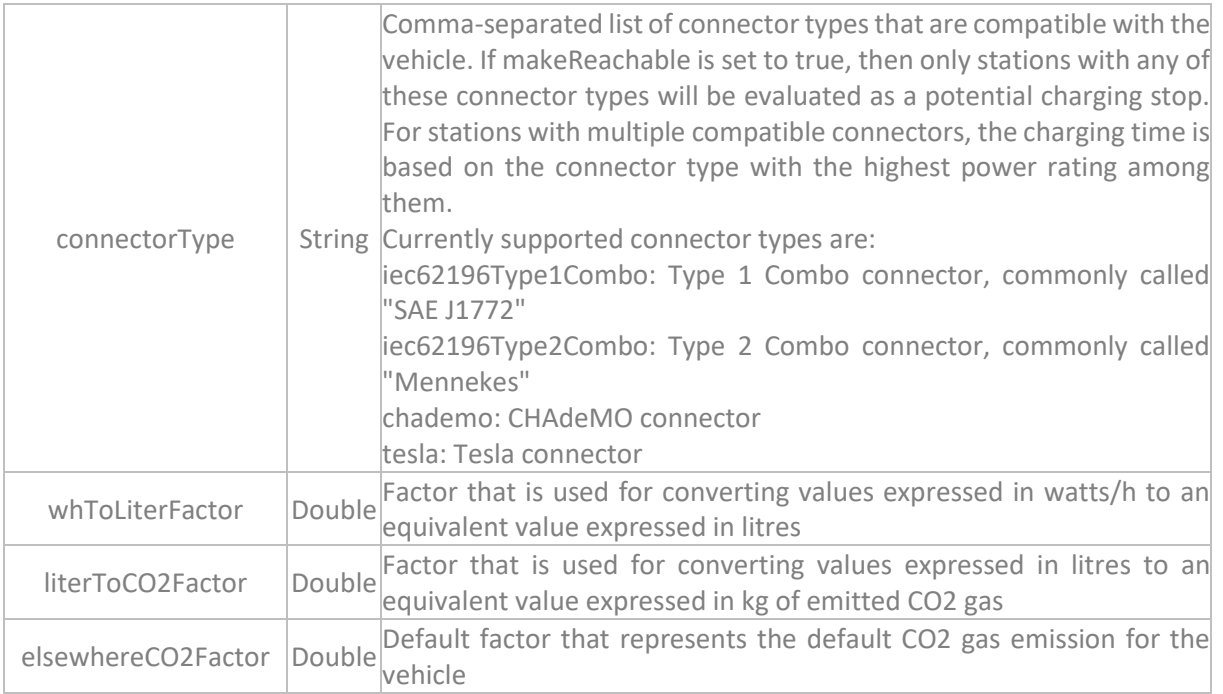

## <span id="page-50-0"></span>**5.5.2. Route**

[Table 40](#page-50-2) provides the attributes of a route. A route contains all the attributes that are the result of a trip for a specific vehicle.

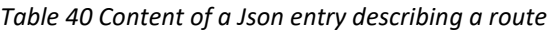

<span id="page-50-2"></span>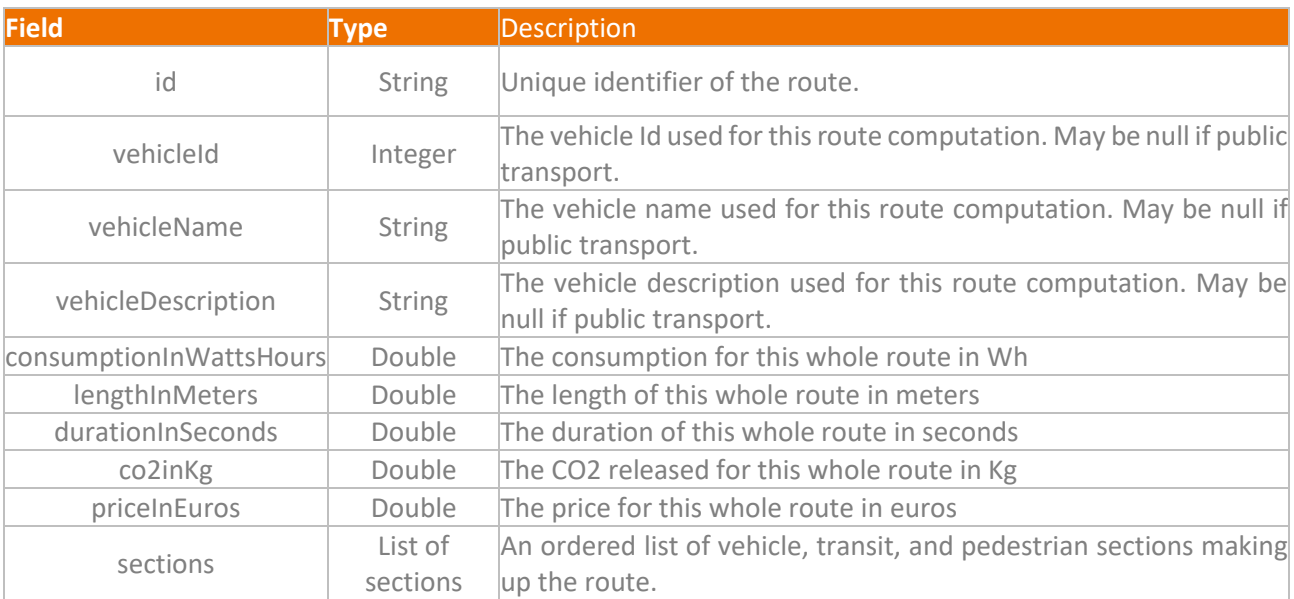

## <span id="page-50-1"></span>**5.5.3. Section**

[Table 41](#page-50-3) provides the attributes of a section. A section describes a sequence of road segments that are traversed by a vehicle.

#### *Table 41 Content of a Json entry describing a section*

<span id="page-50-3"></span>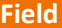

**Field Type Description**

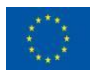

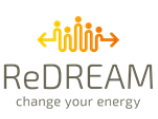

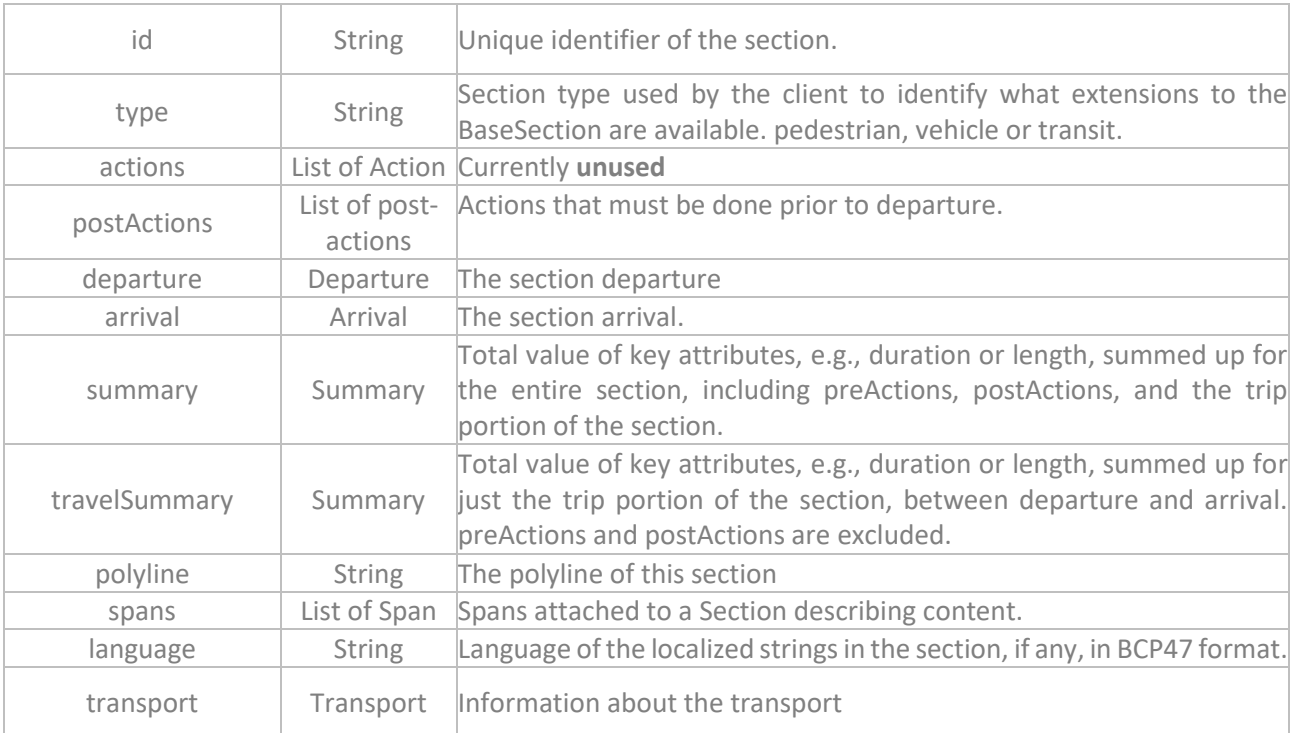

## <span id="page-51-0"></span>**5.5.4. PostAction**

[Table 42](#page-51-2) provides the attributes of a post-action. A post-action describes a possible action on an ECP that is done on the vehicle before starting a trip, or after ending a trip.

#### *Table 42 Content of a Json entry describing a post-action*

<span id="page-51-2"></span>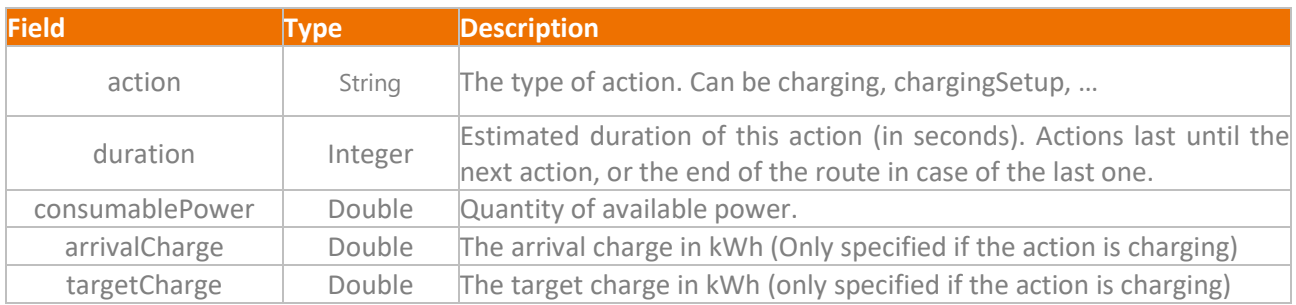

## <span id="page-51-1"></span>**5.5.5. Departure**

[Table 43](#page-51-3) provides the attributes of a departure. A departure describes the time and location of a trip's departure.

<span id="page-51-3"></span>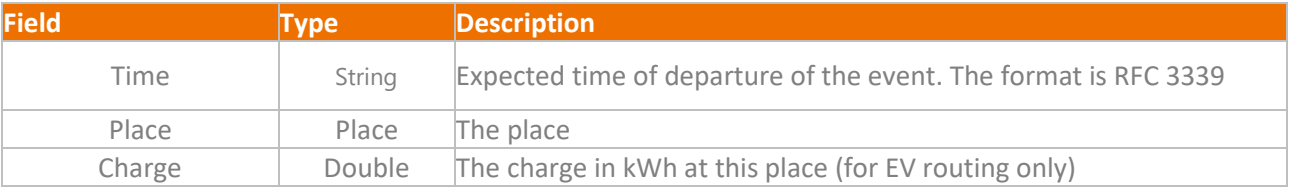

#### *Table 43 Content of a Json entry describing a departure*

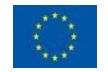

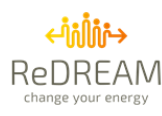

## <span id="page-52-0"></span>**5.5.6. Arrival**

T[able 44](#page-52-3) provides the attributes of an arrival. An arrival describes the time and location of a trip's arrival.

#### *Table 44 Content of a Json entry describing an arrival*

<span id="page-52-3"></span>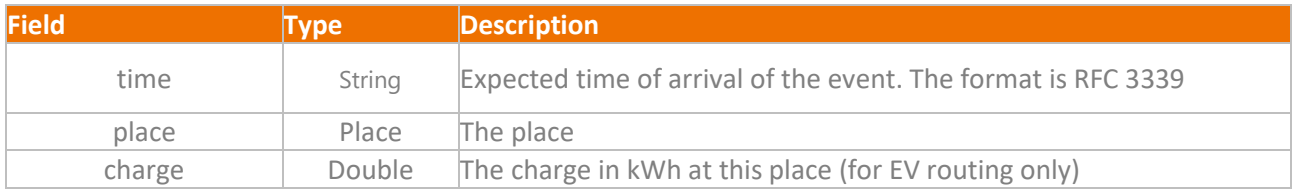

### <span id="page-52-1"></span>**5.5.7. Place**

[Table 45](#page-52-4) provides the attributes of a place. A place describes a location on the map that has specific features for vehicles, e.g., ECP.

<span id="page-52-4"></span>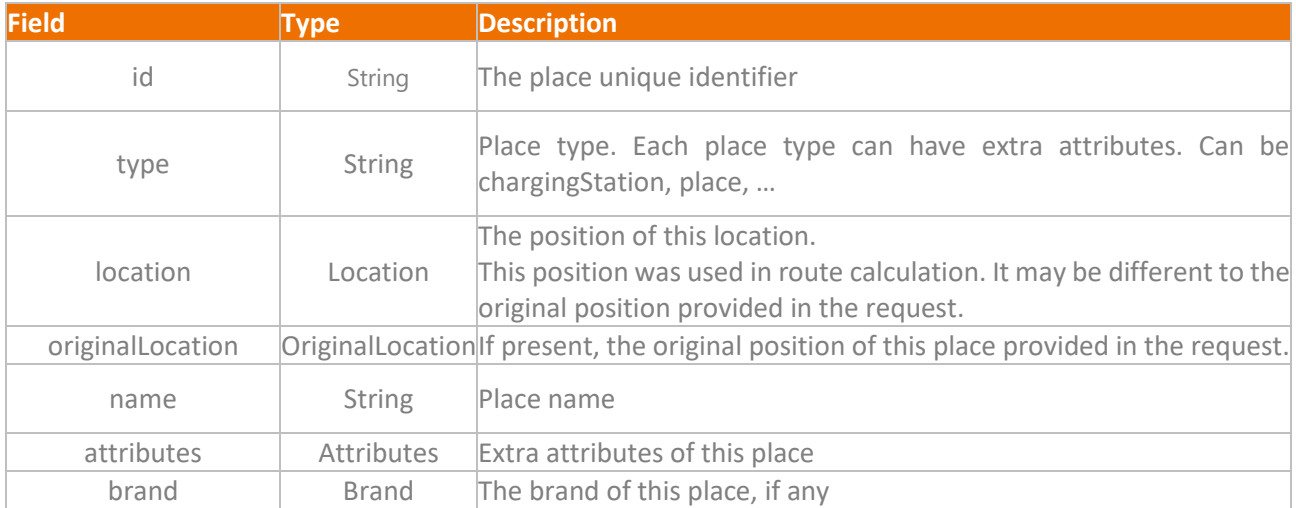

#### *Table 45 Content of a Json entry describing a place*

## <span id="page-52-2"></span>**5.5.8. Location**

[Table 46](#page-52-5) provides the attributes of a location. A location describes a point on a map, expressed with GPS coordinates.

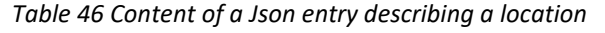

<span id="page-52-5"></span>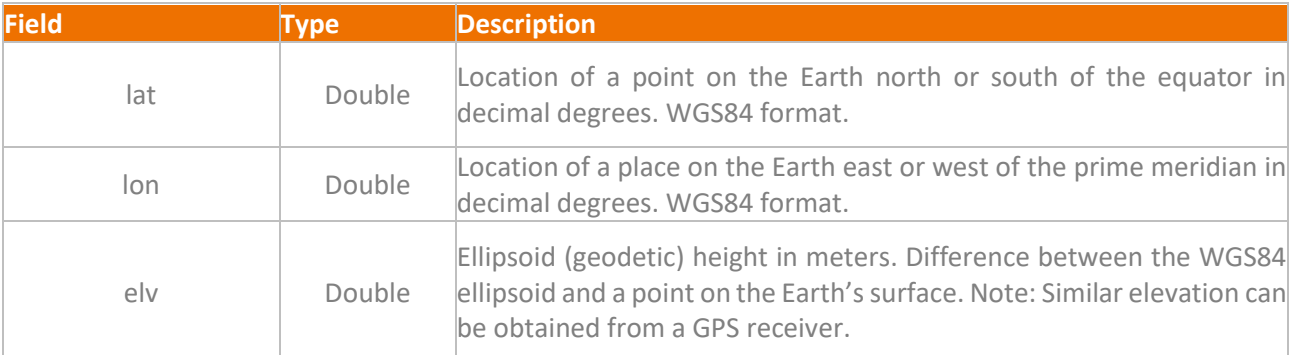

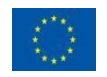

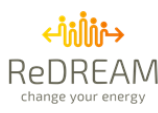

## <span id="page-53-0"></span>**5.5.9. Original Location**

<span id="page-53-4"></span>[Table 47](#page-53-4) provides the attributes of an original location. An original location describes a point on a map that is the beginning of a trip.

#### *Table 47 Content of a Json entry describing an original location*

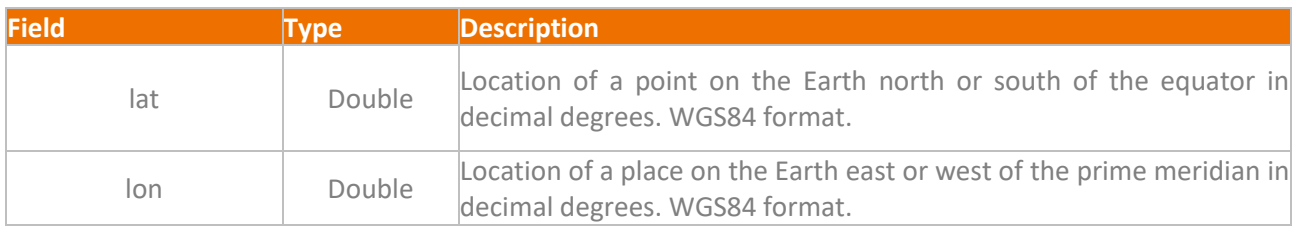

### <span id="page-53-1"></span>**5.5.10. ECP**

[Table 48](#page-53-5) provides the attributes for an ECP. The ECP attributes include the voltage, the max available power, etc.

<span id="page-53-5"></span>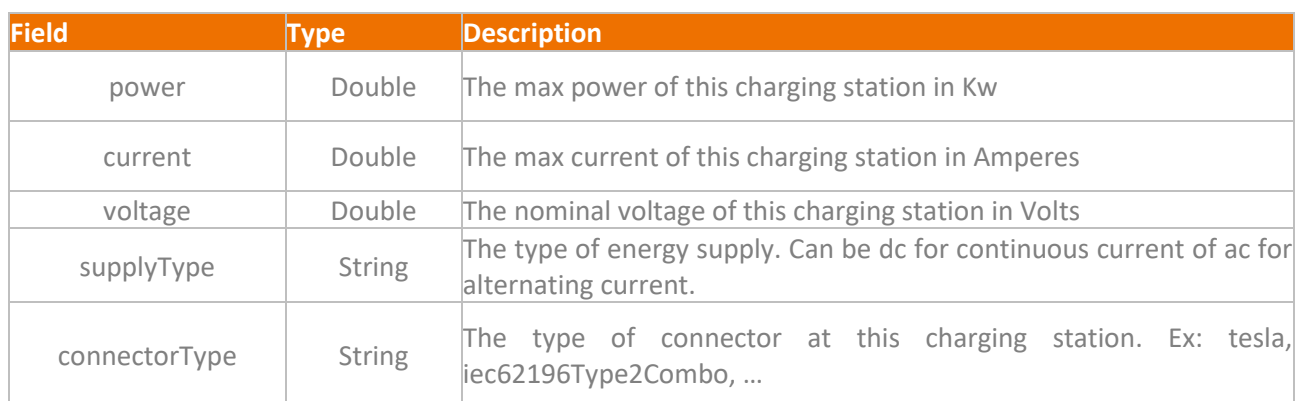

#### *Table 48 Content of a Json entry describing ECP*

## <span id="page-53-2"></span>**5.5.11. Brand**

[Table 49](#page-53-6) provides the attributes of a brand. A brand is defined in a general way in the mobility service. Multiple types of brands could be found in the different responses, such as the vehicle brand, the place brand, etc.

#### *Table 49 Content of a Json entry describing a general brand*

<span id="page-53-6"></span>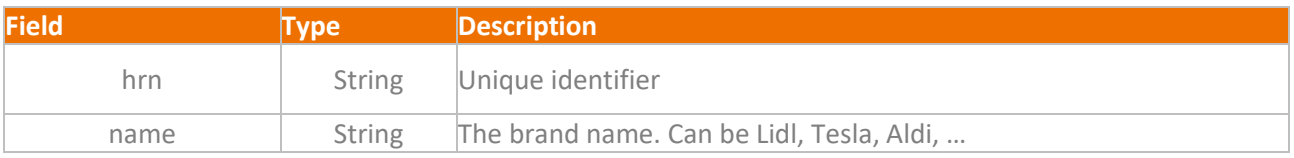

## <span id="page-53-3"></span>**5.5.12. Summary**

[Table 50](#page-54-2) provides the attributes for a trip summary. A summary lists the key attributes of a trip.

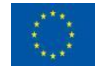

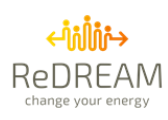

#### *Table 50 Content of a Json entry describing a general summary*

<span id="page-54-2"></span>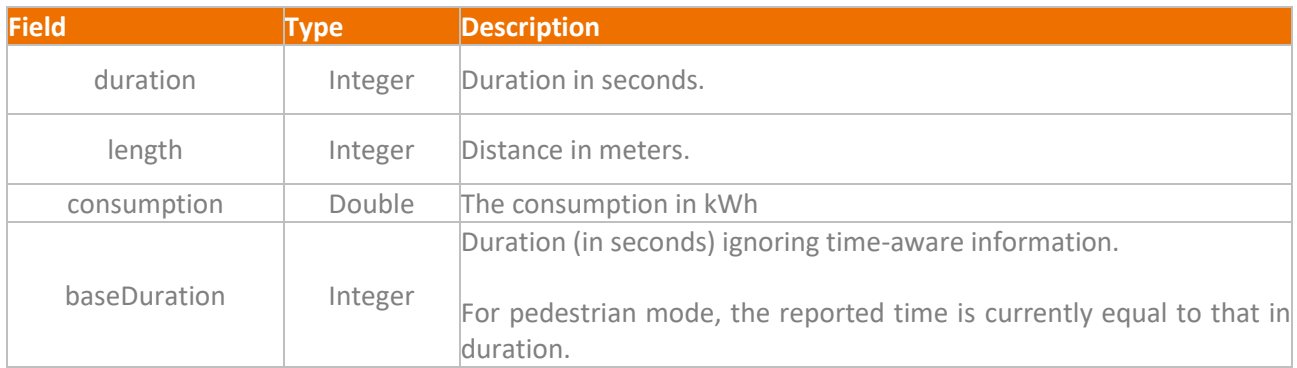

### <span id="page-54-0"></span>**5.5.13. Span**

[Table 51](#page-54-3) provides the attributes for a span. A span represents a portion of the road that serves as a building block for describing a route.

<span id="page-54-3"></span>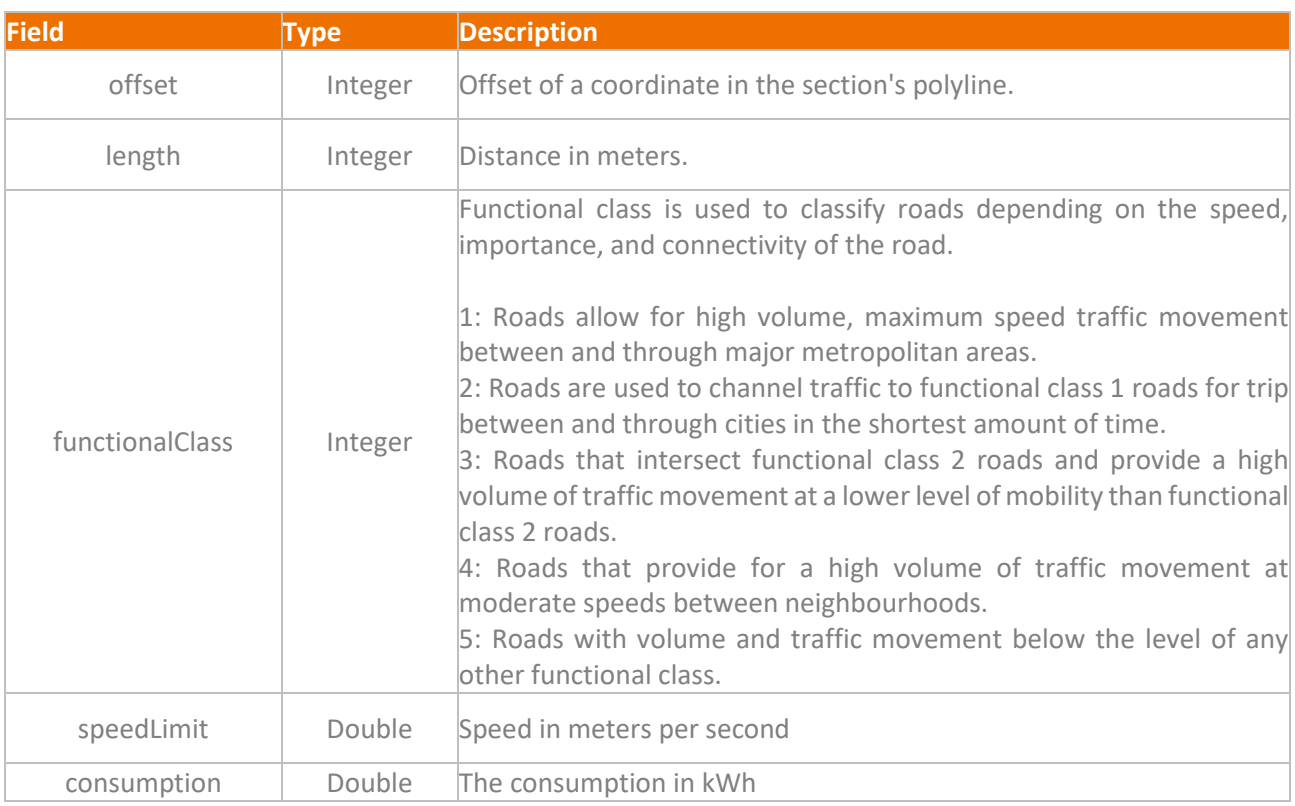

#### *Table 51 Content of a Json entry describing a span*

## <span id="page-54-1"></span>**5.5.14. Transport**

[Table 52](#page-54-4) provides the list of fields for a transport mean. A transport mean describes, with a string of characters, a possible mode of transport.

#### *Table 52 Content of a Json entry describing a transport mean*

<span id="page-54-4"></span>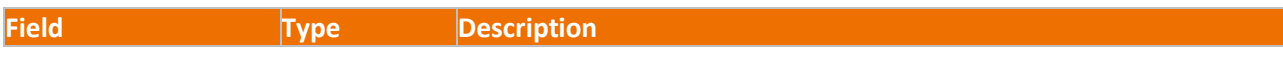

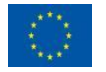

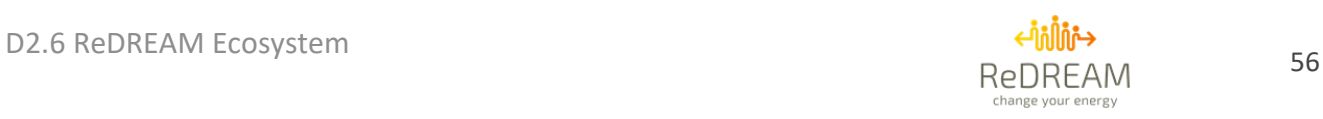

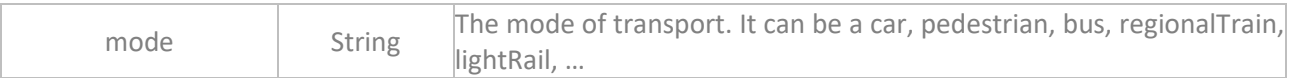

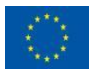

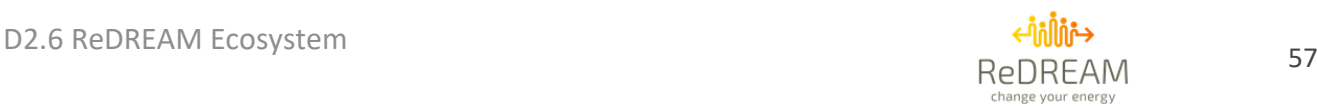

## <span id="page-56-0"></span>**6. Comfort API documentation**

## <span id="page-56-1"></span>**6.1. General information**

The comfort API allows users or services to retrieve data related to thermal comfort (e.g. air temperature, humidity, air quality, etc). You may find a summary of the most common request i[n Table](#page-56-3)  [53.](#page-56-3)

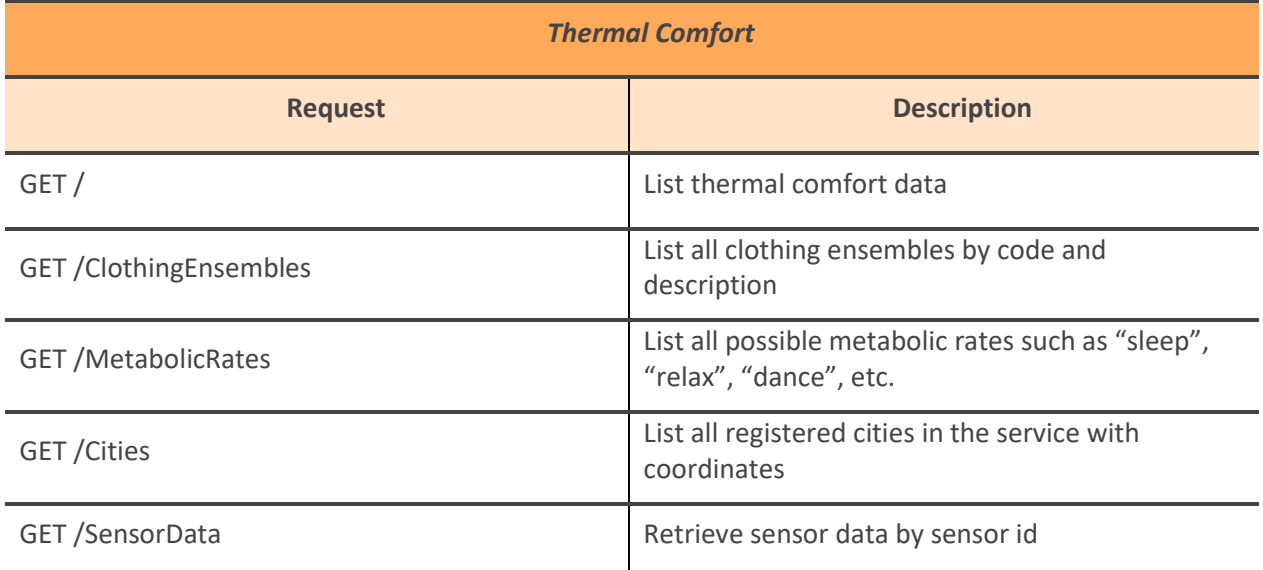

*Table 53: Thermal Comfort API endpoints*

## <span id="page-56-3"></span><span id="page-56-2"></span>**6.2. API documentation**

The Comfort API is documented using the OpenAPI standard. The documentation is accessible using the following link:

<http://morpheus.thermo.mech.ntua.gr/swagger/index.html>

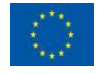

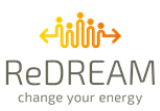

## <span id="page-57-0"></span>**7. Conclusion**

The contributions of this deliverable [\(Table 54\)](#page-58-0) are the following:

- 1. Define the implementation details of the Cloud Architecture for the project. There will only be one REDREAM Identity Provider Service in the project, the one managed by STEMY. All use cases related to Identity and Authentication will have to go through this service, such as sign in, sign up, password resets or access token requests.
- 2. Define how cloud-to-cloud communications will be handled, with special detail on the authentication side. Access tokens will be requested to REDREAM's Identity Provider Service and will be passed around between the Services developed by ReDREAM partners. This will be done using the requests' body for additional security. Additional safety measures such as IP whitelisting will be adopted to ensure that only IPs from ReDREAM servers can talk to each other.
- 3. Document the following APIs:
	- a. Energy API
	- b. Mobility API
	- c. Comfort API
- 4. Add exhaustive documentation for common use cases related to the Energy API.

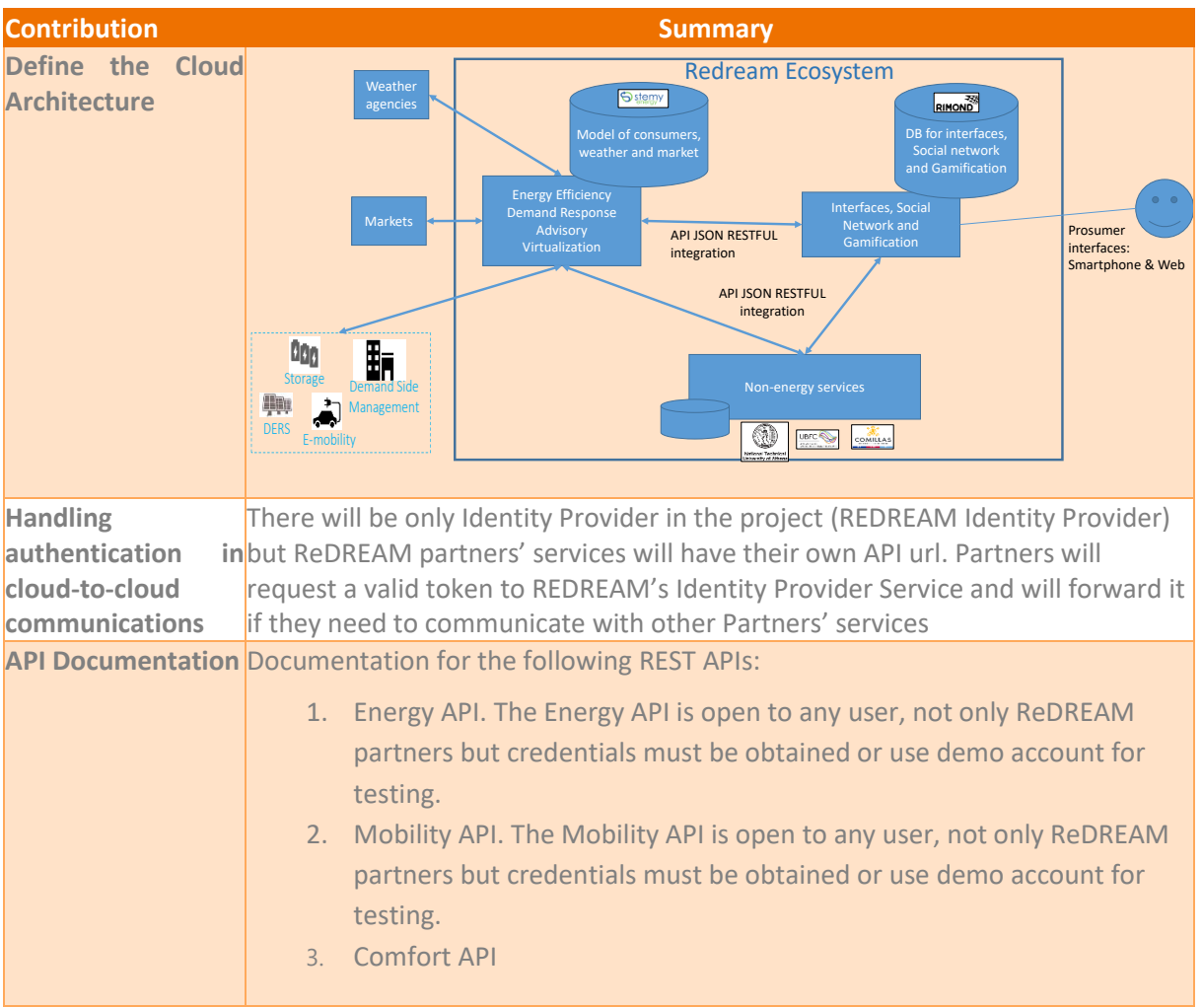

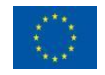

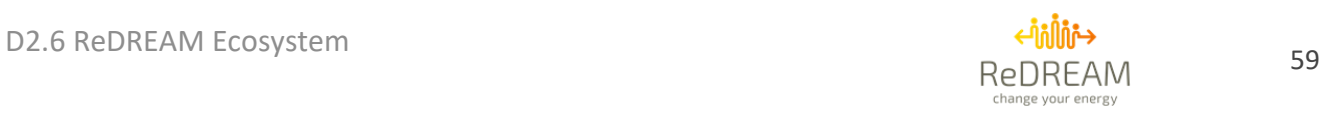

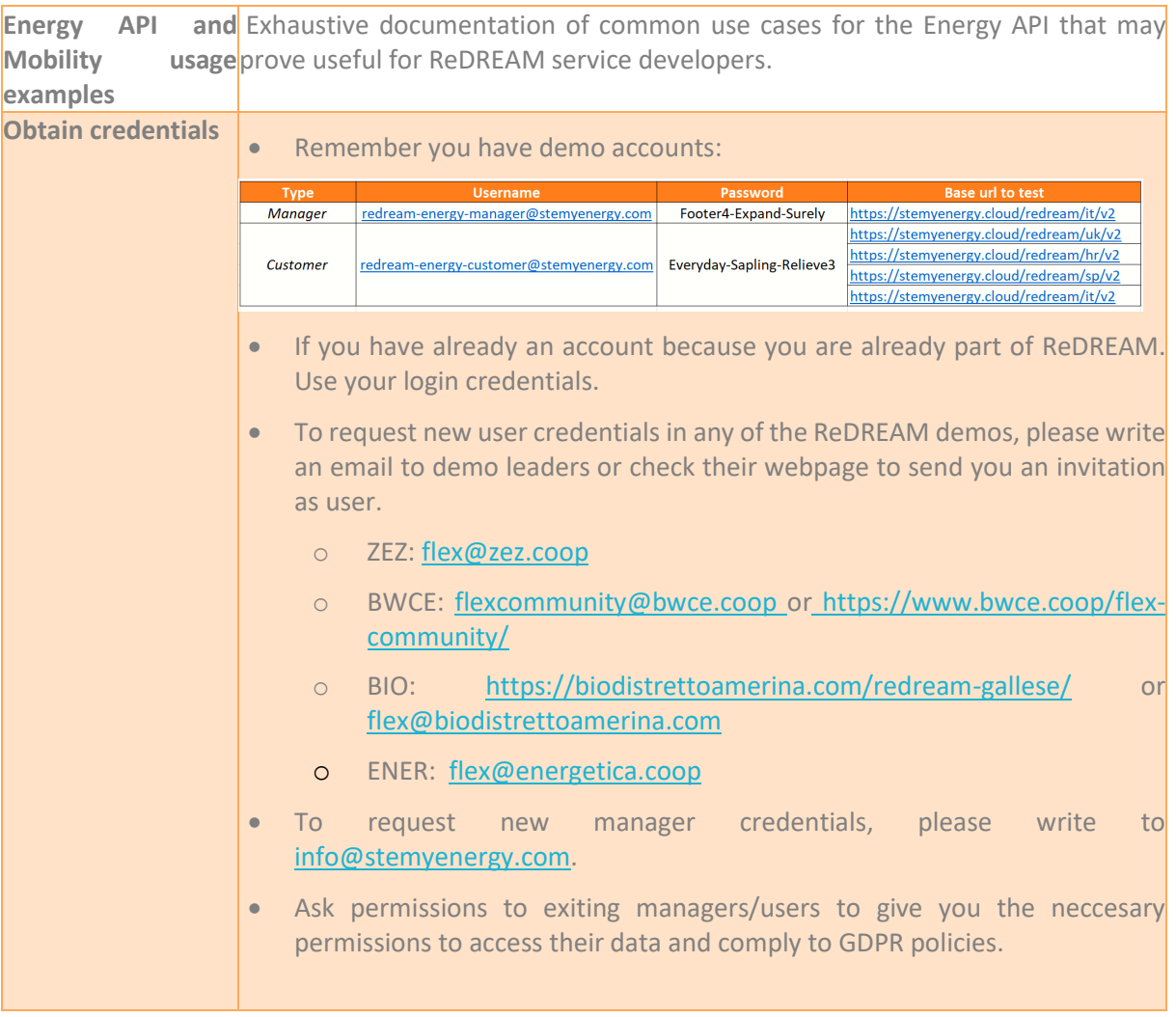

<span id="page-58-0"></span>*Table 54: Summary of conclusions*

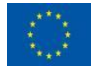

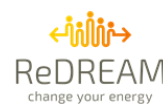

 $\overline{a}$ 

## <span id="page-59-0"></span>**Annex 1: Energy API usage example**

This section will explain in detail how to get a working development environment with Postman and document common use cases for the Energy API.

## <span id="page-59-1"></span>**a) Download and install Postman**

Postman is a REST API client app that will be used to illustrate all the examples in this annexe. It can be downloaded [here.](https://www.postman.com/downloads/)

## <span id="page-59-2"></span>**b) Requesting access to the Postman API request collection and environment**

To download the Postman API request collection, please refer to section [4.1.1](#page-24-1) [OpenAPI full](#page-24-1)  [documentation](#page-24-1) to download the files.

## <span id="page-59-3"></span>**c) Import the Postman API request collection and environment**

Firstly, download the documentation files to your development machine. To get a working Postman environment we must import the following file from the repository:

• *Stemy Energy.postman\_collection.json*

To do that, click on the *Import* button as shown in [Figure 19.](#page-59-4)

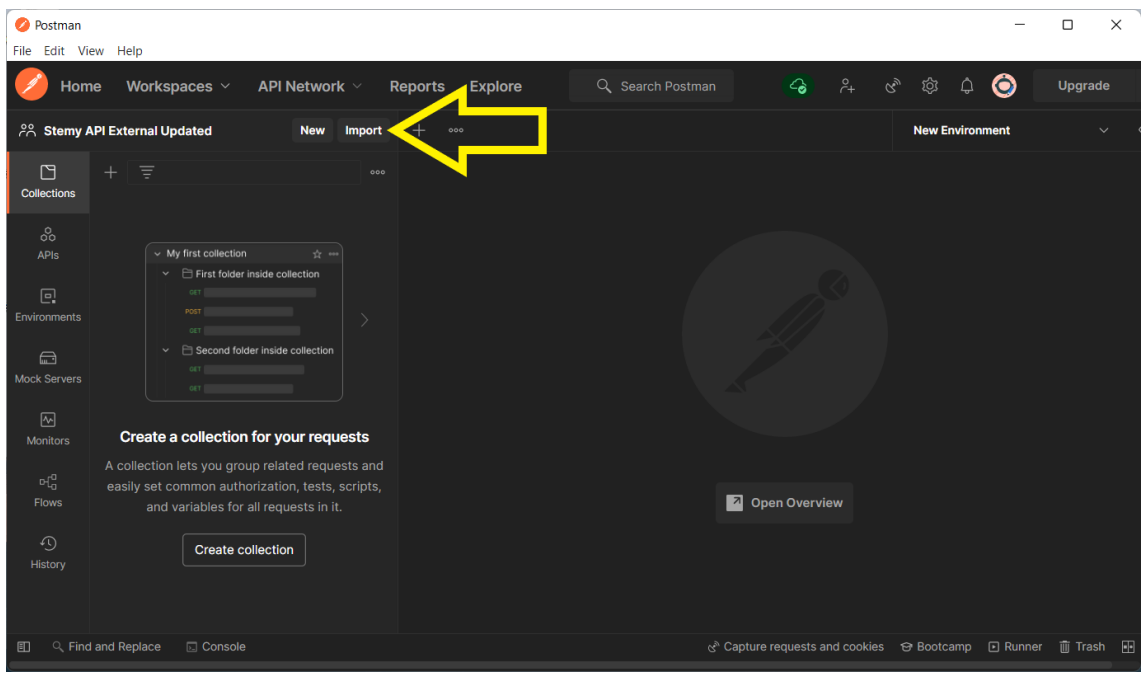

*Figure 19: Import files in Postman*

<span id="page-59-4"></span>Next, click on the *Upload Files* button [\(Figure 20\)](#page-60-0). Then, select the postman collection file.

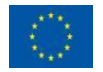

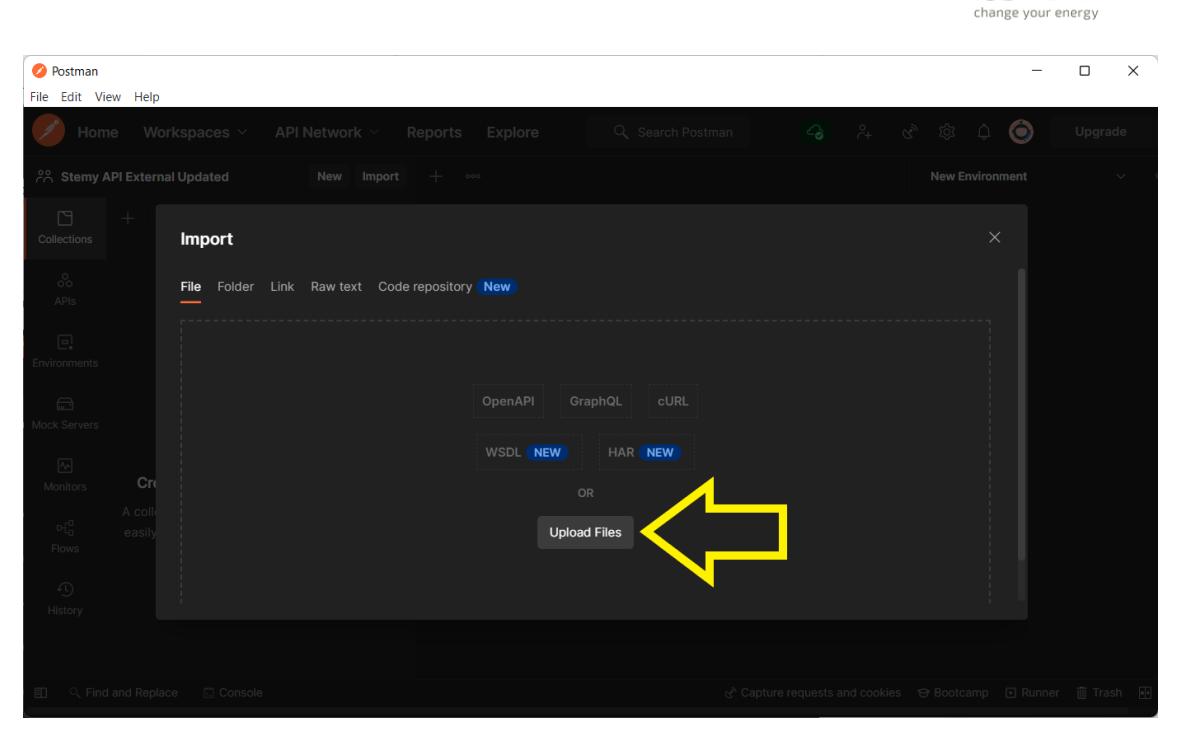

*Figure 20: Upload files in Postman*

<span id="page-60-0"></span>Finally, click on the Import button to save the request collection.

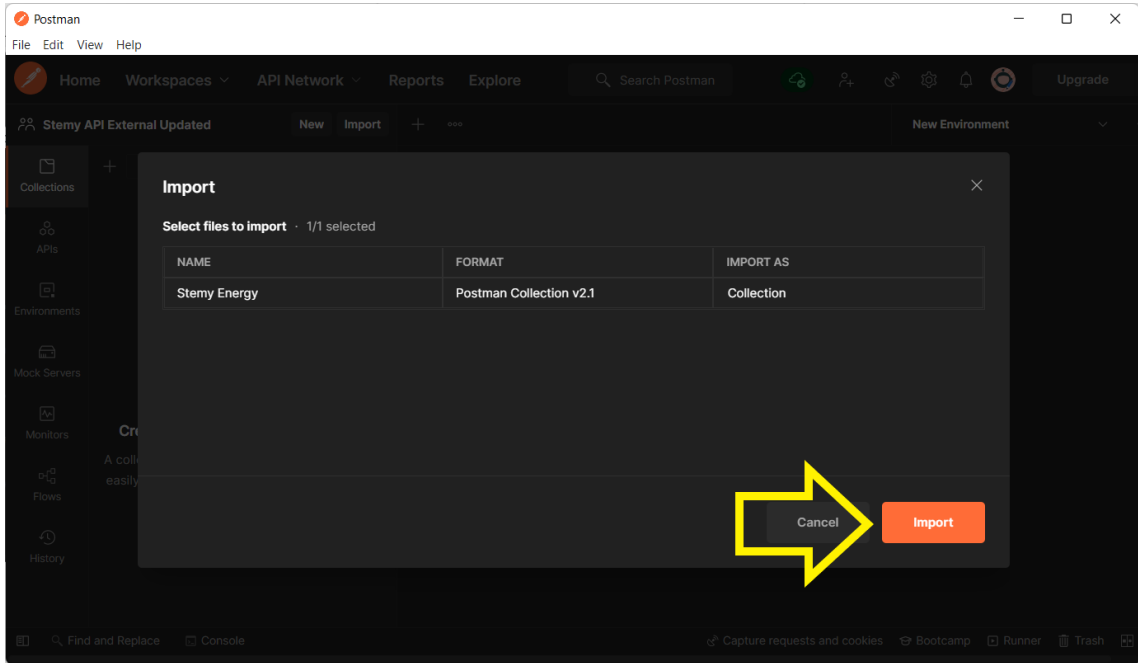

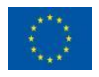

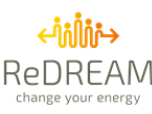

## <span id="page-61-0"></span>**d) Requesting a token**

First, ensure that you have the imported collection active. Click on the name of the collection (Stemy Energy), and then click on the Authorization tab [\(Figure 21\)](#page-61-1).

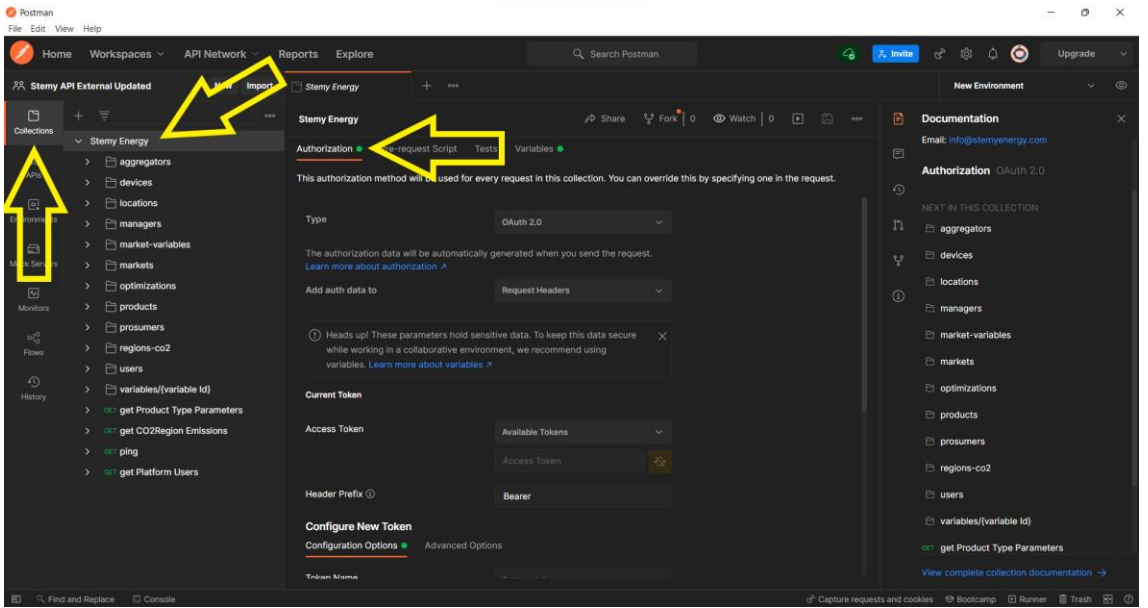

*Figure 21: Access Authorization menu in Postman*

<span id="page-61-1"></span>To get an access token, scroll down until you see the Client ID and Client Secret input boxes. In there, you will have to input the following data:

- Grant Type: Client Credentials
- Access Token URL:<https://stemyenergy.cloud/oauth2/token>
- Client ID: the username that you want to log in with
- Client Secret: the password of said username.

Finally, click on Get New Access Token [\(Figure 22\)](#page-61-2).

| <b>O</b> Postman<br>File Edit View Help                                         |                                                                                    |                                                                         |                                                                                                    |                           | $\circ$<br>$\times$<br>$\overline{\phantom{a}}$                                                                                                    |
|---------------------------------------------------------------------------------|------------------------------------------------------------------------------------|-------------------------------------------------------------------------|----------------------------------------------------------------------------------------------------|---------------------------|----------------------------------------------------------------------------------------------------|
| Home                                                                            | Workspaces $\vee$<br><b>API Network</b>                                            | Reports Explore                                                         | ℅<br>Q Search Postman                                                                                                    | & Invite                  | $\circ$ 0<br>$\alpha_p$ to<br>Upgrade                                                                                                    |
|                                                                                 | <b>28 Stemy API External Updated</b><br>New Import                                 | $+$<br>Stemy Energy<br>000<br>٠                                         |                                                                                                    |                           | $\circ$<br><b>New Environment</b><br>$\ddotmark$                                                                                                    |
| $\Box$<br>Collections                                                           | $+$ =<br>660<br>$\times$ Stemy Energy                                              | <b>Stemy Energy</b>                                                     |                                                                                                    | ₿                         | <b>Documentation</b><br>Email: info@stemyenergy.com                                                                                                    |
| 8<br>APIs                                                                       | $\Box$ aggregators<br>$\Box$ devices                                               | Pre-request Script<br>Authorization <sup>.</sup>                        | Tests Variables<br>This authorization method will be used for every request in this collection. You can override this by specifying one in the request. | $\Box$<br>$\odot$         | <b>Authorization OAuth 2.0</b>                                                                                                    |
| $\Box$<br>Environments                                                          | $\Box$ locations<br>$\Box$ managers<br>market-variables                            | <b>Header Prefix ①</b><br><b>Configure New Token</b>                    | <b>Bearer</b>                                                                                                    | n                         | NEXT IN THIS COLLECTION<br>aggregators                                                                                                    |
| $\qquad \qquad \qquad \qquad \qquad \qquad \qquad$<br>Mock Servers<br>$\boxdot$ | $\Box$ markets<br>٠,<br>$\Box$ optimizations                                       | Configuration Options ·<br><b>Advanced Options</b><br><b>Token Name</b> |                                                                                                    | $\mathfrak{t}$<br>$\odot$ | devices<br>locations                                                                                                    |
| <b>Monitors</b><br>$\mathbf{p}_{\mathbf{q}}^{\mathbf{q}}$                       | $\Box$ products<br>$\Box$ prosumers                                                | <b>Grant Type</b>                                                       | <b>Client Credentials</b>                                                                                                    |                           | managers<br>market-variables                                                                                                    |
| Flows<br>⊕                                                                      | <b>E</b> regions-co2<br>$\Box$ users<br>□ variables/{variable Id}                  | Access Token URL <sup>1</sup><br>Client ID ①                            | https://stemyenergy.cloud/oauth2/toki                                                                                                    |                           | markets<br>optimizations                                                                                                    |
| History                                                                         | <b>OET get Product Type Parameters</b><br>get CO2Region Emissions<br>$\rightarrow$ | <b>Client Secret</b> ①                                                  | Δ<br><b>USERNAME</b><br>$\spadesuit$<br><b>PASSWORD</b>                                                                                                 |                           | products<br>prosumers                                                                                                    |
|                                                                                 | $\angle$ GET ping<br>> GET get Platform Users                                      | Scope <sup>1</sup><br><b>Client Authentication</b>                      | e.g. read:org<br><b>Send as Basic Auth header</b>                                                                                                    |                           | egions-co2<br>$\Box$ users                                                                                                    |
|                                                                                 |                                                                                    | C Clear cookies (i)                                                     |                                                                                                    |                           | variables/{variable ld}                                                                                                    |
|                                                                                 | <b>IT C. Find and Denises C. Console</b>                                           | <b>Get New Access Token</b>                                             |                                                                                                    |                           | GET get Product Type Parameters<br>View complete collection documentation $\rightarrow$<br>$\mathcal{P}$ Centure requests and cookies $\mathcal{P}$ Rootcamp. Fill because $\mathbb{R}$ Trach $\mathbb{R}$ $\mathcal{P}$ |

*Figure 22: Getting a new Access Token*

<span id="page-61-2"></span>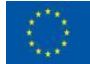

The project leading to this application has received funding from the European Union's Horizon 2020 research and innovation programme under grant agreement No 957837.

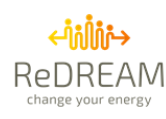

If the credentials are correct, you will see the Authentication complete dialogue (see [Figure 23\)](#page-62-0). If not, please review that you have completed all the previous steps correctly, in order and that the username and password you used are correct.

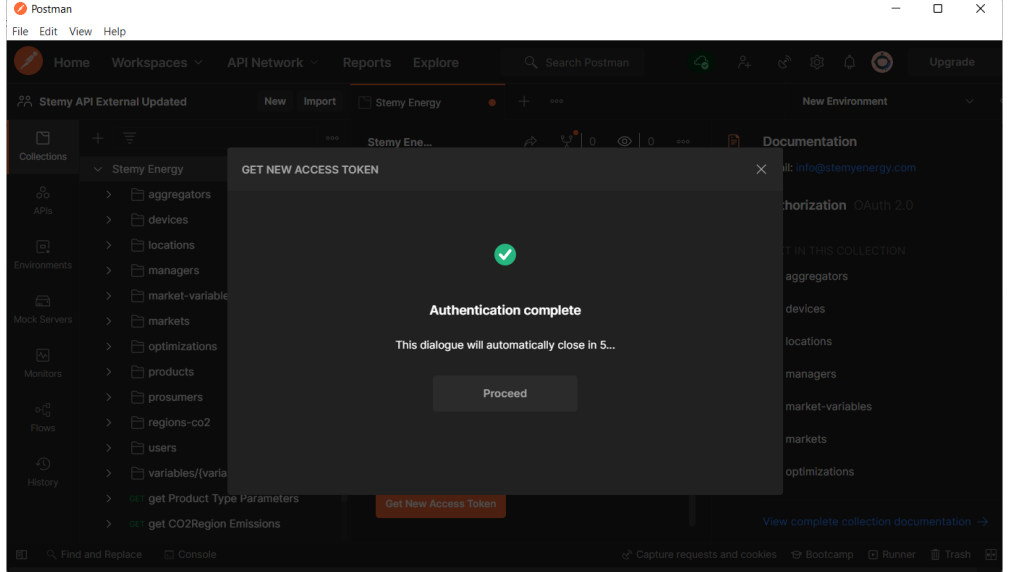

*Figure 23: Success authenticating*

<span id="page-62-0"></span>You may give the token a name to be able to identify it using the pencil icon. When you are ready, press the Use Token [\(Figure 24\)](#page-62-1).

| <b>O</b> Postman                                                                                  |                                |          |                             |               |                                |                                                                                             |                                                                                                    |                                   | $\Box$  | $\times$ |
|---------------------------------------------------------------------------------------------------|--------------------------------|----------|-----------------------------|---------------|--------------------------------|---------------------------------------------------------------------------------------------|----------------------------------------------------------------------------------------------------|-----------------------------------|---------|----------|
| File Edit View Help                                                                               |                                |          |                             |               |                                |                                                                                             |                                                                                                    |                                   |         |          |
| Home                                                                                              |                                |          | Workspaces $\vee$           | API Network v | Reports<br>Explore             | Q Search Postman ( 4 A & © 4 O                                                              |                                                                                                    |                                   | Upgrade |          |
| ိုင္ကို Stemy API External Updated                                                                |                                |          |                             | New<br>Import | <b>Stemy Energy</b>            | $\bullet$ $+$ $\circ$                                                                       | New Environment                                                                                                    |                                   |         |          |
| $\Box$<br>Collections                                                                             | $+$                            | $\equiv$ |                             |               | $\circ\circ\circ$<br>Stemy Ene | $\mathbb{Y}$ 0 $\odot$ 0 $\cdots$ F<br>$\triangle$                                          | Documentation                                                                                                    |                                   |         |          |
|                                                                                                   | $\vee$ Stemy                   |          | <b>MANAGE ACCESS TOKENS</b> |               |                                |                                                                                             | $\times$                                                                                                    | lergy.com                         |         |          |
| $_{\rm CO}^{\rm O}$<br>APIs                                                                       | $\rightarrow$<br>$\mathcal{P}$ | - F      | <b>All Tokens</b>           | Delete $\sim$ | <b>Token Details</b>           |                                                                                             | <b>Use Token</b>                                                                                                    | uth 2.0                           |         |          |
| $\Box$<br>Environments                                                                            |                                |          | <b>Token Name</b>           |               |                                |                                                                                             |                                                                                                    | <b>CTION</b>                      |         |          |
| $\boxed{\square}$                                                                                 |                                |          |                             |               | <b>Token Name</b>              | Token Name                                                                                  |                                                                                                    |                                   |         |          |
| Mock Servers                                                                                      | $\rightarrow$                  |          |                             |               | <b>Access Token</b>            | S4Udmda_pLquywN3Rcj5oljY1DLrbhg8alyl83bPwjQ.Sp0qKyO9gq9v<br>so6Znf1qIwatjqI0R7otNN1wF42f6z8 |                                                                                                    |                                   |         |          |
| $\boxed{\sim}$<br>Monitors                                                                        |                                |          |                             |               | <b>Token Type</b>              | bearer                                                                                      |                                                                                                    |                                   |         |          |
|                                                                                                   | $\rightarrow$                  |          |                             |               | expires_in                     | 86399                                                                                       |                                                                                                    |                                   |         |          |
| $\begin{aligned} \mathbb{D}\big\{\begin{matrix} 0 \\ 0 \end{matrix}\big\} \end{aligned}$<br>Flows | $\,$                           |          |                             |               | scope                          |                                                                                             |                                                                                                    |                                   |         |          |
| $\mathbb{Q}$<br>History                                                                           |                                |          |                             |               |                                |                                                                                             |                                                                                                    |                                   |         |          |
|                                                                                                   | $\mathcal{P}$<br>> 61          | - G      |                             |               |                                |                                                                                             |                                                                                                    | ction documentation $\rightarrow$ |         |          |
| $\Box$                                                                                            | Q Find and Replace             |          |                             |               |                                |                                                                                             | <b>CONTRACTOR</b> IN A 2005 OF THE REPORT OF THE RESIDENCE OF THE RESIDENCE OF THE RESIDENCE OF THE RESIDENCE OF THE RESIDENCE OF THE RESIDENCE OF THE RESIDENCE OF THE RESIDENCE OF THE RESIDENCE OF THE RESIDENCE OF THE RESIDENC | ■ El Runner   前 Trash   下         |         |          |

<span id="page-62-1"></span>*Figure 24: Renaming and saving the token*

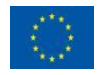

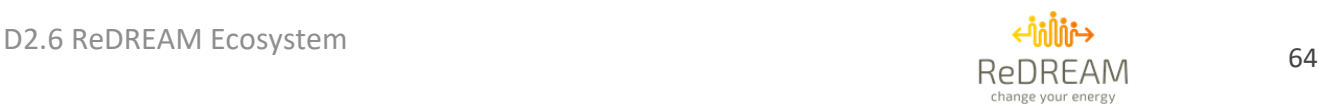

If you need to work with multiple tokens, you will be able to change them using the Access Token dropdown in the Authorization tab of the Stemy Energy Collection [\(Figure 25\)](#page-63-1).

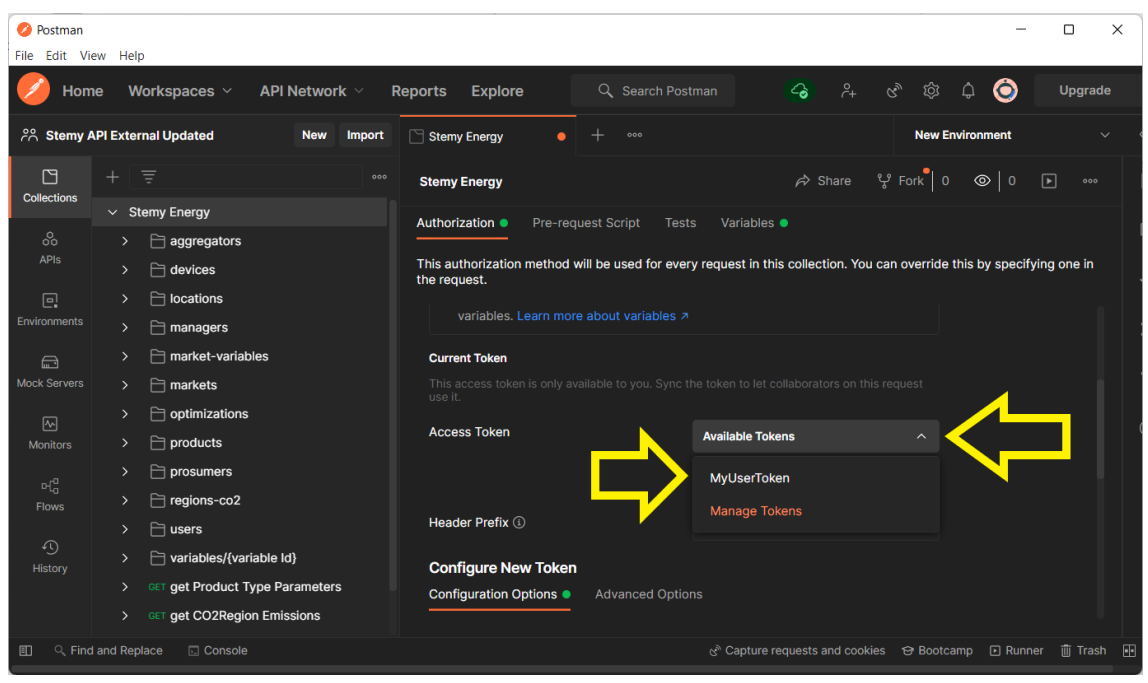

*Figure 25: Managing multiple tokens*

## <span id="page-63-1"></span><span id="page-63-0"></span>**e) Changing the target Energy API deployment**

You may change the target Energy API deployment by editing the baseUrl variable, under the Variables menu in the Stemy Energy collection [\(Figure 26\)](#page-63-2).

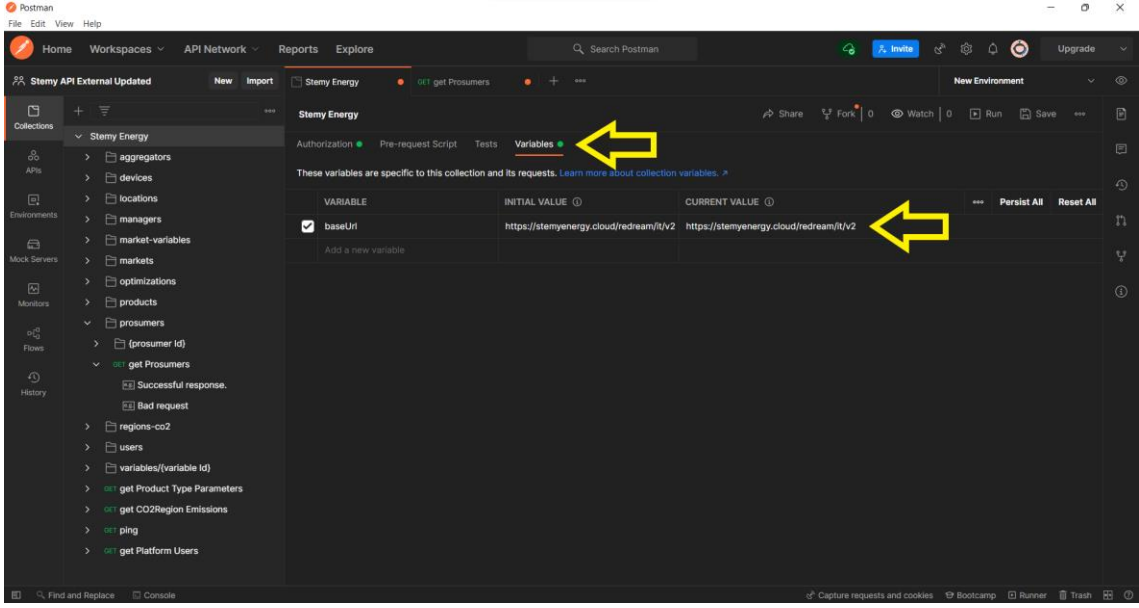

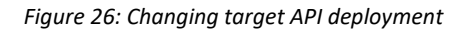

<span id="page-63-2"></span>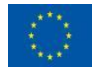

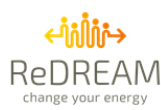

## <span id="page-64-0"></span>**f) Finding out the prosumerId associated with a token**

All requests related to a specific prosumer must have the *prosumerId* as a path parameter. However, the front-end client does not have that *prosumerId* at first. If a client logs in and makes a GET request to the */prosumers* endpoint, they will get the *prosumerId* in the response body [\(Figure 27\)](#page-64-2). This request will serve two purposes:

- 1. Validate the token. If the token is expired or invalid, the request will throw a 401 Unauthorized response
- 2. Act as a whoami function, it will tell you the *prosumerId* associated with that token in STEMY's database.

| ⊙<br>۵<br>Q Search Postman<br>♤<br>গ্ৰি<br>Workspaces $\vee$<br>API Network ~<br><b>Explore</b><br>$\lambda$ Invite<br><b>Upgrade</b><br><b>Reports</b><br>Home<br>e deletethisworkspace<br>$\circledcirc$<br>PIIT<br><b>New</b><br><b>⊙ Overview</b><br>POST [hydra] Get token<br>GET getProsumers<br><b>Import</b><br>000<br>⊡<br>⋷<br>000<br>$\boxed{\square}$ Save $\sim$ $\sim$ $\sim$<br>□▼ / platform / prosumers / getProsumers<br>$\Box$<br>日<br><b>Collections</b><br>$\vee$ Stemy API REST ITA<br>https://{{host}}/v1/prosumers<br><b>GET</b><br><b>Send</b><br>$\checkmark$<br>$\checkmark$<br>8<br>$\Box$ platform<br>$\checkmark$<br>APIs<br>$\Box$ aggregators<br>᠈<br><b>Cookies</b><br>Authorization<br>Headers (7)<br><b>Pre-request Script</b><br><b>Settings</b><br><b>Params</b><br><b>Body</b><br><b>Tests</b><br>$\Box$ devices<br>$\Box$<br>$\rightarrow$<br><b>Query Params</b><br><b>Environments</b><br>$\Box$ markets<br>$\circled{c}$<br><b>KEY</b><br><b>VALUE</b><br><b>DESCRIPTION</b><br><b>Bulk Edit</b><br>000<br>$\Box$ market-variables<br>$\rightarrow$<br>$\bigoplus$<br>୍ୱଦ୍ର:<br>Value<br>Description<br>Key<br><b>Mock Servers</b><br>$\Box$ prosumers<br>$\ddot{\phantom{0}}$<br>GET getProsumer<br>$\boxed{\infty}$<br>GET getProsumers<br><b>Monitors</b><br>GET getProsumerDevices<br>$\mathbb{H}^0_0$<br>GET getProsumerBaseDemand<br>Flows<br>GET getProsumerDerTypeElec<br>$\Omega$<br>Body Cookies Headers (3) Test Results<br>$\binom{66}{66}$ 200 OK 58 ms 522 B Save Response $\vee$<br>GET getProsumerElectricFrom<br>History<br>GET getProsumerFlexUpBid<br>G.<br>$\equiv$<br><b>Pretty</b><br>Raw<br>Preview<br>Visualize<br>Q<br>JSON $\sim$<br>GET getProsumerFlexDown<br>"marketPeriodType": "Flat 1P",<br>18<br>GET getProsumerIndoorTemp<br>"contractedPowerKw": 3.5<br>19<br>20<br>GET getProsumerOutdoorTem<br>21<br>ı,<br>GET getProsumerThermalCon<br>22<br>"managerId": 0,<br>"prosumerId": 2,<br>23<br>GET getProsumerKpisSummary | <b>2</b> Postman<br>File Edit View Help |                                  | $\Box$ | $\times$     |
|----------------------------------------------------------------------------------------------------|-----------------------------------------|----------------------------------|--------|--------------|
|                                                                                                    |                                         |                                  |        |              |
|                                                                                                    |                                         |                                  |        |              |
|                                                                                                    |                                         |                                  |        |              |
|                                                                                                    |                                         |                                  |        | 同            |
|                                                                                                    |                                         |                                  |        | $\langle$ /> |
|                                                                                                    |                                         |                                  |        |              |
|                                                                                                    |                                         |                                  |        |              |
|                                                                                                    |                                         |                                  |        |              |
|                                                                                                    |                                         |                                  |        |              |
|                                                                                                    |                                         |                                  |        |              |
|                                                                                                    |                                         |                                  |        |              |
| GET getProsumerKpisThermal                                                                                                    |                                         | "prosumerType": "Virtual",<br>24 |        |              |
| 25<br>"regionId": 20000<br>26<br>GET getProsumerKpisEv<br><b> ⊙</b> Bootcamp <b>D</b> Runner <b>II</b> Trash <b>D</b> ②<br>Q Find and Replace<br>吅<br>□ Console                                                                                                    |                                         |                                  |        |              |

*Figure 27: How to find out the prosumerId associated with a valid token*

<span id="page-64-2"></span>It is important to know that this works only for tokens associated with prosumers. If the token is associated with an aggregator, for example, the client must perform the /aggregators request to find their aggregatorId.

## <span id="page-64-1"></span>**g) Getting information about the prosumer's energy tariff**

The prosumer's energy tariff is a market variable. You may find the *marketVariableId* field in the /prosumers response body, as shown in [Figure 28.](#page-65-0)

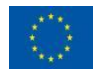

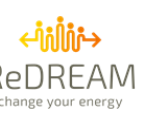

| Postman<br>File Edit View Help                  |                                                                             |                                              |                                                                             |                                    |                                   |                                                         | $\Box$                  | $\times$          |
|-------------------------------------------------|-----------------------------------------------------------------------------|----------------------------------------------|-----------------------------------------------------------------------------|------------------------------------|-----------------------------------|---------------------------------------------------------|-------------------------|-------------------|
| <b>Home</b>                                     | Workspaces $\vee$<br><b>API Network</b>                                     | <b>Reports</b><br><b>Explore</b>             | Q Search Postman                                                            | - ବ                                | <b>Can</b><br>$\lambda$ Invite    | $\bullet$<br>ශ<br>۵                                     | <b>Upgrade</b>          |                   |
| e deletethisworkspace                           | <b>New</b><br><b>Import</b>                                                 | <b>⊙ Overview</b>                            | POST [hydra] Get token                                                      | GET getProsumers<br>$\times$       | 000                               | P1IT                                                    |                         | ⊚                 |
| М<br>$\ddot{}$<br><b>Collections</b>            | ₹<br>000                                                                    | □▼ / platform / prosumers / getProsumers     |                                                                             |                                    |                                   | $\Box$ Save $\sim$<br>000                               | 日                       | 目                 |
| ಹಿ<br>$\checkmark$                              | $\times$ Stemy API REST ITA<br>$\Box$ platform                              | <b>GET</b>                                   | https://{{host}}/v1/prosumers                                               |                                    |                                   |                                                         | <b>Send</b>             | 同                 |
| APIS<br>同                                       | $\Box$ aggregators<br>$\rightarrow$<br>$\Box$ devices<br>۰,                 | Authorization<br>Params                      | Headers (7)<br>Body                                                         | Pre-request Script<br><b>Tests</b> | <b>Settings</b>                   |                                                         | <b>Cookies</b>          | $\langle \rangle$ |
| Environments                                    | $\Box$ markets                                                              | <b>Query Params</b>                          |                                                                             |                                    |                                   |                                                         |                         | $\circ$           |
| $\bigoplus$<br><b>Mock Servers</b>              | $\Box$ market-variables<br>$\rightarrow$<br>$\Box$ prosumers<br>$\check{ }$ | <b>KEY</b><br>Key                            | <b>VALUE</b><br>Value                                                       |                                    | <b>DESCRIPTION</b><br>Description |                                                         | <b>Bulk Edit</b><br>000 | :ହ                |
| 网                                               | GET getProsumer                                                             |                                              |                                                                             |                                    |                                   |                                                         |                         |                   |
| <b>Monitors</b>                                 | GET getProsumers<br><b>GET getProsumerDevices</b>                           |                                              |                                                                             |                                    |                                   |                                                         |                         |                   |
| $\mathbf{p}^{\mathbf{G}}_{\mathbf{G}}$<br>Flows | GET getProsumerBaseDemand<br>GET getProsumerDerTypeElec                     |                                              |                                                                             |                                    |                                   |                                                         |                         |                   |
| $\Omega$<br><b>History</b>                      | GET getProsumerElectricFrom                                                 | <b>Body</b> Cookies Headers (3) Test Results |                                                                             |                                    |                                   | $\binom{6}{10}$ 200 OK 58 ms 522 B Save Response $\sim$ |                         |                   |
|                                                 | GET getProsumerFlexUpBid<br>GET getProsumerFlexDown                         | Raw<br><b>Pretty</b><br>$\sim$               | Preview<br>Visualize<br>JSON $\sim$<br><b>DULLOUIS TYPE</b>                 | 玉                                  |                                   |                                                         | G.<br>Q                 |                   |
|                                                 | GET getProsumerIndoorTemp                                                   | 7<br>8                                       | "clientId": 2,<br>"name": "Filippo",                                        |                                    |                                   |                                                         |                         |                   |
|                                                 | GET getProsumerOutdoorTem<br>GET getProsumerThermalCon                      | 9<br>10<br>11                                | "surname": "Moretti",<br>"postalCode": "",<br>"agentSector": "Residential", |                                    |                                   |                                                         |                         |                   |
|                                                 | GET getProsumerKpisSummary                                                  | $12\,$<br>13                                 | "latitude": 40.74769973754883,<br>"longitude": 15.771300315856934,          |                                    |                                   |                                                         |                         |                   |
|                                                 | GET getProsumerKpisThermal<br><b>GET getProsumerKpisEv</b>                  | 14<br>15                                     | "marketVariableId": 50,<br>"maxPower": 3.5,                                 |                                    |                                   |                                                         |                         |                   |
| Q Find and Replace<br>田                         | <b>Console</b>                                                              |                                              |                                                                             |                                    |                                   |                                                         |                         |                   |

*Figure 28: Getting the marketVariableId from the getProsumers request*

<span id="page-65-0"></span>Once you have the *marketVariableId*, you may navigate to the *market-variables/* folder in the left navigation menu and open the *getMarketVariableData* request. In this request, you will have to replace the value of the path variable *id\_market\_variable* with the *marketVariableId* [\(Figure 29\)](#page-65-1)*.*

| <b>2</b> Postman<br>File Edit View Help                                                            |                                                                                                    |                                                                                                    | $\Box$                                                      | $\times$          |
|----------------------------------------------------------------------------------------------------|----------------------------------------------------------------------------------------------------|----------------------------------------------------------------------------------------------------|-------------------------------------------------------------|-------------------|
| Workspaces $\vee$<br>API Network V<br><b>Home</b>                                                  | Q Search Postman<br><b>Reports</b><br><b>Explore</b>                                                                                                    | $\mathcal{L}_{\mathbf{a}}$<br>$\lambda$ invite                                                       | Can<br>◉<br>$\triangle$<br>গ্ৰে<br><b>Upgrade</b>           |                   |
| A deletethisworkspace<br><b>New</b><br><b>Import</b>                                               | <b>⊙ Overview</b><br>POST [hydra] G                                                                                                    | GET getProsum<br>GET getMarket .                                                                     | PIIT<br>000                                                 | $\circledcirc$    |
| $\Box$<br>₹<br>÷<br>000<br><b>Collections</b><br>$\vee$ Stemy API REST ITA                         | □▼ / platform / market-variables / getMarketVariableData                                                                                                    |                                                                                                    | 日<br>$\Box$ Save $\vee$<br>0<br>000                         | $\boxdot$         |
| <b>ஃ</b><br>$\Box$ platform<br>$\vee$<br><b>APIS</b>                                               | <b>GET</b><br>$\checkmark$                                                                                                    | https://{{host}}/v1/market-variables/:ld_market_variable/values?initial_date=1642408672&final_date=1 | <b>Send</b><br>$\checkmark$                                 | 同                 |
| $\Box$ aggregators<br>$\rightarrow$<br>$\Box$ devices<br>回<br>$\rightarrow$<br><b>Environments</b> | Authorization<br>Headers (7)<br>Params $\bullet$<br><b>Query Params</b>                                                                                                    | Pre-request Script<br>Settings<br><b>Body</b><br><b>Tests</b>                                        | <b>Cookies</b>                                              | $\langle \rangle$ |
| $\Box$ markets<br>$\rightarrow$<br>$\Box$ market-variables<br>$\checkmark$<br>$\bigoplus$          | <b>KEY</b>                                                                                                    | <b>VALUE</b>                                                                                         | <b>DESCRIPTION</b><br><b>Bulk Edit</b><br>000               | $\odot$           |
| <b>Mock Servers</b><br>GET getMarketVariableData                                                   | initial_date                                                                                                    | 1642408672                                                                                           |                                                             | : ?               |
| $\Box$ prosumers<br>$\rightarrow$<br>$\boxdot$                                                     | final_date                                                                                                    | 1642508672                                                                                           |                                                             |                   |
| <b>E</b> regions-co2<br>$\rightarrow$<br><b>Monitors</b>                                           | Key                                                                                                    | Value                                                                                                | Description                                                 |                   |
| $\Box$ users<br>$\checkmark$<br>$\mathbb{H}^0_0$                                                   | <b>Path Variables</b>                                                                                                    |                                                                                                    |                                                             |                   |
| POST [hydra] Get token<br><b>Flows</b><br><b>GET getUser</b>                                       | <b>KEY</b>                                                                                                    | <b>VALUE</b>                                                                                         | <b>DESCRIPTION</b><br><b>Bulk Edit</b><br>000               |                   |
| $\odot$<br>$\Box$ variables                                                                        | id_market_variable                                                                                                    | 50                                                                                                   | Description                                                 |                   |
| <b>History</b><br>$\Box$ regions<br>$\rightarrow$                                                  | Body Cookies Headers (3)<br><b>Test Results</b>                                                                                                    |                                                                                                    | $\binom{66}{66}$ 200 OK 219 ms 2.13 KB Save Response $\vee$ |                   |
|                                                                                                    | Raw<br>Pretty<br>Preview<br>Visualize                                                                                                    | $\overline{5}$<br>$JSON \sim$                                                                        | G.<br>$\alpha$                                              |                   |
|                                                                                                    | $\overline{\mathfrak{g}}$<br>$\mathbf 1$<br>$\overline{2}$<br>ş<br>3<br>"timestamp": 1642410000,<br>"value buy": 0.17229999601840974,<br>4<br>"value_sell": 0.0<br>5<br>з,<br>6<br>¥<br>$\overline{7}$ |                                                                                                    | п                                                           |                   |
| Q Find and Replace<br>田<br>□ Console                                                               |                                                                                                    |                                                                                                    | → Bootcamp □ Runner   Trash       2                         |                   |

*Figure 29: Getting market prices for a prosumer's energy tariff*

<span id="page-65-1"></span>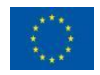

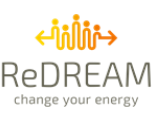

## <span id="page-66-0"></span>**h)Getting prosumer KPIs**

Once we know the *prosumerId*, we may navigate to the prosumers/ folder in the left navigation menu. In that folder, you will find several requests related to prosumer KPIs, such as:

- *getProsumerKpisSummary*: general KPIs.
- *getProsumerKpisThermal*: KPIs related to the thermal devices, such as heat pumps, electric radiators, etc.
- *getProsumerKpisEv*: KPIs related to the usage of Electric Vehicles.
- *getProsumersKpisElectric*: KPIs related to electric energy usage.
- *getProsumersKpisFlexibility*: KPIs related to flexibility of said prosumer.
- *getProsumerKpisDess*: KPIs related to distributed energy storage systems.

In all these requests you will have to modify the path variable *prosumer\_id.*

| <b>2</b> Postman<br>File Edit View Help                                           |                                                                                                   |                                                                                               | $\Box$                                                   | $\times$          |  |  |
|-----------------------------------------------------------------------------------|---------------------------------------------------------------------------------------------------|-----------------------------------------------------------------------------------------------|----------------------------------------------------------|-------------------|--|--|
| Workspaces $\vee$<br>Home<br><b>API Network V</b>                                 | Q Search Postman<br><b>Reports</b><br><b>Explore</b>                                              | ♤<br>$\frac{6}{11}$ invite                                                                    | GAN<br>◎<br>গু<br>Ô,<br><b>Upgrade</b>                   |                   |  |  |
| e deletethisworkspace<br><b>New</b><br><b>Import</b>                              | POST [hy<br>to Over<br>GET getPr                                                                  | GET getM<br>GET getPr .                                                                       | PIIT                                                     | $\circledcirc$    |  |  |
| $\Box$<br>≡<br>000<br><b>Collections</b><br>$\Box$ platform<br>$\checkmark$       | □▼ / platform / prosumers / getProsumerKpisSummary                                                |                                                                                               | $\Box$ Save $\vee$<br>同<br>000                           | B                 |  |  |
| $\Box$ aggregators<br>ஃ<br>$\rightarrow$                                          | <b>GET</b>                                                                                        | https://{{host}}/v2/prosumers/:prosumer_id/kpis-summary?initial_date=1642408672&final_date=16 | <b>Send</b>                                              | ⊟                 |  |  |
| <b>APIS</b><br>$\Box$ devices<br>$\Box$ markets<br>同                              | Params •<br>Authorization<br>Headers (7)                                                          | Pre-request Script<br>Settings<br>Body<br><b>Tests</b>                                        | <b>Cookies</b>                                           | $\langle \rangle$ |  |  |
| <b>Environments</b><br>$\Box$ market-variables<br>$\rightarrow$                   | <b>Query Params</b>                                                                               |                                                                                               |                                                          | (i)               |  |  |
| $\Box$ prosumers<br>⊟                                                             | <b>KEY</b>                                                                                        | <b>VALUE</b>                                                                                  | <b>Bulk Edit</b><br><b>DESCRIPTION</b><br>000            |                   |  |  |
| GET getProsumer<br><b>Mock Servers</b>                                            | ∣✓∣<br>initial_date                                                                               | 1642408672                                                                                    |                                                          | ାହ                |  |  |
| GET getProsumers<br>$\boxdot$                                                     | final_date<br>ण                                                                                   | 1642508672                                                                                    |                                                          |                   |  |  |
| GET getProsumerDevices<br><b>Monitors</b>                                         | sampling_seconds<br>◡                                                                             | 14400                                                                                         | Optional                                                 |                   |  |  |
| GET getProsumerBaseDemand<br>$b_{10}^{\text{C}}$<br>GET getProsumerDerTypeElectri | aggregation_method<br>◡                                                                           | <b>SUM</b>                                                                                    |                                                          |                   |  |  |
| Flows<br>GET getProsumerElectricFromGrid                                          | Key                                                                                               | Value                                                                                         | <b>Description</b>                                       |                   |  |  |
| ⊕<br>GET getProsumerFlexUpBid                                                     | <b>Path Variables</b>                                                                             |                                                                                               |                                                          |                   |  |  |
| <b>History</b><br>GET getProsumerFlexDown                                         | <b>KEY</b>                                                                                        | <b>VALUE</b>                                                                                  | <b>DESCRIPTION</b><br><b>Bulk Edit</b><br>000            |                   |  |  |
| GET getProsumerIndoorTempera                                                      | prosumer_id                                                                                       | 2                                                                                             | Description                                              |                   |  |  |
| GET getProsumerOutdoorTempe                                                       |                                                                                                   |                                                                                               |                                                          |                   |  |  |
|                                                                                   | <b>Body</b> Cookies Headers (3) Test Results                                                      |                                                                                               | $\binom{6}{6}$ 200 OK 85 ms 1.74 KB Save Response $\vee$ |                   |  |  |
| <b>GET getProsumerKpisSummary</b>                                                 | <b>Pretty</b><br>Raw<br>Visualize<br>Preview                                                      | 5<br><b>JSON</b>                                                                              | 血<br>Q                                                   |                   |  |  |
| GET getProsumerKpisThermal                                                        |                                                                                                   |                                                                                               | п                                                        |                   |  |  |
| GET getProsumerKpisEv                                                             | Ī<br>$\mathbf 1$<br>$\overline{a}$<br>Ŧ                                                           |                                                                                               |                                                          |                   |  |  |
| GET getProsumerKpisElectric<br>GET getProsumerKpisFlexibility                     | "timestamp": 1642408672,<br>3<br>"periods": [<br>4                                                |                                                                                               |                                                          |                   |  |  |
| <b>ET getProsumerKpisDess</b>                                                     | 5<br>£                                                                                            |                                                                                               |                                                          |                   |  |  |
| $\Box$ regions-co2<br>$\rightarrow$                                               | "period": "Total",<br>6<br>$\overline{7}$<br>"kpiTotalSavings": 0.000537024054210633,             |                                                                                               |                                                          |                   |  |  |
| $\Box$ users<br>$\rightarrow$                                                     | "kpiStemySavings": 0.00006410765490727499,<br>8<br>"kpiCo2SavingsKg": 0.0013402223121374846,<br>9 |                                                                                               |                                                          |                   |  |  |
| $\Box$ variables                                                                  | 10                                                                                                | "kpiEnergyBill": 0.9023433327674866,                                                          |                                                          |                   |  |  |
| $\Box$ regions<br>᠈                                                               | 11<br>"kpiIntelligenceStatus": 13.5<br>$\overline{a}$                                             |                                                                                               |                                                          |                   |  |  |
| $\boxplus$<br>Q Find and Replace<br><b>Console</b>                                |                                                                                                   |                                                                                               |                                                          |                   |  |  |

*Figure 30: Getting prosumer KPIs*

## <span id="page-66-2"></span><span id="page-66-1"></span>**i) Getting events from the Prosumer Advisor service**

Once we know the *prosumerId*, we may request data from the prosumer advisor service using the getProsumerEvents request. We will have to specify the following query parameters:

- Initial date: Initial DateTime in Unix timestamp format
- Final date: Final DateTime in Unix timestamp format
- Visibility: Type of event visibility. Must be 'Advise' or 'Advise aggregated'

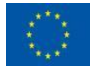

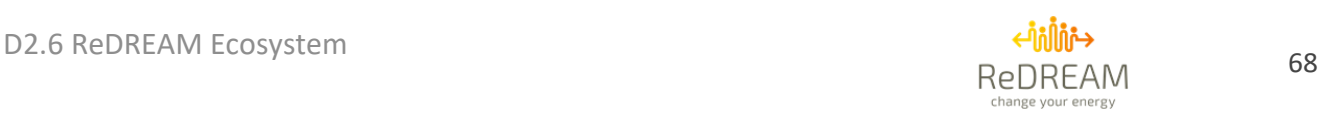

The response will be an array of events, each with the message generated by the prosumer advisor service.

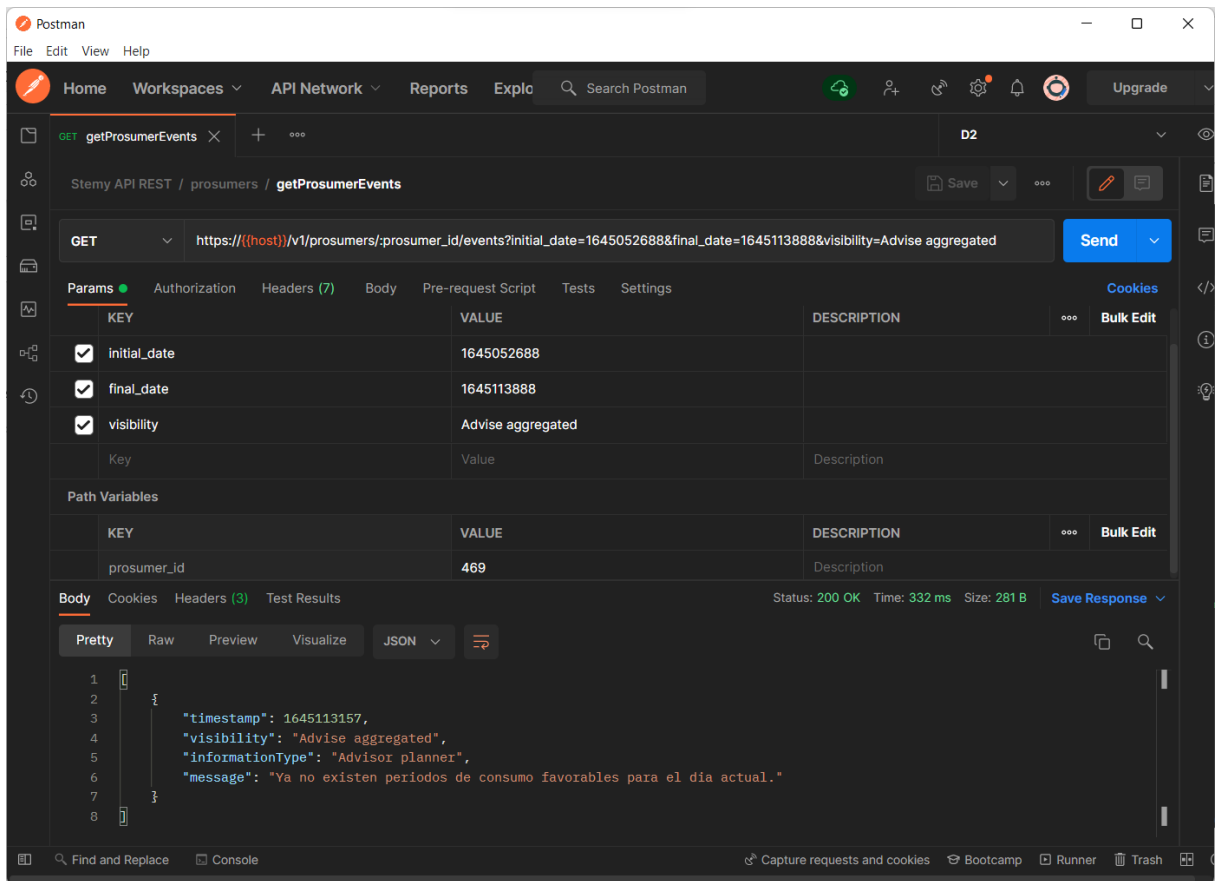

<span id="page-67-0"></span>*Figure 31: Getting events from the Prosumer Advisor service*

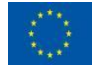

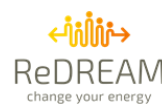

Developers can also use the getProsumerPowerMarginPred request, with the following query parameters:

- Initial\_date: Initial DateTime in Unix timestamp format
- Final date: Final DateTime in Unix timestamp format

The response will contain the consumption tags in numeric format, which are documented in the sectio[n API Requests: Prosumer Advisor service.](#page-30-1)

|                  | <b>O</b> Postman                                                                                                    |                                                                                                    |                                                                                     | $\Box$<br>×                                                    |
|------------------|----------------------------------------------------------------------------------------------------|----------------------------------------------------------------------------------------------------|-------------------------------------------------------------------------------------|----------------------------------------------------------------|
|                  | File Edit View Help                                                                                                    |                                                                                                    |                                                                                     |                                                                |
|                  | Workspaces $\vee$<br>API Network $\vee$<br><b>Reports</b><br>Home                                                                                                    | Q Search Postman<br><b>Explo</b>                                                                           | ි<br>$\beta_{+}$<br>$\mathcal{C}_y$<br>$\mathcal{L}_{\bullet}$<br>△                 | Ô<br>Upgrade                                                   |
| n                | GET getProsumerPowe .<br>000                                                                                                    |                                                                                                    | D <sub>2</sub>                                                                      | $\circledcirc$                                                 |
| 8                | Stemy API REST / prosumers / getProsumerPowerMarginPred                                                                                                    |                                                                                                    | $\mathbb{R}$ Save<br>$\sim$                                                         | 目<br>日<br>000                                                  |
| 回                | <b>GET</b><br>$\checkmark$                                                                                                    | https://{{host}}/v1/prosumers/:prosumer_id/power-margin-pred?initial_date=1645052688&final_date=1645113888 |                                                                                     | 日<br><b>Send</b><br>$\checkmark$                               |
| $\bigoplus$<br>网 | Authorization<br>Headers (7)<br>Params $\bullet$<br>Body<br><b>KEY</b>                                                                                                    | Pre-request Script<br>Settings<br><b>Tests</b><br><b>VALUE</b>                                             | <b>DESCRIPTION</b>                                                                  | $\langle \rangle$<br><b>Cookies</b><br><b>Bulk Edit</b><br>000 |
| 屺                | initial_date<br>◡                                                                                                    | 1645052688                                                                                                 |                                                                                     | $\odot$                                                        |
| $\odot$          | final_date<br>✓∣                                                                                                    | 1645113888                                                                                                 |                                                                                     | ୃତ୍ତ                                                           |
|                  | Key                                                                                                    | Value                                                                                                    | Description                                                                         |                                                                |
|                  | <b>Path Variables</b>                                                                                                    |                                                                                                    |                                                                                     |                                                                |
|                  | <b>KEY</b>                                                                                                    | <b>VALUE</b>                                                                                               | <b>DESCRIPTION</b>                                                                  | <b>Bulk Edit</b><br>000                                        |
|                  | <b>Body</b> Cookies Headers (3) Test Results                                                                                                    |                                                                                                    | C <sub>A</sub> Status: 200 OK Time: 1189 ms Size: 2.12 KB                           | Save Response $\vee$                                           |
|                  | $JSON \sim$<br>Pretty<br>Preview<br>Visualize<br>Raw                                                                                                    | $\Xi$                                                                                                    |                                                                                     | $\mathbb G$<br>$\alpha$                                        |
|                  | $\mathbf{1}$<br>Г<br>$\sqrt{2}$<br>£<br>"timestamp": 1645056000,<br>3<br>"powerMargin": 16.488500595092775,<br>$\overline{A}$<br>$\overline{5}$<br>"consumptionTag": 2.0,<br>"powerMarginEnergyPrice": 0.17576000094413758<br>6<br>$\overline{7}$<br>3,<br>Ł<br>8<br>"timestamp": 1645059600,<br>9<br>"powerMargin": 17.648799896240236,<br>10<br>11<br>"consumptionTag": 2.0,<br>12<br>"powerMarginEnergyPrice": 0.14906999468803407<br>╗<br>13 |                                                                                                    |                                                                                     |                                                                |
| 田                | Q Find and Replace<br>□ Console                                                                                                    |                                                                                                    | c <sup>®</sup> Capture requests and cookies <b> ⊙</b> Bootcamp  D Runner  III Trash | <b>FFI</b>                                                     |

<span id="page-68-0"></span>*Figure 32: Get prosumer power margin predictions from the Prosumer Advisor service*

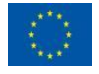

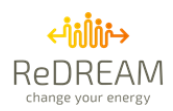

## <span id="page-69-0"></span>**Annex 2: Third party access and development of external services.**

In this section, the methodology of how a third party can use the REDREAM to develop their service is explained. Actually is quite similar of the interactions explained in section 3.

The REDREAM API is protected behind an authentication server/reverse proxy, as described in Deliverable D1.6. To access the REDREAM API, users must have a valid access token issued by REDREAM's authentication server. Thus, the first step to communicate is to request a valid token.

- 1. Get a valid token. Options:
	- Remember you have demo accounts for REDREAM:

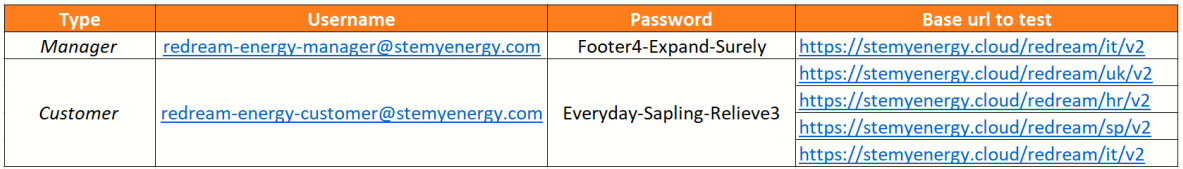

- If you have already an account because you are already part of ReDREAM. Use your login credentials.
- To request new user credentials in any of the ReDREAM demos, please write an email to demo leaders or check their webpage to send you an invitation as user.
	- o ZEZ: [flex@zez.coop](mailto:flex@zez.coop)
	- o BWCE: [flexcommunity@bwce.coop](mailto:flexcommunity@bwce.coop) or <https://www.bwce.coop/flex-community/>
	- o BIO[:flex@biodistrettoamerina.com](mailto:flex@biodistrettoamerina.com) o[r https://biodistrettoamerina.com/redream](https://biodistrettoamerina.com/redream-gallese/)[gallese/](https://biodistrettoamerina.com/redream-gallese/)
	- o ENER: [flex@energetica.coop](mailto:flex@energetica.coop)
- To request new manager credentials, please write to [info@stemyenergy.com.](mailto:info@stemyenergy.com)
- Ask permissions to exiting managers/users to give you the necessary permissions to access their data and comply to GDPR policies.
- 2. After getting the credential you can follow the full API documentation presented in links located in sections 4-7 to request the existing information and to manage devices. In those sections examples of requests are explained. This allows third parties to develop own interfaces or services to monitor and control the devices, use the ecosystem portals, apps and mobility and confort services.
- 3. Once the user has a token and know the documentation:

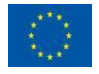

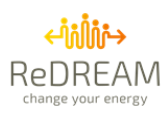

- The Third party service developer will perform a *GET* request to */prosumers* to find out which *prosumerId* correspond to the token.
- The Energy API responds with a *prosumerId*: *100.*
- The Third party service developer may do any (*GET,POST…*) request using this prosumerId.
- It might be the case that the token is expired, so the Third party will receive an *HTTP* code *of 401 Unauthorized*. In that case, the Third party developer will have to enter its credentials again to request a new valid token.

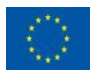